# **UNIVERSIDAD PERUANA LOS ANDES**

# **ESCUELA DE POSGRADO MAESTRÍA EN INGENIERÍA CIVIL**

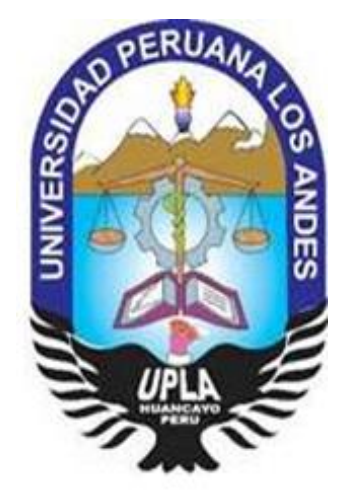

**TESIS:**

# **Comparación del replanteo topográfico de una carretera con y sin puntos de control geodésicos en la provincia de Huancayo**

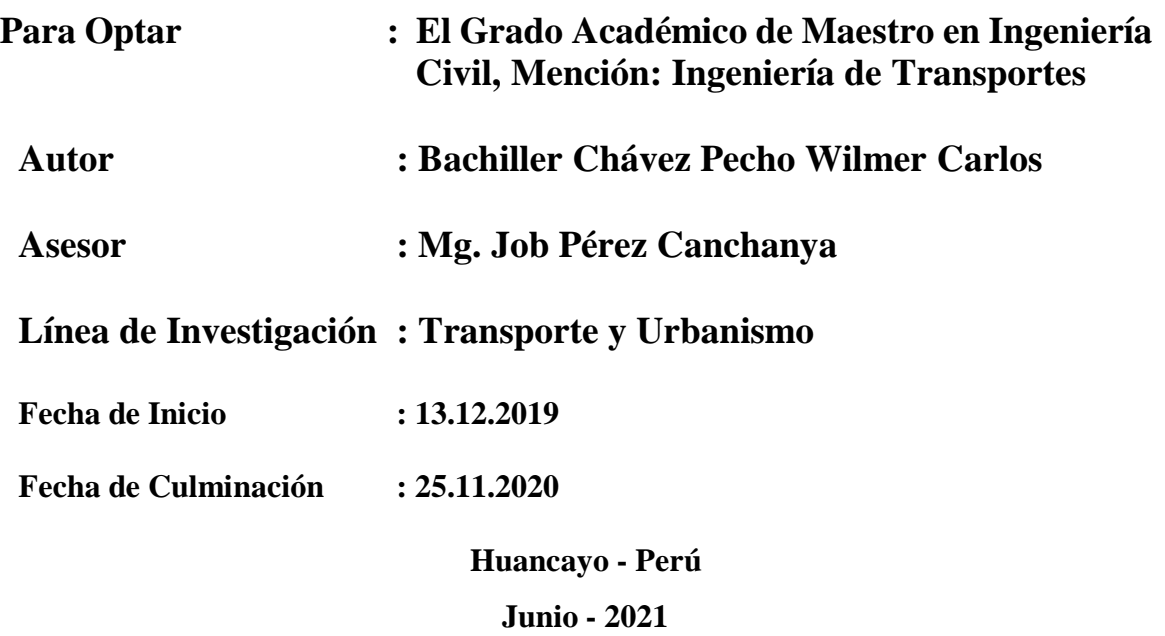

# <span id="page-1-0"></span>JURADOS DE SUSTENTACIÓN DE TESIS

Dr. Aguedo Alvino Bejar Mormontoy Presidente  $\overline{\mathscr{G}}$ Ph. D. Mohamed Mehdi Hadi Mohamed **Miembro** Dr. Rafael Chamorro Mejía Miembro ybe Exyh Viera Peralta Dr. De Micmbro

Dr. Hdarico Inocencio Aguado Riveros Secretario Académico

# **ASESOR**:

<span id="page-2-0"></span>Mg. Canchanya Pérez Job.

### **DEDICATORIA**:

<span id="page-3-0"></span>Este trabajo de investigación está dedicado a mis hijas: Yamilet Maria Chávez Yallico y Rayli Amelia Chávez Yallico, quienes me brindan su amor sincero y constante apoyo emocional, de la misma manera está dedicado a mis padres Amelia Pecho Rafael y Oswaldino Chávez Mucha por su apoyo incondicional de toda la vida, y de la misma manera se lo dedico como homenaje a su gran amistad al hermano que nunca tuve al Ingeniero Daniel Enrique Gutiérrez Samaniego que partió al lado de su hijo Mateo a la gloria de Dios.

### **AGRADECIMIENTOS**

<span id="page-4-0"></span>Deseo expresar muestras de agradecimiento: a nuestro señor creador por guiarme en el camino de esta vida.

## **A mi alma mater Universidad Peruana Los Andes**

Por Incurrir en mis enseñanzas teóricas y prácticas la que conducen a mi formación profesional y personal.

### **A mi facultad de Ingeniería y a mi escuela profesional de Ingeniería civil**

Por proporcionar los equipos topográficos y geodésicos necesarios para el desarrollo de esta investigación.

### **A mi asesor**

El magister: Job Pérez Canchanya, por su apoyo y conocimiento para la culminación propia del tema y por compartir su vasto conocimiento con mi persona.

### **Amigos**

- Al Ing. Rando Porras Olarte por su apoyo incondicional y amplio conocimiento en la materia digno de mi respecto.
- Al Ing. Carlos Gerardo Flores Espinoza por su apoyo en aspectos técnicos sobre mi tema de investigación.

**Bach:** Wilmer Carlos Chávez Pecho

## **CONTENIDO**

# Pág.

<span id="page-6-0"></span>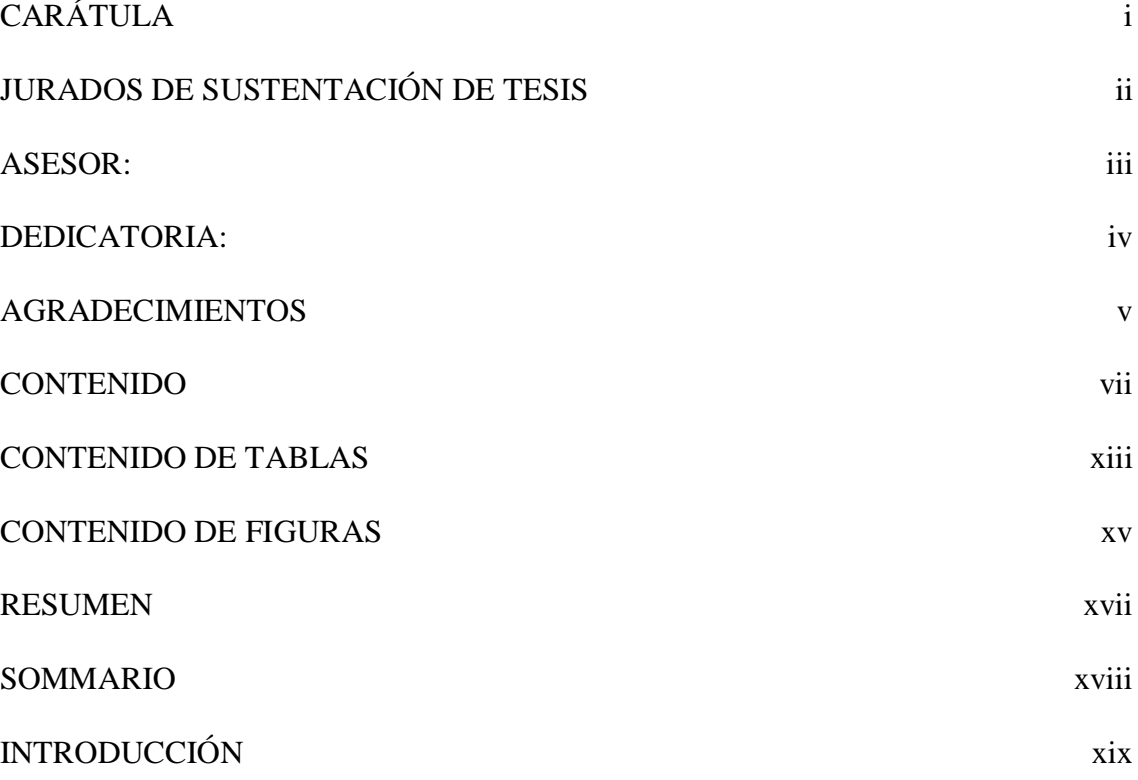

## [CAPÍTULO I](#page-22-0)

### [PLANTEAMIENTO DEL PROBLEMA](#page-22-1)

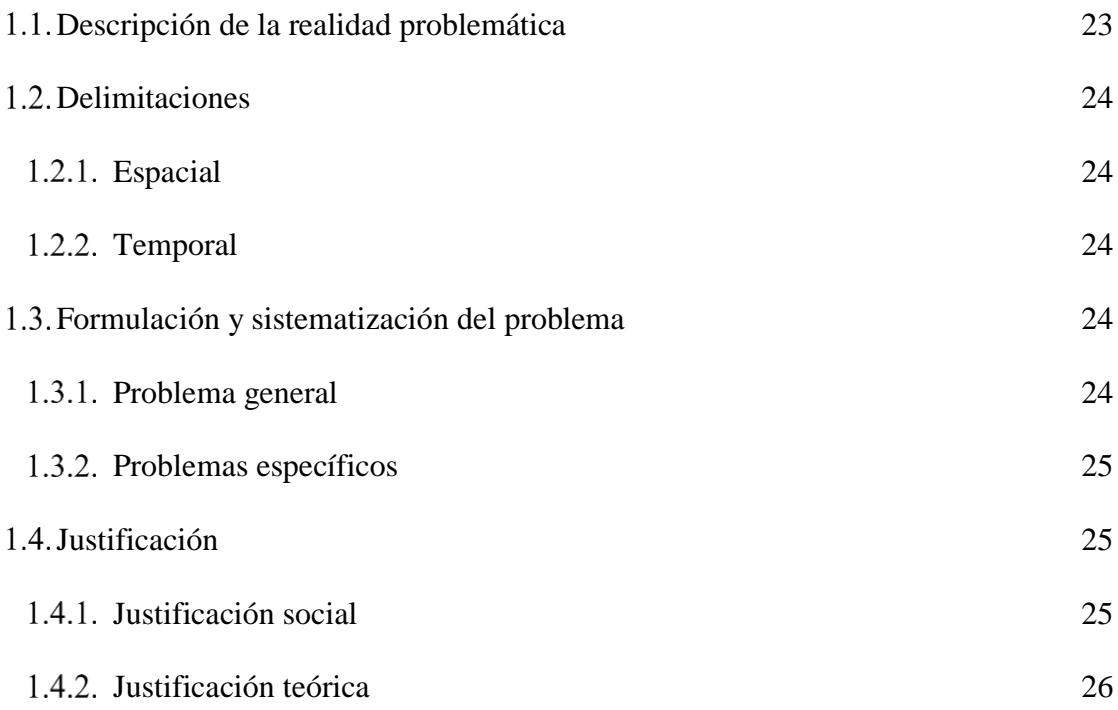

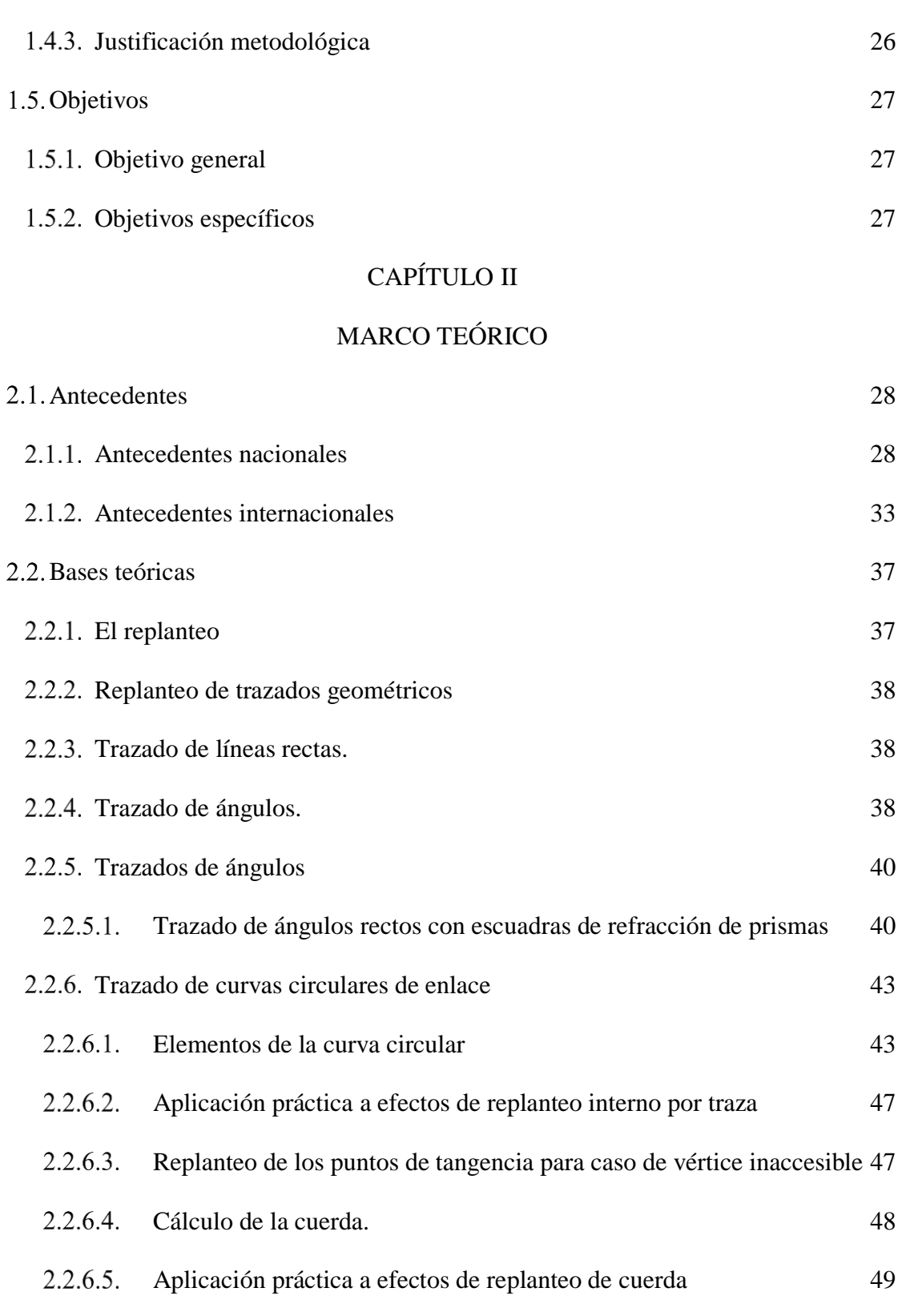

 $2.2.6.7.$ [Aplicación práctica a efectos de replanteo de vértices](#page-49-0) 50

 $2.2.6.6$ .

[Aplicación práctica a efectos de replanteo flecha](#page-48-1) 49

 $2.2.6.8.$ [Aplicación del método a efectos de replanteo radio](#page-50-0) 51

viii

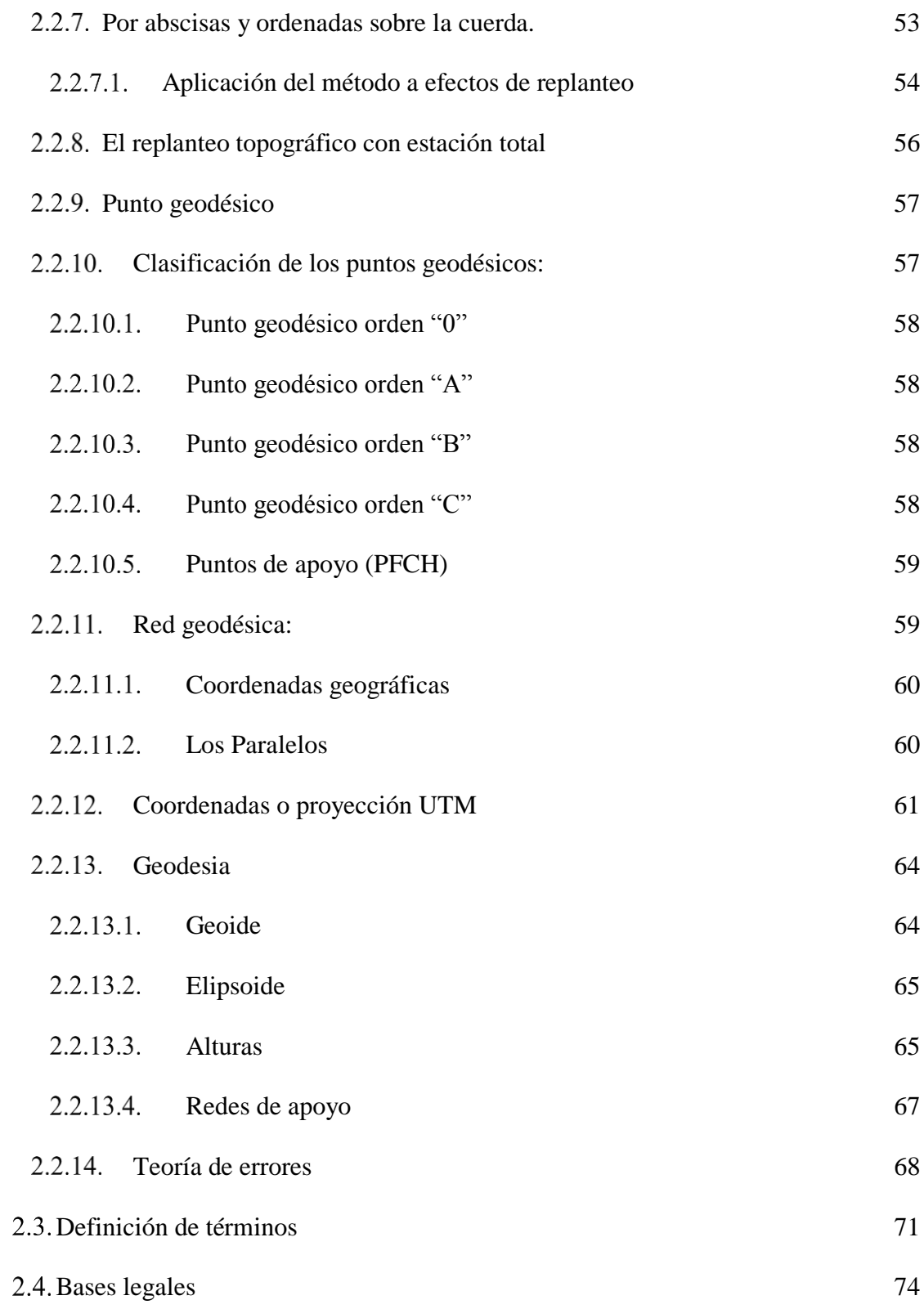

# [CAPÍTULO III](#page-75-0)

# [HIPÓTESIS](#page-75-1)

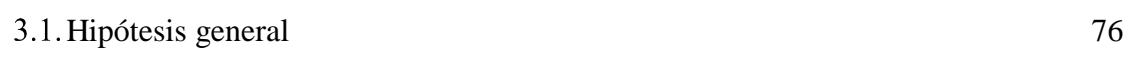

ix

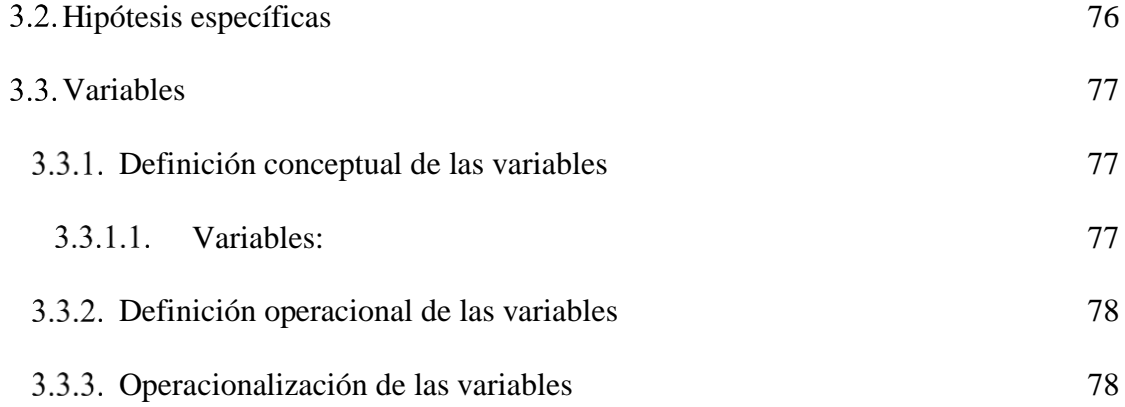

# [CAPÍTULO IV](#page-78-0)

### [METODOLOGÍA](#page-78-1)

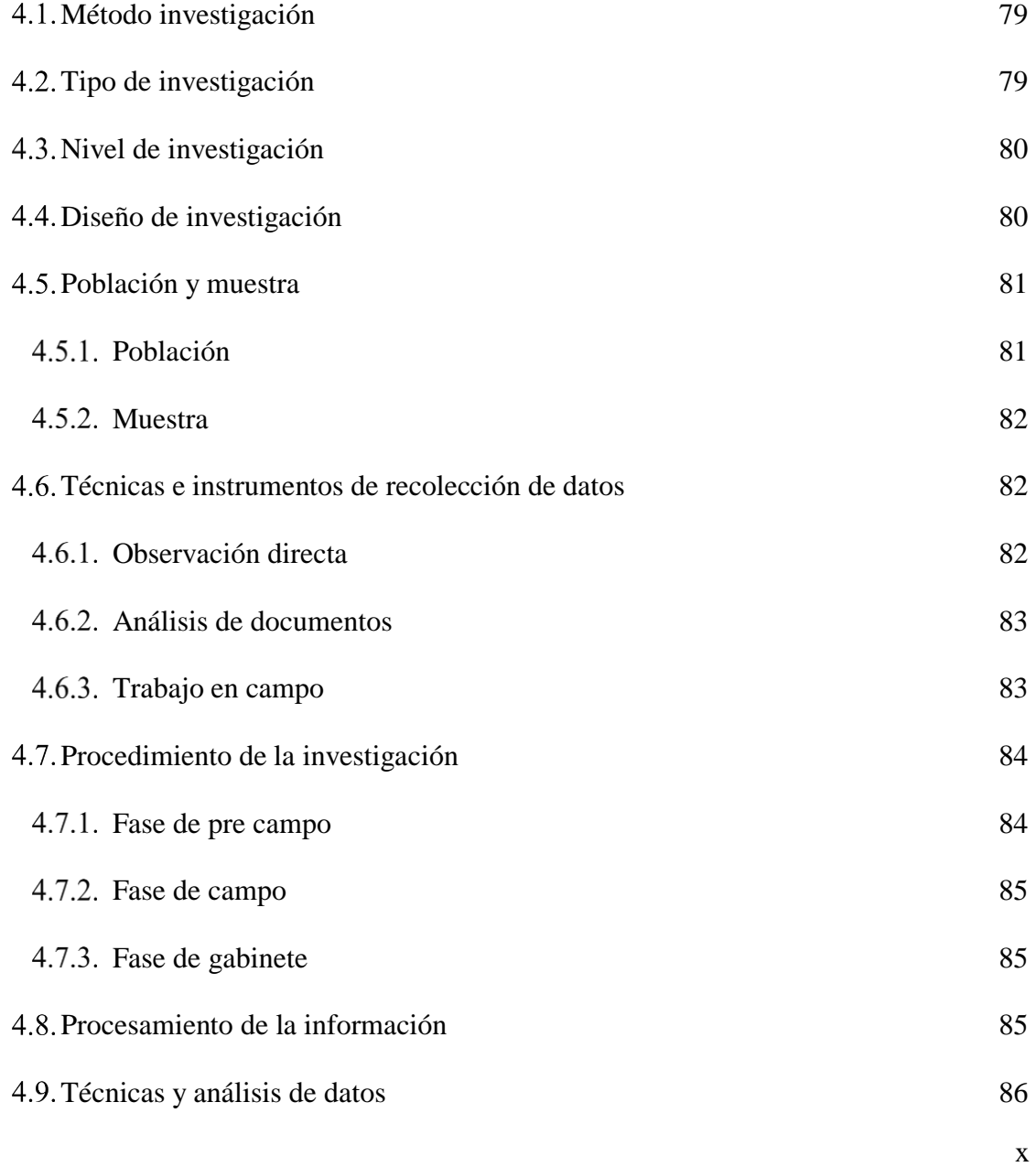

# [CAPÍTULO V RESULTADOS](#page-87-0)

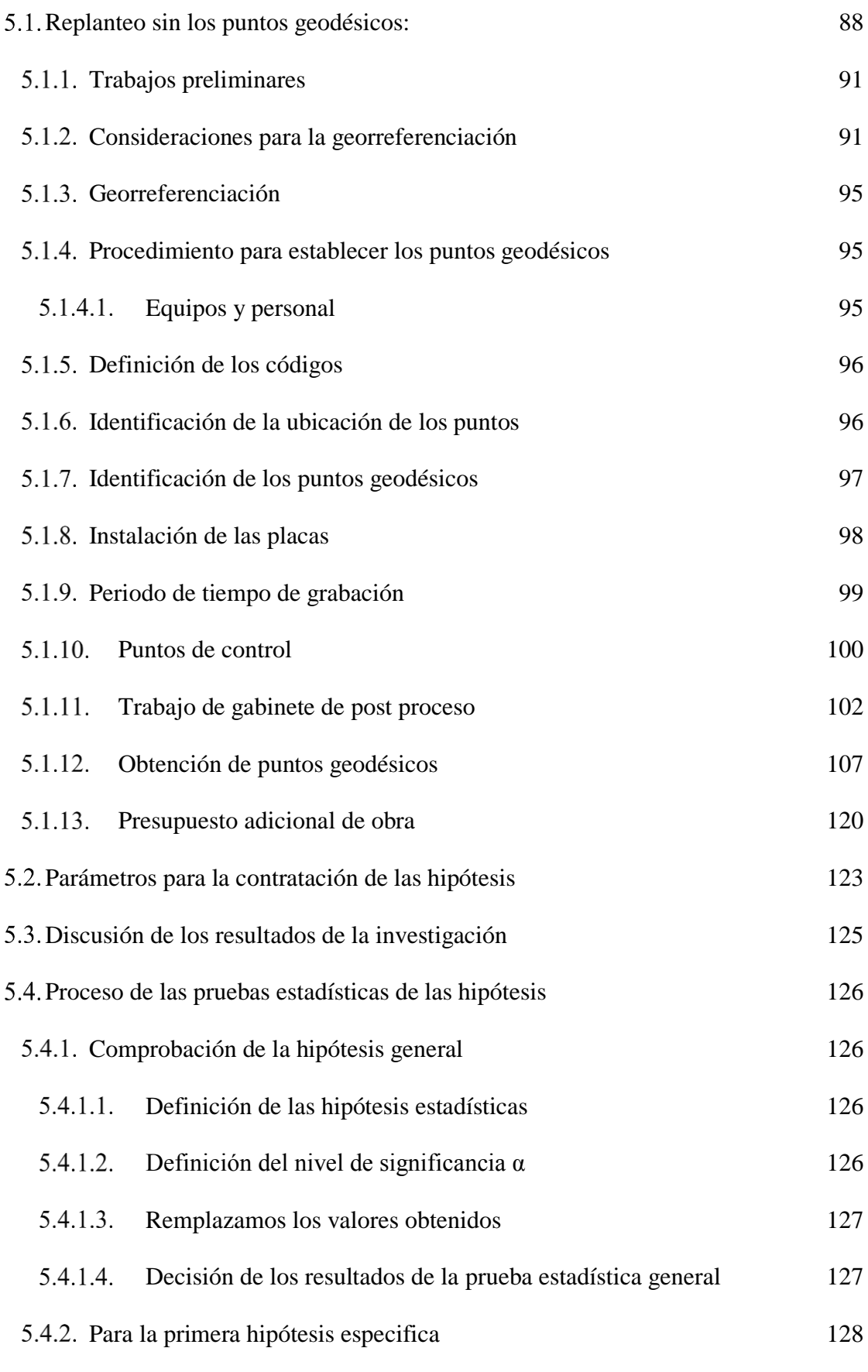

xi

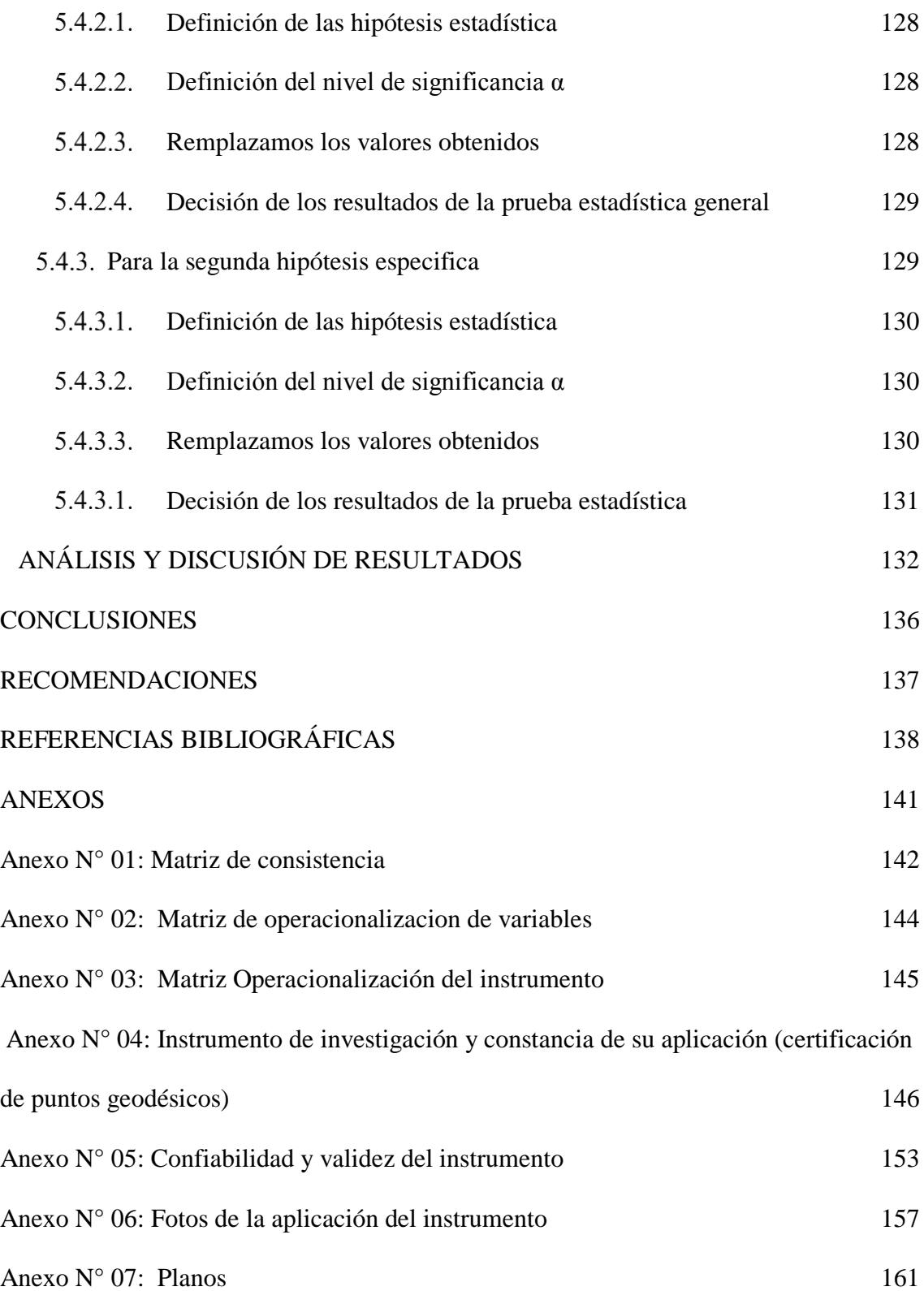

## **CONTENIDO DE TABLAS**

<span id="page-12-0"></span>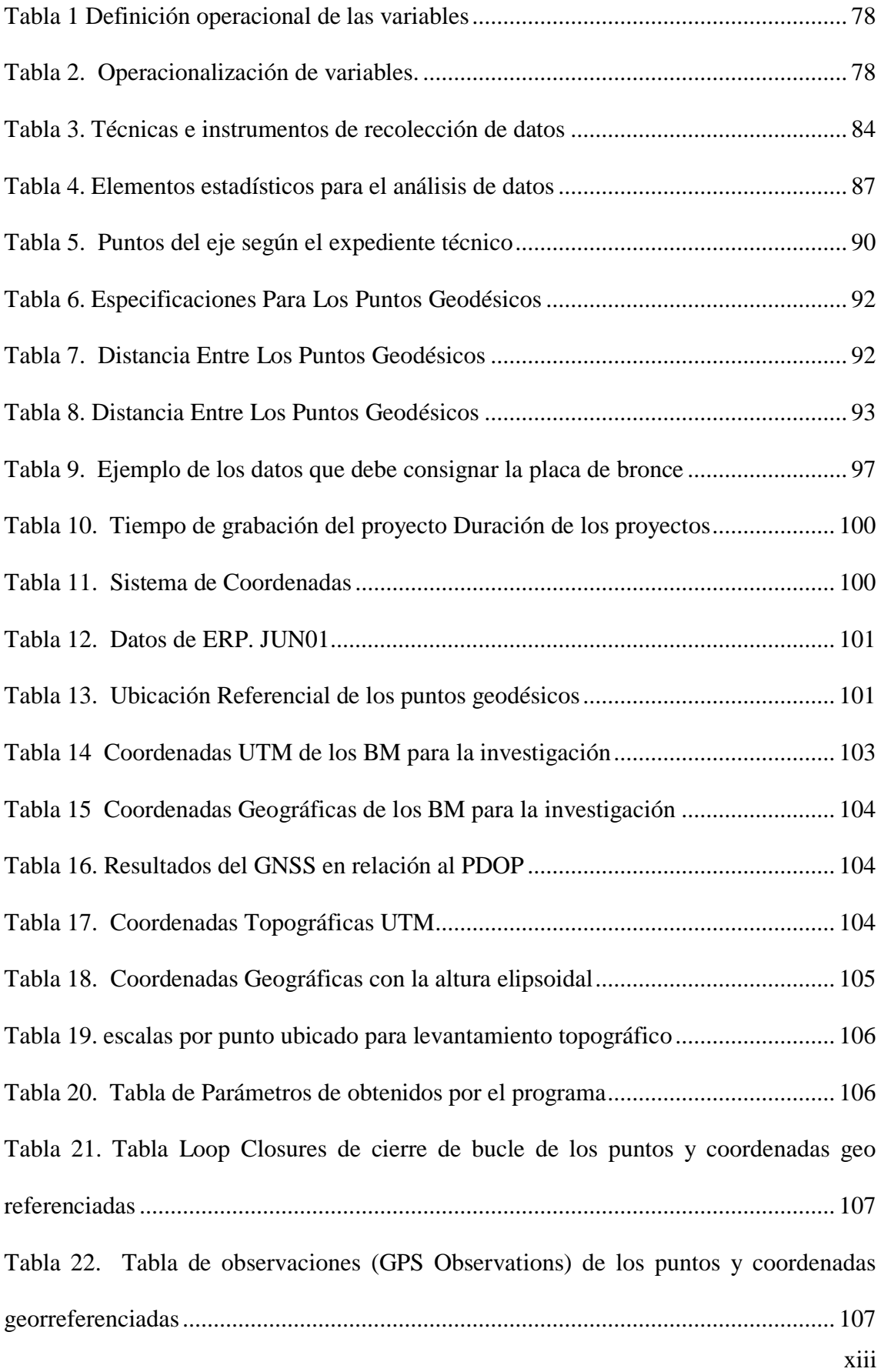

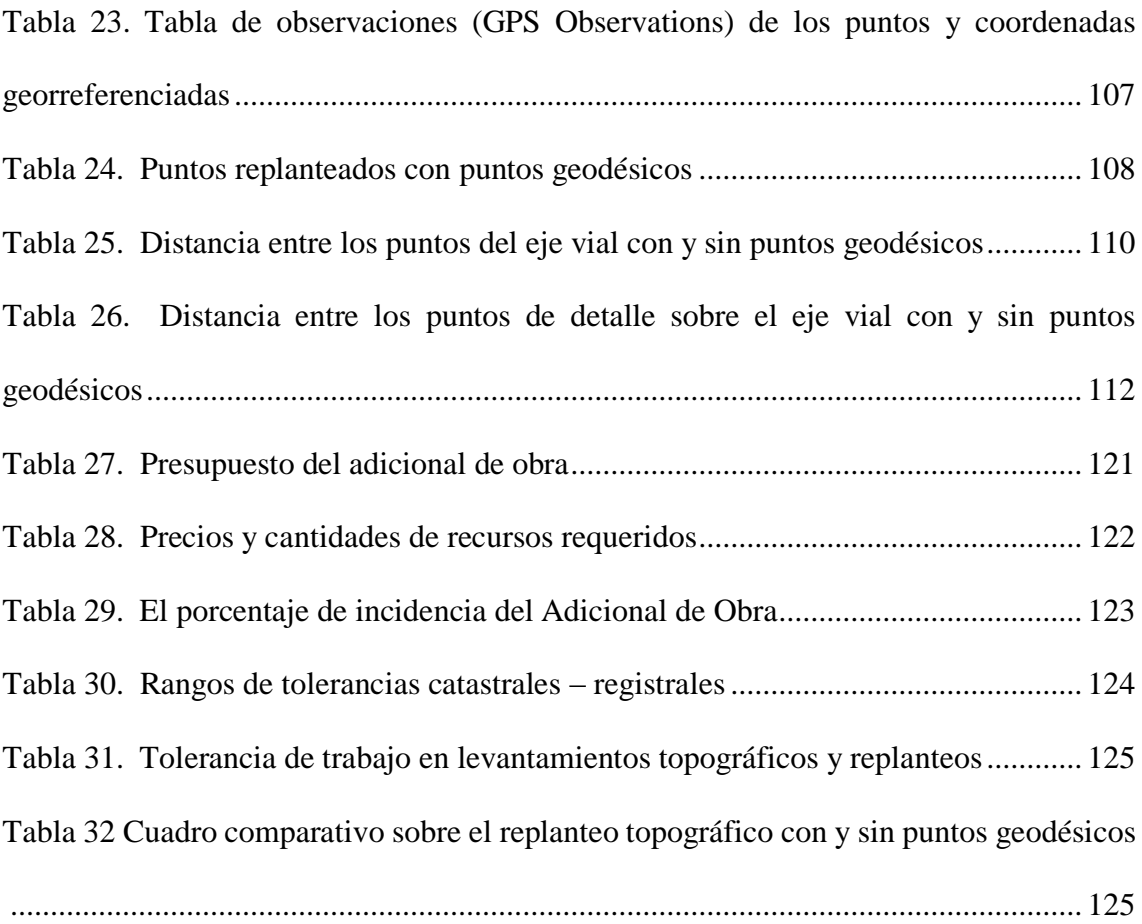

## **CONTENIDO DE FIGURAS**

<span id="page-14-0"></span>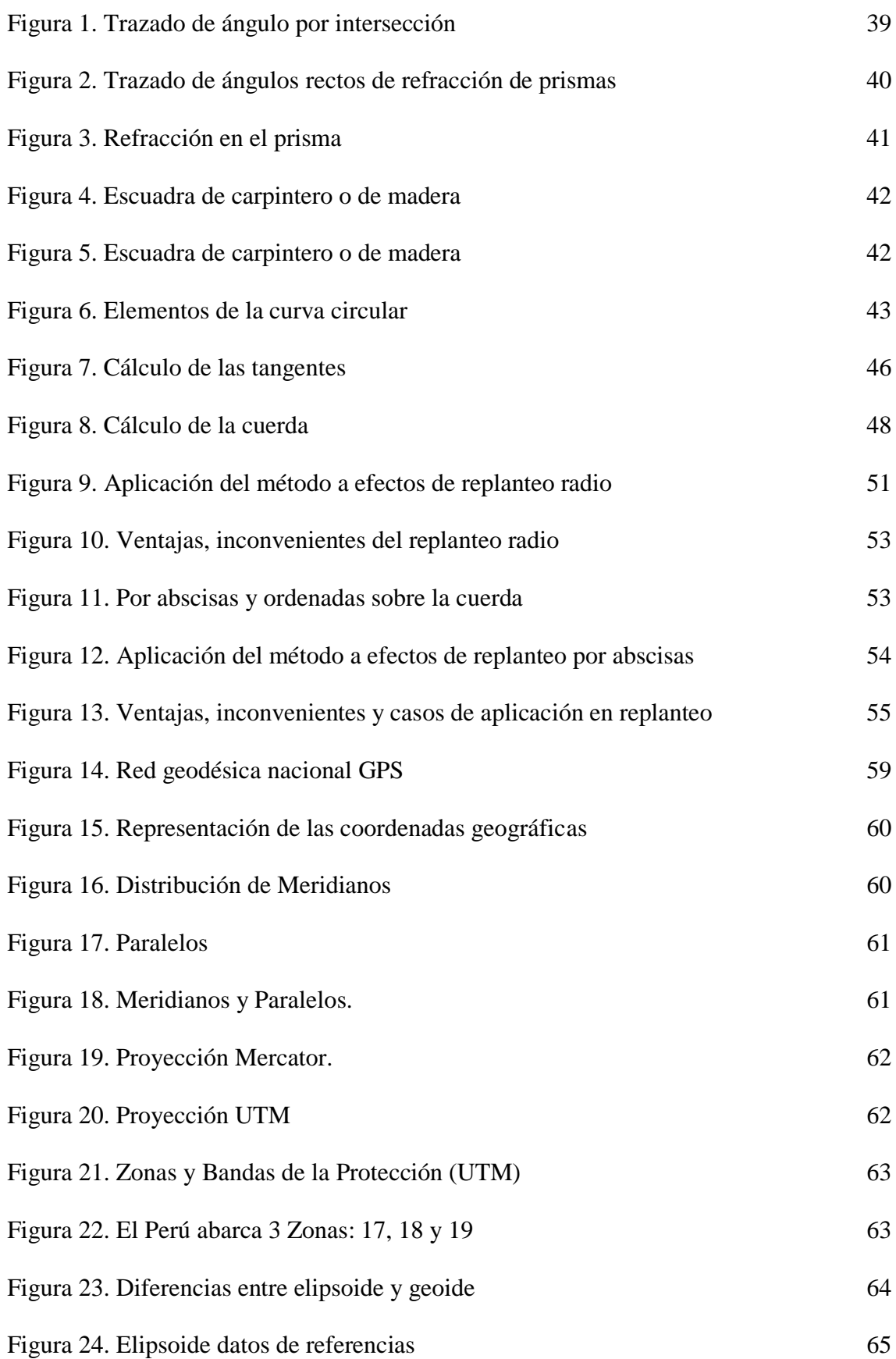

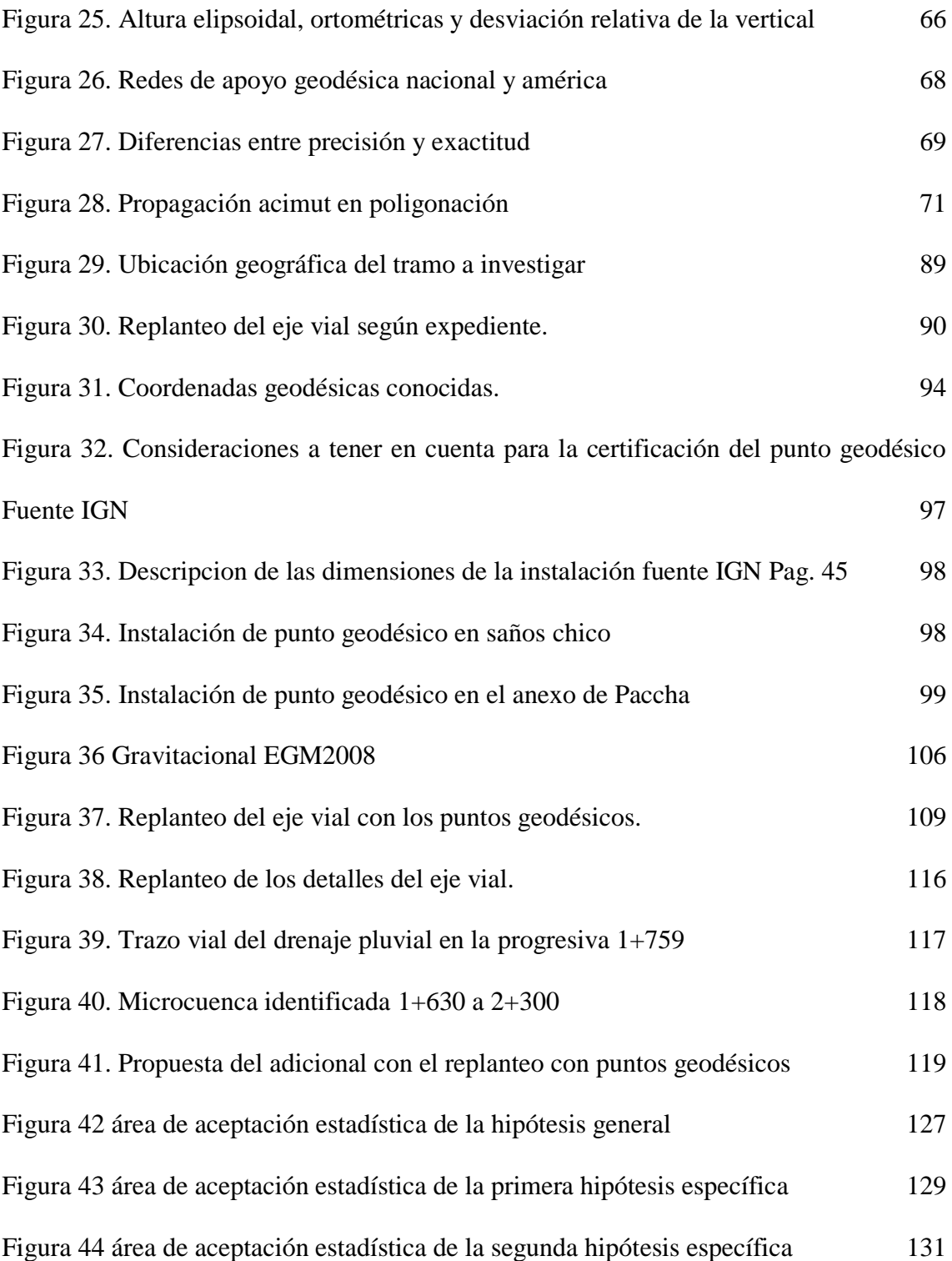

#### **RESUMEN**

<span id="page-16-0"></span>La presente investigación se llegó a identificar las inconsistencias al momento de la ejecución de un proyecto vial ya aprobado, esto no llevo a plantearnos nuestro problema general: ¿Qué diferencia existe entre el replanteo topográfico de una carretera con y sin puntos de control geodésicos en la provincia de Huancayo?, posterior a eso definió el objetivo general la que fue: Determinar la diferencia existe entre el replanteo topográfico de una carretera con y sin puntos de control geodésicos en la provincia de Huancayo, con toda la información recopilada y procesada se planteó nuestra hipótesis general: La diferencia que existe entre el replanteo topográfico de una carretera con y sin puntos de control geodésicos en la provincia de Huancayo, comprende la precisión sobre el terreno, durante el periodo de ejecución y también evidencia diferencias sobre presupuesto general de la obra, en lo referente a la metodología que tuvo la presente investigación fue el método deductivo e inductivo, el tipo de investigación fue aplicada, con un nivel descriptivo comparativo y el diseño de investigación fue el no experimental, de la misma manera para la presente investigación se definió como la población de estudio estuvo comprendida por todo el proyecto de mejoramiento de la ruta departamental JU-108, que comprende una distancia de 80,465 km, y la muestra de estudio se defino al tramo de localidad de Palian hasta localidad Vilcacoto que comprende 2.3 km, todo nos llevó a la conclusión general que tuvo esta investigación: Que la diferencia que existe entre el replanteo topográfico de una carretera con puntos de control geodésicos en la provincia de Huancayo comprende una precisión más cercana sobre el terreno y durante el periodo de compatibilidad, ejecución y supervisión así como su incidencia en el presupuesto general de obra superior a 1%.

**Palabras clave:** georreferenciación, puntos de control, replanteo topográfico.

### **SOMMARIO**

<span id="page-17-0"></span>La presente indagine ha individuato le incongruenze al momento dell'esecuzione di un progetto stradale già approvato, questo è stato sollevato al momento il problema generale: Che differenza esiste tra il tracciamento topografico di una strada con e senza punti di controllo geodetici nella provincia di Huancayo ?, Dopo aver definito l'obiettivo generale, che era: Determinare la differenza tra il tracciato topografico di una strada con e senza punti di controllo geodetici nella provincia di Huancayo, con tutte le informazioni raccolte, è stata formulata la nostra ipotesi generale: La differenza che esiste tra il tracciato topografico di una strada con e senza punti di controllo geodetico nella provincia di Huancayo, include la precisione sul terreno, durante il periodo di esecuzione e mostra anche differenze sul budget generale dell'opera, in relazione alla metodologia che il la presente indagine era il metodo deduttivo e induttivo, il tipo di indagine era e applicato, con un livello descrittivo comparativo e il disegno di ricerca era non sperimentale, allo stesso modo per la presente ricerca è stato definito come la popolazione di studio è stata inclusa dall'intero progetto per migliorare il percorso dipartimentale JU-108, che comprende una distanza di 80.465 km, e il campione di studio è stato definito come il tratto dal comune di Paliano al comune di Vilcacoto che comprende 2,3 km, tutto ciò ci ha portato alla conclusione generale che questa indagine aveva: Che la differenza che esiste tra il tracciamento topografico di Un'autostrada con punti di controllo geodetici nella provincia di Huancayo include una maggiore precisione sul terreno e durante il periodo di compatibilità, esecuzione e supervisione, nonché la sua incidenza nel bilancio generale dei lavori superiore all'1%.

**Parole chiave:** georeferenziazione, punti di controllo, tracciamento topografico.

### **INTRODUCCIÓN**

<span id="page-18-0"></span>La infraestructura vial es una fuente fundamental para la comunicación entre territorios separados, como referencia a un preámbulo internacional mencionaremos los hechos ocurridos en plena según guerra mundial cuando en Europa ya era controlada por Alemania y Asia por el Japón, en ese momento surgió la necesidad de salvaguardar el territorio de Alaska, y la necesidad de contar con una vía de comunicación entre Dawson Creek en la Columbia Británica, y Fairbanks en Alaska, cubriendo una distancia de 2,451 km. La misma que fue construida por los ingenieros del ejército estadounidense en 1942 como una medida de emergencia para proveer una ruta de suministro" terrestre y resguardo territorial, en aquellos años no se contaba con un sistema de georreferenciación mundial, por lo que varias cuadrillas empezaron la construcción de esta vía llegando a no coincidir en la intercesiones de ellas mismas, para estos días con el avance de la ingeniería civil ha sufrido de mantenimientos, rehabilitación y mejoramiento en el diseño vial y hoy en día la autopista Alcan conforma parte de una red de autopistas de más 25000 km que recorre todo Estados Unidos, Canadá y Alaska a la fecha es una ruta turística operativa todo el año.

Según lo que manifiesta EPTISA un empresa que realiza consultoría en obras viales en Chile, para llevar a cabo el proyecto levantamiento de información referente a la red vial nacional con el objeto de ser incorporados al sistema de información geográfica y su estructura geográfica en base a un modelo de segmentación dinámica, donde el objetivo fundamental del estudio es generar e incorporar información para apoyar la planificación y el desarrollo de la infraestructura vial, incluyendo antecedentes de construcción, mantenimiento, explotación, seguridad vial, gestión de pavimentos, puentes y túneles, así como también incorporar, antecedentes de áreas ambientalmente protegidas

y sectores de ocurrencia de riesgos naturales, con la finalidad de actualizar y levantar información que caracterice adecuadamente la red vial, tiene relación en nuestra realidad y se debería aplicar ese modelo de planificación que involucre los ámbitos ya mencionados y por otro lados según lo expresado por el gobierno bolivariano de Venezuela para llevar a cabo un proyecto y construcción de una infraestructura vial, es necesario tener en cuenta la información que nos arroja la topografía, pues a través de ella obtendremos datos valiosos y exactos del lugar en el que se ejecutara la obra" porque es sabido que la topografía es una fase importante y primordial para para proyectar una vía y debe tener un sustento de posicionamiento de coordinas que puedan permanecer en el tiempo, pues esta es la responsable de proporcionar datos detallados de las posibles rutas que se deben tomar en cuenta, el trazado y diseño de la estructura de drenajes, además de detalles geométricos y volumen de tierra.

En la actualidad mediante el decreto legislativo  $N^{\circ}$  1497, establece las medidas para promover y facilitar condiciones regulatorias que contribuyan a reducir el impacto en la economía peruana por la emergencia sanitaria producida" por el COVID 19, incorpora diversas modificaciones en la tramitación de los procedimientos administrativos, asimismo las entidades del poder ejecutivo disponen las acciones necesarias para que en el establecimiento de nuevos procedimientos administrativos y servicios prestados en exclusividad su atención se desarrolle por canales no presenciales.

La contratación del servicio permitirá el cumplimiento de las funciones y metas asignadas en lo relacionado a la elaboración del expediente técnico de la prestación adicional de Obra N° 11, del proyecto: mejoramiento de la red vial a cargo de la subdirección de obras y carreteras, en la ejecución de las obras que administra PROVIAS donde para los trabajos de georreferenciación se seguirán los lineamientos de la "Norma

técnica geodésica - especificaciones técnicas para posicionamiento geodésico estático relativo con receptores del sistema satelital de navegación global" y "Especificaciones técnicas para levantamientos geodésicos verticales" del IGN (instituto geográfico nacional).

Con todo lo ya fundamentado en esta investigación titulada: "Comparación del replanteo topográfico de una carretera con y sin puntos de control geodésicos en la provincia de Huancayo", pretende mostrar, la diferencia de un proyecto viable durante la etapa de entrega de terreno y ejecución mostrando para esto en el replanteo topográfico con y sin puntos geodésicos donde se mostraron las incompatibilidades que existe con el expediente técnico su implicancia durante su ejecución.

El proyecto escogido para esta investigación es de "mejoramiento de la ruta departamental JU-108, tramo: Palian – Vilcacoto – Acopalca – Abra – Huaytapallana - Pariahuanca. Provincia de Huancayo – Junín". En el expediente mencionado se pretende comparar el mismo diseño, pero con puntos de control geodésicos de apoyo, todo esto con los parámetros que exige la norma geodésica peruana y para para una mejor comprensión, de la presente investigación presenta los siguientes capítulos:

**El capítulo I:** en este capítulo se planteó el problema de investigación considerando el planteamiento, formulación y sistematización del problema, justificación, delimitaciones, limitaciones y objetivos.

**El capítulo II:** este capítulo estuvo referido al marco teórico mostrando los antecedentes nacionales e internacionales, marco conceptual, definición de términos, bases legales, hipótesis y variables.

**El capítulo III:** este capítulo estuvo referido a la definición de las hipótesis generales específicas, así como las definiciones de las variables conceptualización y Operacionalización mismas.

**El capítulo IV:** este capítulo estuvo referido a la metodología, resaltando el método, tipo, nivel y diseño de investigación; asimismo, la población y muestra, técnicas e instrumentos de recolección de información, procesamiento de la información, técnicas y análisis de datos.

**El capítulo V:** este capítulo estuvo referido al desarrolló de la investigación para posteriormente llegar a un a la discusión de los resultados para dar paso a las conclusiones y recomendaciones de esta investigación.

.

### **CAPÍTULO I**

### **PLANTEAMIENTO DEL PROBLEMA**

#### <span id="page-22-2"></span><span id="page-22-1"></span><span id="page-22-0"></span>**Descripción de la realidad problemática**

En la actualidad para realizar la ejecución de obras viales, en la mayoría de los casos no se realizan empleando las técnicas adecuadas, cuando se requiere una o varias coordenadas absolutas o geodésicas para las diversas necesidades que exigen los distintos proyectos de infraestructura vial en nuestro entorno local y nacional.

Tomando en consideración la problemática mencionada en el párrafo anterior, esta investigación busca realizar la comparación del replanteo topográfico de una carretera con el replanteo topográfico utilizando una coordenada geodésica de orden c y coordenadas de apoyo con todos los parámetros que exige la norma geodésica peruana.

Esta investigación mostrara la deficiencia durante la ejecución del expediente técnico debido a la ausencia de los puntos geodésicos, dentro de la carretera JU-108 que tiene una longitud de 80,465 kilómetros, de la cual tomaremos para esta investigación el tramo Palian - Vilcacoto que consta de una longitud de 2,3 kilómetros. Luego de realizar el análisis comparativo del replanteo con y sin puntos geodésicos del tramo mencionado, se espera contribuir, a los criterios que maneja la ingeniería de transportes referente a la no utilización de puntos de control geodésicos, ya sean en infraestructuras viales o en cualquier otra infraestructura de la ingeniería civil, minimizando de esta manera las posibles variaciones que puedan presentar en el momento de ejecución de la obra vial teniendo incidencia en el presupuesto general, plazos de ejecución entre otros.

Actualmente es indispensable conocer la ubicación de una coordenada absoluta de posición sobre la superficie terrestre, porque esto influye en la ejecución, control y supervisión de un proyecto de ingeniería civil, sin embargo, la gran de mayoría de proyectos de ingeniería civil evidencian una dificultad en lo que se refiere a realizar el replanteo de un proyecto vial, esto debido a que no realizo adecuadamente la obtención de los puntos de control en el levantamiento topográfico en su etapa preliminar y durante la ejecución de la misma, lo que lleva a mostrar en la fase de ejecución del proyecto, donde se evidencia la incompatibilidad de estas coordenadas y sus detalles para la ejecución y control en obra, existiendo mucha discordancia con el replanteo topográfico del proyecto vial.

### <span id="page-23-0"></span>**Delimitaciones**

#### <span id="page-23-1"></span>**Espacial**

La presente investigación se desarrolló, en la provincia de Huancayo, en la ruta departamental JU-108, Tramo: Palian – Vilcacoto, que consta de una longitud de 2,3 kilómetros en la provincia de Huancayo, Junín.

#### <span id="page-23-2"></span>1.2.2. Temporal

La presente investigación se ejecutó durante los meses de octubre del 2019 a febrero del 2020.

#### <span id="page-23-3"></span>**Formulación y sistematización del problema**

#### <span id="page-23-4"></span>**Problema general**

¿Qué diferencia existe entre el replanteo topográfico de una carretera con y sin puntos de control geodésicos en la provincia de Huancayo?

#### <span id="page-24-0"></span>**Problemas específicos**

- a) ¿Cuál es la diferencia en la precisión del replanteo topográfico sobre el terreno de una carretera con y sin puntos de control geodésicos en la provincia de Huancayo?
- b) ¿Cuál es la diferencia en la precisión del replanteo topográfico durante la ejecución de obra de una carretera con y sin puntos de control geodésicos en la provincia de Huancayo?
- c) ¿Cuál es la variación que existe en el presupuesto general de obra con la utilización del replanteo topográfico con y sin punto de control geodésicos en la provincia de Huancayo?

### <span id="page-24-1"></span>**Justificación**

#### <span id="page-24-2"></span>**Justificación social**

La presente investigación se fundamentó en la georreferenciación de puntos geodésicos, basada en la ciencia de la geodesia que es conjunto de procedimientos establecidos en la norma técnica geodésica del Perú, con resolución nro. 139- 2015/I.G.N./U.C.C.N., donde se contempla conocimientos teóricos previos a esta investigación.

Para el caso de esta investigación se puso en evidencia las consecuencias que llevan, al no utilizar los puntos de control geodésicos en la etapa de formulación del expediente técnico, todo se encuentra contemplado en la normativa actual, la misma que no se viene cumpliendo, donde la mayoría de estos casos, generan muchas variaciones en los metrados, lo que se traduce en la formulación de los presupuestos adicionales, así como una variación en la

programación de obra y otros, con lo mencionado anteriormente tiene una incidencia directa en la sociedad ya que como es sabido, todo presupuesto público proviene de los aportes de la población, además de retrasar la ejecución de infraestructura vial que la sociedad requiere.

La presente investigación busca el cumplimiento en gran porcentaje de la formulación del expediente técnico de una infraestructura vial, así como la ejecución del mismo, porque esto, es de vital importancia para el transporte de pasajeros y carga, porque lleva a el desarrollo económico social y cultural, garantizando la transpirabilidad de los vehículos en condiciones de eficiencia y seguridad, reduciendo los costos de operación y el tiempo de viaje a los mercados locales, regionales y nacionales, dentro de una perspectiva de sostenibilidad ambiental.

#### <span id="page-25-0"></span>**Justificación teórica**

Los datos que llegaron a ser compilados y procesados en la investigación ya desarrollada, servirán de sustento para esta y otras investigaciones similares, ya que engrandecen el marco teórico y/o cuerpo de conocimientos que existe sobre el tema en investigación que se propuso.

### <span id="page-25-1"></span>**Justificación metodológica**

La presente investigación se clasifico de manera sistematizada en los procesos que son requeridos durante el establecimiento de los puntos geodésico de orden "C" y de apoyo, de la misma manera se tabulo de manera secuencial y ordenada todos los parámetros que son requeridos en cada proceso de los replanteos topográficos, los mismos que son necesarios para el trabajo de gabinete en el post proceso, obteniendo una metodología propia y adecuada, pero siempre bajo los parámetros que la ciencia de la geodesia y la normatividad lo exijan.

#### <span id="page-26-0"></span>**Objetivos**

### <span id="page-26-1"></span>**Objetivo general**

Determinar la diferencia que existe entre el replanteo topográfico de una carretera con y sin puntos de control geodésicos en la provincia de Huancayo.

### <span id="page-26-2"></span>**Objetivos específicos**

- a) Definir la diferencia en la precisión del replanteo topográfico sobre el terreno de una carretera con y sin puntos de control geodésicos en la provincia de Huancayo.
- b) Definir la diferencia en la precisión del replanteo topográfico durante la ejecución de obra de una carretera con y sin puntos de control geodésicos en la provincia de Huancayo.
- c) Calcular la variación que existe en el presupuesto general de obra con la utilización del replanteo topográfico con y sin punto de control geodésicos en la provincia de Huancayo.

### **CAPÍTULO II**

### **MARCO TEÓRICO**

### <span id="page-27-2"></span><span id="page-27-1"></span><span id="page-27-0"></span>**Antecedentes**

### <span id="page-27-3"></span>**Antecedentes nacionales**

 (Garavito Torres, 2018) en su tesis titulada: "precisión de las coordenadas geodésicas, con el uso del factor escala, en la carretera Huamachuco"", para optar el título profesional de Ingeniero Civil en la Universidad Peruana Los Andes Facultad de Ingeniería Escuela Profesional de Ingeniería Civil, "tuvo como problema general, ¿cómo determinar que las coordenadas geodésicas darán mayor precisión en el levantamiento y replanteo topográfico, para la carretera Huamachuco – El Pallar?, el objetivo general fue: evaluar el uso de las coordenadas geodésicas, que den mayor precisión, en el levantamiento y replanteo topográfico y la hipótesis general fue: Con el uso del factor escala (K), se obtendrá la mayor precisión en las medidas de las coordenadas geodésicas, para el levantamiento y replanteo topográfico en la carretera Huamachuco – El Pallar, donde el método de investigación utilizado es el Científico, el tipo de investigación es Aplicada, el nivel de investigación es Descriptivo – Explicativo, el diseño de investigación es No Experimental, la población está conformada por la ciudad de Huamachuco hasta el Centro Poblado El Pallar y el tipo de muestreo es no aleatorio, dirigido y conformado entre el Km. 0+000 al Km. 28+325, llegando a su conclusión general la topografía en situ no corresponde a la del proyecto", este problema se presenta al no georreferenciar debidamente el trabajo y al no utilizar el factor escala (k) al inicio de cada levantamiento y replanteo topográfico, generalmente ocurre en muchos proyectos de menor y mayor dimensión.

 (Vizcarra Quispe & Vizacarra Quispe, 2019) en su tesis titulada "Comparación de control topográfico, replanteo en la construcción, presa relaves con estación total y GPS diferencial en tiempo real (RTK), minera las bambas – Apurímac", para optar el título profesional de Ingeniero Topógrafo y Agrimensor, su trabajo de investigación se desarrolló en la unidad minera las Bambas, ubicado en el Distrito de Challhuahuacho, Provincia Cotabambas, Departamento Apurímac, en el año 2017. Teniendo como objetivo general comparar el control topográfico aplicado en la construcción presa de relaves, utilizando estación total y GPS diferencial en modo RTK (cinemático en tiempo real). La empresa (MMG-las Bambas) estableció 2 puntos de control geodésico de orden B (APU06015, APU06016), con los cuales la empresa T&S Servicios de Ingeniería S.A.C estableció otros 2 puntos de control (RP1D , TSDH2) en el área de trabajo, a partir de ellos se estableció una poligonal cerrada con 5 puntos de control auxiliar, los mismos que fueron medidos y ajustados con el software MicroSurvey STAR\*NET para la obtención de coordenadas locales, luego se ha estacionado sobre los mismos puntos de control el receptor geodésico Topcon modelo GR-5 en modo RTK para obtener las coordenadas UTM. La metodología empleada para poder contrastar la estación total con GPS diferencial fue la calibración local utilizando el software Trimble Bussines Center (TBC). Se utilizó la prueba estadística de T Student para el procesamiento estadístico, asimismo se concluye que no hay diferencias significativas en el replanteo entre la estación total y GPS diferencial, ya que

se encuentran en un rango de 1 a 12 mm. en norte, de 1 a 14 mm. en este y de 0 a 13 mm. en elevación. Del mismo modo se ha observado que existe una diferencia significativa al comparar el tiempo, en el control topográfico y durante el replanteo entre ambos equipos, por lo tanto, el análisis nos demuestra que con el equipo GPS diferencial en modo RTK se replantea mayor número de puntos, debido a las características propias de la ubicación del proyecto, llega a las siguientes conclusiones:

 (Ramos Yucra, 2018) con su tesis titulada: "Optimización del error lineal – angular de la poligonal abierta para control horizontal en la carretera acora Jayu Jayu", para optar el título profesional de Ingeniero Topógrafo y Agrimensor, realizo en el distrito de Acora, provincia y departamento de Puno ejecutado durante los meses de mayo a Julio del 2017. Los objetivos fueron: reducir el error de cierre lineal-angular y determinar el método ideal de compensación de la poligonal. Se realizó con la finalidad de establecer una poligonal abierta con las óptimas condiciones que pueda "minimizar el desplazamiento" y elegir un "método de compensación" de manera que ajuste la poligonal abierta y que elimine el error generado por este desplazamiento. El método empleado para este trabajo de investigación es Descriptivo – Relacional, para atender la hipótesis y dar cumplimiento de la misma. Primeramente se realizó el reconocimiento de los puntos de control geodésicos establecidos con anterioridad con GPS Diferencial cuyos resultados se muestran en la tabla 2, donde se verifica la existencia In–situ de los puntos de control establecidos en la carretera Acora–Jayu Jayu, instalados en lugares estratégicos para poder obtener la red de apoyo (poligonal abierta), seguidamente se realizó el trabajo

de campo donde se utilizó el método topográfico de "trilateración" con la ayuda de la estación total para obtener las distancias que conforman los lados del triángulo, así mismo se usó el método de "radiación" con la cual hallamos los ángulos y las distancias; la misma que consiste en estacionar el equipo en un punto conocido y referenciar hacia otro que está ubicado con anterioridad para luego radiar hacia el nuevo punto que queremos encontrar, después se hizo los trabajos en gabinete y se calculó el error lineal para ambos métodos efectuados en campo, luego se realizó la compensación de la poligonal por los diferentes métodos de ajuste de poligonal abierta y finalmente realizamos la comparación de la media de coordenadas con un análisis de varianza (ANDEVA). Los resultados obtenidos son P=0.6025 de probabilidad con  $\alpha = 0.05$ , donde concluimos que no se encuentra en la región critica, significa que los métodos no presentan diferencia estadista alguna, sin embargo, el valor mínimo de la media de coordenadas corresponde al método de Mínimos Cuadrados por lo tanto representa el método más correcto para realizar ajustes de la poligonal abierta en trabajos de topografía, llega a las siguientes conclusiones:

 (Gomez Morales, 2018) con su investigación titulada: "Determinación de la topografía usando herramientas virtuales para formulación de proyectos viales", tesis para obtener el título profesional de Ingeniero Civil, tesis para optar el título de Ingeniero Civil de la Universidad Nacional de Ingeniería, tiene como objetivos principales determinar la precisión que se alcanza a través de la herramienta virtual Google Earth para formulación de proyectos viales, con respecto a la metodología que debido a la mejor precisión del trazo del eje de la vía, y mejor caracterización del estado inicial de lugar donde se ubica el

proyecto vial se toma en consideración el tiempo en el que se elaboró el estudio ya· sea a nivel de perfil, factibilidad y/o definitivo (esta información se ha obtenido a través de los contratos firmados para la consultoría de servicios de elaboración de estudios a esos niveles firmados por PROVIAS Nacional y PROVIAS Descentralizado, y el tiempo en el que se realizaron las fotografías satelitales registradas en el GOOGLE EARTH. El eje de la vía debe de encontrarse al centro de camino analizado, además se debe respetar los radios mínimos, anchos de calzada, las longitudes mínimas de tramos en Tangente Lmin S, Lmin O, Lmax, peraltes, bombeo, sobre ancho, bermas que son condiciones geométricas para planta y perfil del proyecto vial. En la siguiente se muestra el trazo realizado con línea color amarillo, el estacado ha sido colocado con la herramienta AutoCAD Civil 3D, así como las progresivas del eje de la vía. Llega a la conclusión que al final que los estudios de pre inversión pertenecientes a la etapa de perfil y factibilidad fueron tomadas con elementos de precisión baja como lo son cartas nacionales (1: 100 000), GPS navegador, eclímetro y fotogramétrica, por lo que no se comportaría como fuente de comparación; y para determinar la precisión que alcanzan las herramientas virtuales como el Google Earth y el Global Mapper no es conveniente realizar a través de esta fuente de medición, de donde se debe en cuenta una fuente geodésica para obtener una información más certera para el momento de la ejecución, Este antecedente guarda una relación a la investigación porque lo que se busca es fundamentar la utilización de un punto de control geodésico estable que limite a los errores en ejecución de la obra civil.

#### <span id="page-32-0"></span>**Antecedentes internacionales**

 (Castañeda Ducuara & Martínez Rodríguez, 2018) con su tesis titulada: "Análisis comparativo entre levantamientos topográficos convencionales de detalle versus tecnología LIDAR terrestre estacionaria, aplicada a deformaciones en estructuras de gran tamaño", tesis de grado de maestro en Ingeniera Topográfica, plantea su objetivo principal que es evaluar y comparar los costos, el desempeño, y el tiempo de ejecución en la aplicación de la tecnología scanner laser 3D y la topografía convencional aplicada al control de asentamientos de una estructura de gran" dimensionamiento (tanque de almacenamiento), con respecto a su metodología definimos que en la etapa preliminar: Definir equipos a utilizar y personal de apoyo

Etapa I: Identificar y caracterizar el tanque objeto de estudio, en la etapa II: Realizar recolección de datos de información mediante el levantamiento topográfico utilizando para ello dos métodos " (Topografía convencional, tecnología escáner terrestre), en la etapa III: Elaborar una matriz de comparación entre los métodos utilizados y para terminar con la etapa IV: Evaluar y calificar de forma cualitativa y cuantitativa los resultados de la comparación de los dos métodos (rendimientos, precisión y costos), llegando a la conclusión principal que durante el proceso de documentación para el presente proyecto se observó que es muy poca la información que se encuentra sobre el método LIDAR y aún más insuficiente sobre comparativos entre métodos de captura y no se documentan comparativos de estos procesos para el control de estructuras, generando desconfianza a los profesionales y compañías que manejan este tipo de proyectos.

 (Choque Mamani , 2018) con su tesis "Estimación del movimiento de la placa tectónica sudamericana en base a estaciones GNSS de operación continua de la red SIRGAS-con en Bolivia". Para la obtención el grado de maestro en Topografía y Geodesia de la Universidad Mayor de San Andrés Facultad de Tecnología Carrera de Topografía y geodesia, de La Paz – Bolivia, tuvo su objetivo principal el de estimar el movimiento de placas tectónicas en base a estaciones GNSS de operación continua de la red SIRGAS-CON en Bolivia. En lo concerniente a la metodología que fue empleada unas búsquedas de estaciones de operación continua en el Estado Plurinacional de Bolivia, se escogieron tres estaciones que pertenecen a la red de estaciones continuas SIRGAS-CON, los cuales a su vez pertenecen a la red global del IGS. Las tres estaciones se encuentran sobre la placa Sudamericana a nivel regional y en Bolivia están distribuidos en las tres zonas geográficas distintas. La estación URUS se encuentra ubicado en la zona del Altiplano, departamento de Oruro, la estacione YCBA se encuentra ubicado en Chaco Boliviano, departamento de Tarija y la estación SCRZ se encuentra ubicado en la zona de los Llanos, departamento Santa Cruz. La otra la que se utilizo fue la metodología ARIMA es adecuada para realizar el modelamiento de las coordenadas Este, Norte y Altura Elipsoidal de las tres estaciones; esta metodología permite realizar modelos con un nivel de confianza del 95%. Dado que con la metodología ARIMA permite generar varios tipos de modelos", no se puede generalizar modelo para todas las coordenadas de las diferentes estaciones, el tipo de modelo generado obedece a aplicar los principios propios de esta metodología y está en base a las observaciones y a la realidad propia de cada estación, llegando a la conclusiones del método de regresión lineal, también conocido

como el método de ajuste por mínimos cuadrados a una recta, no es aplicable en la presente investigación ya que no todos los datos de la estaciones se ajustan a un modelo lineal, ya que de acuerdo a los resultados estadísticos de la regresión lineal, plasmado en las tablas 1,2 y 3 del capítulo IV, se puede corroborar que únicamente las coordenadas Norte y Altura de la estación SCRZ, coordenada Norte de la Estación URUS y la coordenada Este y Norte de la estación de YCBA presentan una correlación fuerte, es decir que el valor de r son próximos al valor de 1, mientras que la coordenada Este de la Estación SCRZ, coordenada Este y Altura de la estación URUS y coordenada altura de la Estación YCBA presenta una correlación débil, teniendo los valores de r próximos a 0, quedando inconcluso el modelamiento. Si bien con esta metodología se puede encontrar la ecuación la recta que mejor se aproxima a los puntos experimentales de cada estación, pero esto no significa que los datos se ajusten linealmente. Por lo tanto, si el análisis de la ecuación de regresión obtenida con los datos demuestra que existe una relación estadísticamente significativa entre las variables y si el ajuste que proporciona la ecuación es bueno, esa ecuación podría usarse para predicciones, caso contrario no es aplicable para realizar pronósticos.

 (González Ramiro, Sánchez Ríos, & Naranjo Gómez, 2016) con su investigación titulada: "Metodologías geodésicas y topográficas para la construcción y control geométrico de túneles en las líneas de alta velocidad", donde su objetivo principal fue redactar un documento que sirva de base al profesional que tiene que abordar un trabajo de este tipo y no tiene conocimientos previos y el segundo, dirigido a un profesional más experimentado donde se describen nuevos métodos de trabajo con nuevos instrumentos, que podrá redundar en una mayor calidad de los trabajos, así como en un ahorro de costes y mejora de operatividad, utilizando la metodología e instrumental necesario en cada una de las diferentes fases y procesos

Constructivos de este tipo de elementos, desde la implantación de un sistema de coordenadas para el inicio de los trabajos, hasta el documento definitivo donde se recoja la obra ejecutada como es el As-Built. Se realizará una revisión de métodos e instrumentos empleados desde los primeros proyectos, pasando por contrastadas experiencias llevadas a cabo en las Líneas de Alta Velocidad de nuestro país, hasta exponer los novedosos métodos e instrumentos. Especial atención requieren los nuevos instrumentos que se han incorporado recientemente al mercado como son los carros de vía o los escáneres Laser 3D, que aún están siendo objeto de estudio por parte de profesionales e investigadores, llegando a la conclusión general donde manifiesta que este tipo de Infraestructuras de largo recorrido, y con varios años de construcción, donde intervienen distintas empresas constructoras e ingenierías, es necesario garantizar una estabilidad y continuidad posicional a lo largo de toda la línea. Para la planimetría de este sistema de coordenadas, denominado "Red principal", se recomienda el uso de técnicas GNSS apoyándonos en vértices de la Red Regente. En altimetría es necesario apoyarnos en la REDNAP, usando niveles digitales con lecturas automáticas. La implantación de este sistema a lo largo de la línea, se hará en diferentes fases, y se materializará en señales permanentes y estables como lo son los hitos y clavos de nivelación.
(Montes de Oca & Yelicich Pelaez, 2012) con su tesis titulada: "Estudio de metodologías utilizadas en relevamientos y replanteos topográficos con destino a obra lineal", para optar el título profesional de Ingeniero Agrimensor en la Universidad de la republica facultad de ingeniería instituto de agrimensura de la ciudad de Montevideo, Uruguay, se planteó este objetivo general: El objetivo principal de este trabajo, es el estudio de las metodologías empleadas en relevamientos y replanteos topográficos con destino a proyectos de obra de infraestructura lineal, como por ejemplo, carreteras, tuberías, vías férreas, etc. Llegando a la conclusión principal que las metodologías de relevamiento y replanteo en obras lineales, en nuestro país. Los problemas surgen y cada actuante lo resuelve sin una metodología estudiada con rigurosidad o bien no se transmiten los detalles de la resolución quedando un trabajo poco controlable o transmisible.

# **Bases teóricas**

#### **El replanteo**

Es el conjunto de operaciones necesarias para trasladar las medidas del plano al terreno en tamaño natural, según las indicaciones de los planos, marcando los puntos fundamentales que definen la ubicación en planta y los niveles necesarios para la ejecución de la obra. Este trazo se hace con referencia a la demarcación hecha por las autoridades locales y al proceso de ubicación realizado anteriormente y definidos en los planos que contienen el proyecto. El replanteo es el proceso inverso del levantamiento topográfico y constituye la primera operación para la ejecución de la construcción. (Mendoza Dueñas, 2011, pág. 59)

#### **Replanteo de trazados geométricos**

Cuando se va a ejecutar una obra, la primera operación a realizar es señalar sobre el terreno lo que el proyectista ha dibujado sobre el plano. Una de las formas de hacerlo es mediante el trazado geométrico. Consiste la operación de trazado en delinear sobre el terreno figuras geométricas elementales, rectas, ángulos y arcos circulares, cuya obtención pasa, normalmente, por la resolución de los problemas más sencillos de la Geometría plana. En general, al realizar un trazado, deberá tenerse en cuenta, que, si el diseño que se pretende realizar está referido al plano horizontal, las distancias y ángulos que se midan sobre el terreno deberán ser horizontales. (Mendoza Dueñas, 2011, pág. 68)

## **Trazado de líneas rectas.**

Se desarrollará un procedimiento basado en el empleo del taquímetro, consiste en estacionar un taquímetro en uno de los extremos de la alineación y colimar a un jalón colocado en el otro extremo. Para situar un punto intermedio, B, el operador deberá bascular convenientemente el anteojo, sin mover la alidada, e indicar al ayudante la situación a derecha o izquierda hasta que vea al nuevo jalón, B, coincidiendo con el hilo vertical de la cruz filiar, en cuyo momento dicho jalón estará situado en la alineación. El procedimiento se irá repitiendo hasta que haya una serie de puntos intermedios que permitan materializar la alineación teniendo entre ellos un cordel de albañil. (Mendoza Dueñas, 2011, pág. 101)

## **Trazado de ángulos.**

La manera más rápida, sencilla y precisa de trazar un ángulo cualquiera es, empleando un taquímetro.

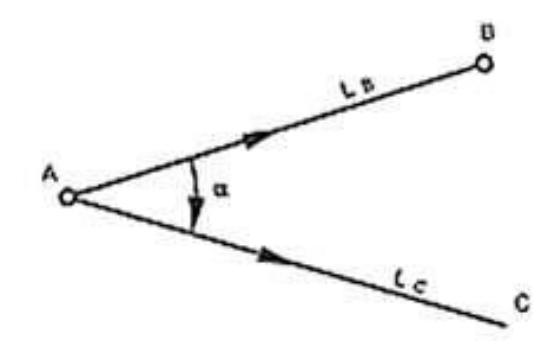

*Figura 1. Trazado de ángulo por intersección por Pardiñas García, 2011, Manual para replanteo, p.5.*

Sea AB una alineación recta materializada convenientemente en el terreno. Para obtener una alineación A.C. que, con vértice en A, forme con la primera un ángulo α dado, se procederá del siguiente modo: Se estacionará el taquímetro en el punto A, vértice del ángulo a trazar y se colimará a un punto cualquiera de la alineación" A.B., el B., por ejemplo, anotando la lectura acimutal correspondiente,  $L<sup>B</sup>$ A. Según el caso, el ángulo α habrá que trazarlo a la derecha o a la izquierda de la alineación original AB. Si el ángulo se tuviera que trazar hacia la derecha de la alineación original, a la lectura acimutal  $L_{A}^{B}$  se le sumará el valor del ángulo a trazar, obteniéndose una nueva lectura acimutal, tal que Lc:

$$
L^C_{\ A} = L^B_{\ A} + \alpha
$$

Si el ángulo se tuviese que trazar hacia la izquierda de la alineación original, la nueva lectura acimutal  $L^C$ <sub>A</sub>, se obtendría restando a la primera el valor del ángulo a trazar:

$$
L^C{}_A = L^B{}_A - \alpha
$$

Luego, en cualquier caso, se girará la alidada, hasta conseguir que el índice acimutal señale la lectura"  $L^C$ <sub>A</sub>, en cuyo momento el eje de colimación estará señalando la dirección" A.C., que forma con la A.B. el ángulo, α objeto del

problema. Solo restará materializar la alineación A.C. mediante una estaca o similar.

## **Trazados de ángulos**

Se mostrará a continuación donde se desarrollan diversos procedimientos que estará permitiendo los trazos de los ángulos de forma expedita sin emplear un taquímetro.

### **Trazado de ángulos rectos con escuadras de refracción de prismas**

Las escuadras de reflexión son unos instrumentos ópticos de muy reducidas dimensiones, unos cinco centímetros. Consisten en un pequeño prisma pentagonal en el que dos caras forman un ángulo de" 450 y otras dos uno de 900. "El prisma va encerrado en un contenedor metálico que deja al descubierto las caras que forman el ángulo de 900. Dispone, además, de un mango donde colgar una plomada.

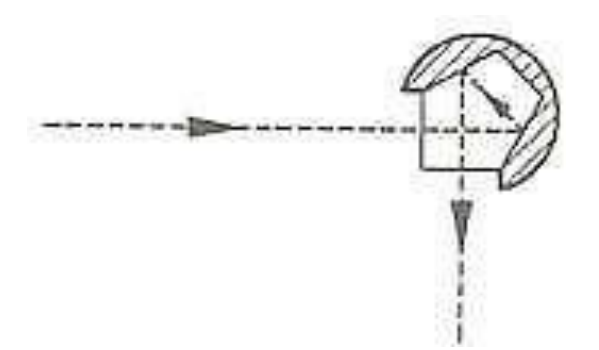

*Figura 2. Trazado de ángulos rectos de refracción de prismas por Pardiñas García, 2011, Manual para replanteo, p.12.*

El diseño de sus caras, basado en el principio de la doble reflexión, consigue que un rayo que incida en la escuadra por una de las caras descubiertas, salga por la otra formando con el rayo incidente un ángulo recto. El empleo de la escuadra es muy simple": Sea A.B. una alineación y B. un punto de ella por el que se pretende trazar un ángulo recto para las distancias comprendidas entre A.B.

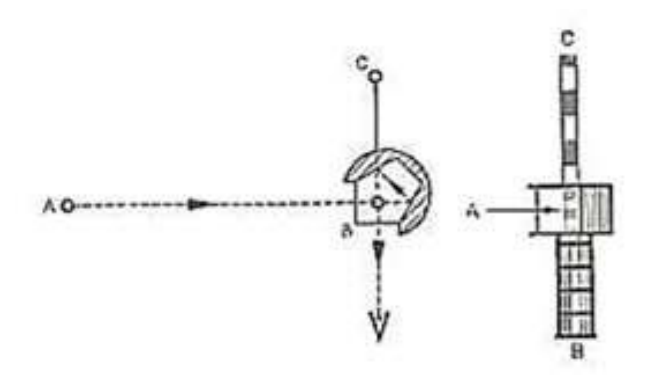

*Figura 3. Refracción en el prisma por Pardiñas García, 2011, Manual para replanteo, p.12.*

Se clavará un jalón en el punto A. La escuadra se situará en B, sostenida con una mano, sin necesidad de soporte, de modo que la plomada que pende del mango esté centrada sobre la señal del punto en el suelo, una de las ventanas esté frente al operador y la otra en la dirección del jalón A, y se hará girar hasta que el operador vea en la ventana la imagen del jalón A. Sin mover la escuadra, hará que un auxiliar desplace un segundo jalón, C, hasta que, mirando por encima de la escuadra, vea dicho jalón en la prolongación de la imagen de A dada por el prisma, en cuyo momento la alineación BC formará con la AB un ángulo recto. Trazado de ángulos rectos con escuadra de madera. Un procedimiento expedito utilizado con frecuencia en las obras para trazar ángulos rectos, y que da muy buenos resultados en cuanto se usa con un cierto cuidado, es la escuadra de carpintero o de madera.

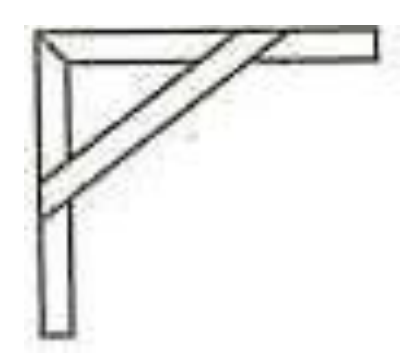

*Figura 4. Escuadra de carpintero o de madera por Pardiñas García, 2011, Manual para replanteo, p.13.*

Esta escuadra, representada en la figura, se puede fabricar fácilmente con tres piezas de madera. Sus lados suelen tener una longitud de 1.5 metros aproximadamente, y es recomendable verificar frecuentemente su ángulo recto y observar las aristas de la escuadra para comprobar su exactitud.

Su empleo es sencillo: La alineación original se materializará mediante un hilo tenso en el que se apoyará uno de los lados de la escuadra, colocando el vértice de la misma en el punto por donde se quiere trazar el ángulo recto. Otro hilo tenso, tangente al otro lado de la escuadra, materializará la alineación que forme con la primera el ángulo recto deseado.

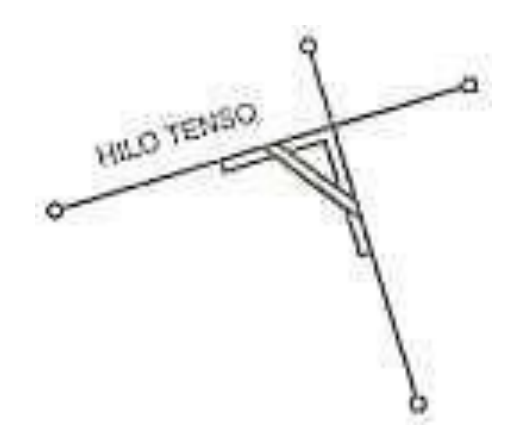

*Figura 5. Escuadra de carpintero o de madera Por Pardiñas García, 2011, Manual para replanteo, p.14.*

## **Trazado de curvas circulares de enlace**

Se denominan curvas de enlace, las curvas horizontales que se utilizan, normalmente, para suavizar la unión de dos tramos rectos de un viario. Las hay de diferentes tipos. Aquí se tratarán únicamente las circulares.

# **Elementos de la curva circular**

A continuación, vamos a relacionar los puntos singulares de un arco de curva circular con la notación generalmente utilizada, así como la nomenclatura de los elementos que lo conforman. Según la figura siguiente, se ha proyectado un arco circular de radio R, tangente en los puntos TE=T y TS=T' a las alineaciones rectas de un estado de alineaciones A.-V. y V.- E. con vértices común en V.

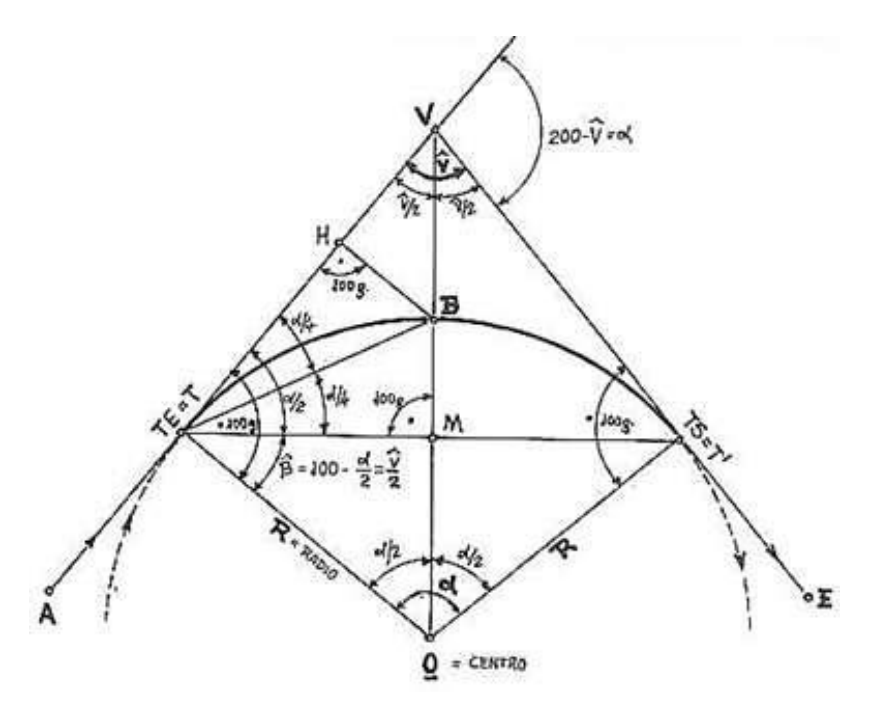

*Figura 6. Elementos de la curva circular Por Pardiñas García, 2011, Manual para replanteo, p.19.*

## **Puntos singulares:**

 $V = V$ értice

 $O =$ Centro de la curva

T.E.=T.= Tangente de entrada (según el sentido de avance) Punto de tangencia de la curva a la recta A.-V.

T.S.=T'= Tangente de salida

Punto de tangencia de la curva a la recta V.-. E. B. = Bisectriz. Punto central del arco T.-. B.-. T'

M = Centro de la cuerda. Punto central de la cuerda T.-. M.-. T'

## **Elementos:**

 $R = 0.T.=0.B.=0.T.$ ' = RADIO de la curva

T.V. = V.T.' = Tangentes (lógicamente iguales)

V.B. = Distancia del vértice

D. = Desarrollo. Total, del arco T.B.T'

T.M.T.' = Cuerda del arco

 $T.M. = M.T.' = Semi$ -cuerda

 $B.M. = Flecha$  del arco

 $\alpha$  = Ángulo en el centro de la curva. Conformado por los radios en los puntos

de tangencia T. y T.'.

 $V = \hat{A}$ ngulo en el vértice.  $\tilde{A}$ conformado por las rectas a las que es tangente.

 $\alpha/2 = \hat{A}$ ngulo tangente-cuerda. conformado por la tangente y la cuerda.

 $TH = Abscisa de B sobre la tangente T.-V. = T.M. (semi-cuerda)$ 

HB = Ordenada de B sobre la tangente T.-V. =n B.M. (flecha)

### **"Datos que determinan una curva circular"**

Se obtienen del estado de alineaciones y generalmente, para su encaje y cálculo, según la anterior figura, es suficiente dar:

El ángulo en el vértice  $= V$ 

#### **"Datos que determinan una curva circular"**

Supuesta la curva determinada por V y R, que consideramos como datos conocidos de entrada, y analizando la anterior figura, podemos demostrar fácilmente", "aplicando conceptos de geometría en el plano, las relaciones angulares que se expresan en la misma, de tal forma que, en función de la propia definición de la curva circular, y del concepto de tangencia, tenemos que:

Los triángulos V.T.O y V.T'. O son iguales y simétricos con respecto a V-B- $M-O$ , por lo tanto,  $VT = VT'$ , ambas tangentes son iguales.

El valor de la suma de los ángulos internos del cuadrilátero V.T.O.T'. V será 400g; como los ángulos en T y T' son rectos:

"Ángulo V + ángulo T + ángulo α + ángulo T' = 400g V+100+α+100=400g V+ $\alpha$ +200=400g; V+ $\alpha$ =200g;  $\alpha$ =200g-V

Los triángulos T.H.B y B.T.M son también iguales, así como V.T.M y V.T'.M además de T.M.O y T'. M.O.

"También son fácilmente demostrables los valores atribuidos a los ángulos α/2,  $α/4$ , V/2 y β, así como la igualdad entre los elementos TH=TM; HB=BM; TM  $=$ MT'.

#### **El "cálculo de los elementos de una curva circular nos va" a permitir:**

 "Obtener sus datos de encaje con respecto a las alineaciones rectas a las que es tangente.

- Utilizar estos datos para realizar un replanteo interno de sus puntos singulares (que han de ser siempre replanteados).
- Efectuar el cálculo de las coordenadas absolutas de estos puntos singulares, con respecto al sistema de coordenadas del estado de alineaciones y de la teóricamente existente red de apoyo" externa.

# **Cálculo de las tangentes**

Supuesto un estado de alineaciones rectas, A-V; V-E previamente proyectado sobre plano base, o ya situado en el terreno mediante el correspondiente replanteo, según la figura.

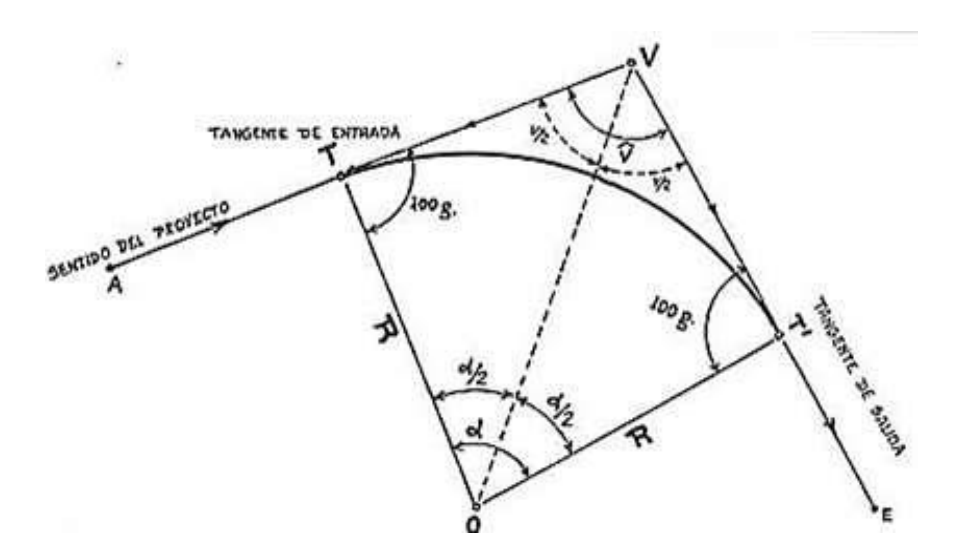

*Figura 7. Cálculo de las tangentes por Pardiñas García, 2011, Manual para replanteo, p.30.*

nos determinan una curva circular de radio R (dato de encaje), que ha de ser tangente a las rectas A- V; V-E. Al obligar su tangencia a A-V y V-E nos están obligando el valor del ángulo V que forman las tangentes T-V y V-T'; por lo tanto, y tal como deducimos anteriormente:  $\alpha = 200-V$ . de esta forma disponemos de los datos básicos  $\alpha$  y R, a partir de los cuales vamos a poder efectuar el cálculo de todos los elementos.

En el triángulo V.T.O se verifica:

VT/R = tg ( $\alpha/2$ ); VT = R \* tg ( $\alpha/2$ ); por lo tanto: Longitud de la tangente VT  $= V T' = R * t g (\alpha/2)$ 

## **Aplicación práctica a efectos de replanteo interno por traza**

Según la figura, supuesto replanteado en campo el vértice  $V$  y las alineaciones A-V, V-E, será fácil replantear los puntos singulares de tangencia  $T \, y \, T'$ , estacionando en V y marcando las distancias  $VT = VT'$  en las direcciones respectivas, V-A y V-E. Para poder hacer lo comentado en el párrafo anterior, es obvio decir que V ha de ser un punto accesible, pero puede darse el caso de que no lo sea, o simplemente que la longitud de las tangentes sea tal, que desaconseje el replanteo de los puntos de tangencia en función de la tangente,  $VT = VT'$ .

## **Replanteo de los puntos de tangencia para caso de vértice inaccesible**

Según la figura de la página siguiente, supuesto el arco circular T-T', de radio R; disponemos en campo de las alineaciones A-V y V-E a las que es tangente dicho arco, pero V es inaccesible.

#### **Método operatorio**

Entramos en zona accesible de la recta A-V, situando en la misma, donde creamos conveniente, un punto tal que Q; hacemos lo mismo en la recta E-V situando otro punto S. El ángulo en V, puede ser dato conocido de proyecto, o podemos en principio ignorarlo. Estacionados en Q, medimos la distancia QS y visando A o V, "medimos el ángulo en Q; estacionados en S, volvemos a medir la distancia SQ, para comprobar, y el ángulo en S, visando E o V.

En el triángulo Q.S.V se verificará que  $Q + S + V = 200g$ , por lo tanto, V  $= 200 - (Q+S)$ ; de esta forma obtenemos V, o comprobamos su valor si lo conocemos previamente.

Asimismo;

 $QS/SenV = VQ/SenS = VS/SenQ$ 

Donde todos los valores son conocidos a excepción de VQ y VS, los cuales podemos despejar:  $VQ = (QS * Sens) / SenV$ ;  $VS = (QS * SenQ) / Sen V$ ;

De esta forma hemos conseguido posicionarnos con respecto a V. Como conocemos R y V;  $\alpha/2 = 100 - (V/2)$ , pudiendo calcular el valor de tangente  $VT = VT$ :  $VT = VT = R * tg (\alpha/2)$ 

Ahora bien, como hemos calculado QS y VS, podemos obtener las distancias de los puntos auxiliares  $Q$  y S a los puntos de tangencia T y T':  $QT = VT$ (calculado) – VQ (calculado) ST' = VT' (calculado) – VS (calculado).

A partir de Q, llevando la distancia" Q.T. en dirección A, replantearíamos T; a partir de S, llevando la distancia ST' en dirección a E, replantearíamos T'.

## **Cálculo de la cuerda.**

Según la figura, y supuestas las mismas circunstancias del apartado anterior:

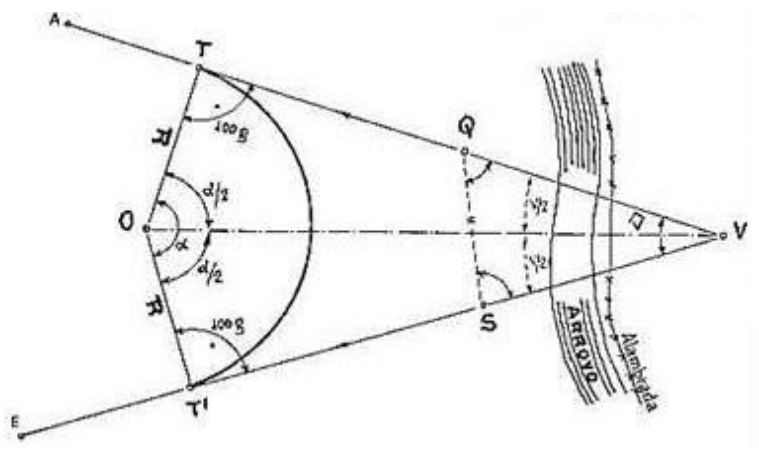

*Figura 8. Cálculo de la cuerda Por Pardiñas García, 2011, Manual para replanteo, p.31.*

Dado el arco T-B-T' de radio R y ángulo en el vértice V; en el triángulo T.M.O, se verifica que (T-M) /R = sen  $(\alpha/2)$ TM = Semi-cuerda;  $\alpha/2 = (200-V)/2$ TM = R  $*$  Sen( $\alpha/2$ ), por lo tanto, la cuerda T-M-T' = 2 TM T-M-T' = Cuerda  $= 2*R*Sen(\alpha/2)$ 

# **Aplicación práctica a efectos de replanteo de cuerda**

Con independencia de la utilización de la cuerda a fin de calcular coordenadas absolutas de un punto cualquiera de una curva circular (como en su momento veremos)", y de ser elemento "básico para replantear puntos de curva de forma interna a partir de las tangentes, en función de su longitud y del ángulo que forma esta con la tangente, su más inmediata aplicación consistiría en la comprobación del exacto posicionamiento del punto de tangencia T', a partir de T, marcando en campo desde T el ángulo tangente-cuerda  $\alpha/2$  y la distancia T-M-T', que es la cuerda, a fin de comprobar que se obtiene el mismo punto, lo cual podemos hacerlo desde T hacia T', o desde T' hacia T.

## **Cálculo de la flecha.**

Continuando con la misma figura y circunstancias anteriores:

 $Flecha = BM = R - MO; \qquad MO = R * Cos(\alpha/2)$  $Flecha = BM = R - R * Cos (\alpha/2)$ 

#### **Aplicación práctica a efectos de replanteo flecha**

La flecha B.M. nos puede permitir replantear el punto B de la bisectriz del arco a partir del punto medio M de la cuerda, ya que las coordenadas internas de

B con respecto a la cuerda  $T-M-T'$  son precisamente la abscisa = TM y la ordenada  $MB = flecha$ , por lo tanto, estacionando en M y marcando un ángulo recto, a la distancia MB ha de encontrarse B. Por otra parte, si proyectamos B ortogonalmente sobre la tangente T-V, el punto H será el pie de la perpendicular HB, resultando los triángulos T.H.B y B.T.M cuya igualdad es fácilmente demostrable, de tal forma que:

Abscisa de B sobre la tangente T-V = TH = TM = Semi-cuerda Ordenada de B sobre la tangente  $T-V = HB = MB = Flecha Lo$  que nos permite replantear B a partir de la tangente por abscisa y ordenada sobre la" misma.

## **Cálculo de la distancia al vértice V desde B.**

Continuando en la misma figura, otra forma de replantear B sería desde V, seria de la siguiente manera:

 $V.B. = O.V. - O.B.;$  pero  $O.B. = R.$  y  $O.V. * Cos (\alpha/2) = R;$ 

O.V. =  $R/Cos (\alpha/2)$  por lo tanto, sustituyendo valores:

Distancia del vértice: V.B. =  $(R/Cos(\alpha/2) - R$ .

#### **Aplicación práctica a efectos de replanteo de vértices**

Estacionando en V y marcando el ángulo  $V/2$ , según la figura, a la distancia VB replantearíamos B.

En el caso de no ser V punto estacionable, podemos replantear B con las abscisas y ordenadas T.H. = T.M., H.B. = B.M. antes calculadas. Si V, la tangente T.-V. y la cuerda T.-M.-T.' no fueran estacionables, podemos adoptar la siguiente solución;

Según la figura, las cuerdas del semi-arco TB y BT' con iguales, luego T.B.  $=$  B.T.', ahora bien, B.T.' = 2.R. \* Sen ( $\alpha$ /4), luego podemos calcular la cuerda TB. Estacionados en T y marcando  $\alpha/4$  a la distancia TB replantearíamos B.

# **División de una curva circular**

Según la siguiente figura, un arco de curva circular T-B-T' con tangentes VT. VT', podría, en su caso, resultar no apropiado proyectarlo con una longitud de tangentes como la indicada. Las razones que así lo desaconsejan son varias, tales como:

**"Grandes longitudes en el diseño, y excesiva longitud de las tangentes**, en el caso de tener que efectuarse un replanteo interno por traza.

## **Aplicación del método a efectos de replanteo radio**

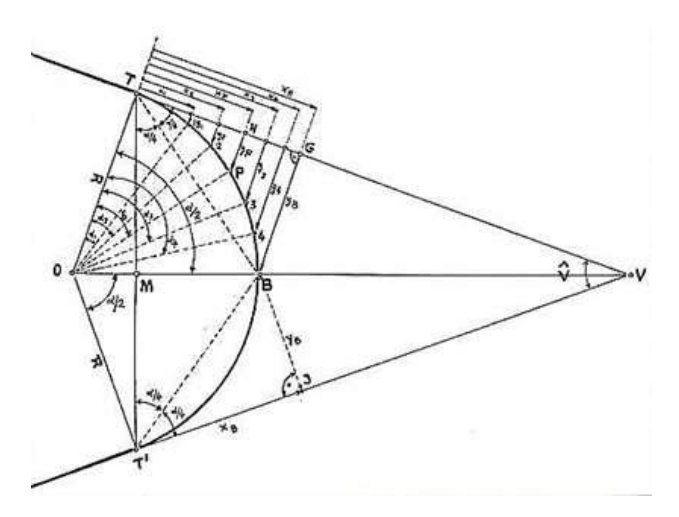

Según la figura:

*Figura 9. Aplicación del método a efectos de replanteo radio Por Pardiñas García, 2011, Manual para replanteo, p.35.*

Supuesto un arco TBT' con radio R, tangente en  $T y T'$  a las alineaciones rectas TV, T'V con ángulo central  $\alpha = 200 - V$ , en el que previamente hemos calculado sus elementos y hemos replanteado en campo sus tangentes T, T' y

su bisectriz B; si deseamos replantear puntos de ese arco tales que  $1, 2, P, 3, 4$ y comprobar B, puntos determinados por sus desarrollos a la tangente" 1-T, 2- T, P-T, 3-T, 4-T, B-T, o lo que es lo mismo, por sus ángulos centrales  $\alpha$ 1,  $\alpha$ 2,  $δ$ , α3, α4, α/2; tan sólo habremos de aplicar las fórmulas anteriormente obtenidas para calcular sus abscisas sobre la tangente x1, x2, xp, x3, x4, xB y sus ordenadas sobre la tangente y1, y2, yp, y3, y4, yB, en función de sus ángulos centrales y del radio de la curva R. De esta forma y con estos valores, marcando desde T las abscisas en la recta TV, tal que  $xp = TH$ , y estacionando posteriormente en los extremos de estas abscisas tal que, en H, donde elevamos la perpendicular correspondiente a la ordenada, tal que  $HP = yp$ , podemos replantear cualquier punto de la curva, desde T a B, proceso que repetiríamos desde T' hacia B, sobre la tangente T'V.

### **Ventajas, inconvenientes y casos de aplicación**

Con independencia de una aplicación general a cualquier caso, aunque hoy en día existen métodos más rápidos en función del moderno instrumental, su mayor inconveniente radica en su lentitud, que exige de un estacionamiento por punto replanteado, junto con todos los demás inherentes a un método por abscisas y ordenadas, aparte de que la tangente ha de ser estacionable en el tramo TG. Por otra parte su mayor ventaja radica en la sencillez del método que sólo precisa de medida de distancias y trazado de perpendiculares; de tal forma que cuando los arcos a replantear son pequeños o de ángulo central menor de 6,3600g., lo que supone pequeños valores de la ordenada y, el replanteo puede ser realizado con medios expeditos por personal no técnico, aparte de la posibilidad de un cálculo rápido de las ordenadas y en función de

las abscisas x, merced a la relación antes deducida y =  $x2 / 2R$ , lo que permite densificar puntos de replanteo con precisión suficiente para ciertos casos.

Efectuando un replanteo por traza, está claro que el método es adecuado, siempre y cuando la zona cóncava de la curva no sea estacionable o carezca de visibilidad tal como se expresa en la figura:

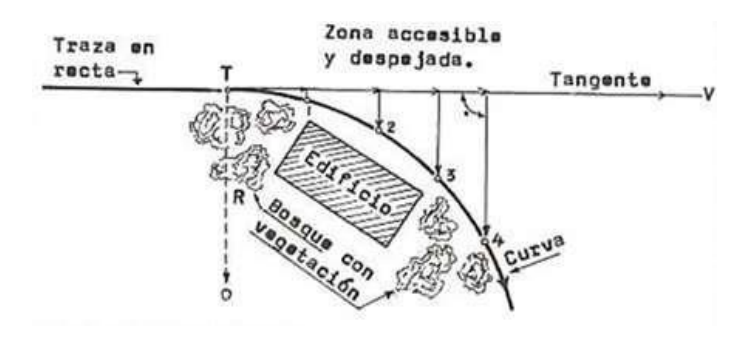

*Figura 10. Ventajas, inconvenientes del replanteo radio Por Pardinas García, 2011, Manual para replanteo, p.35.*

#### 2.2.7. Por abscisas y ordenadas sobre la cuerda.

Según la figura:

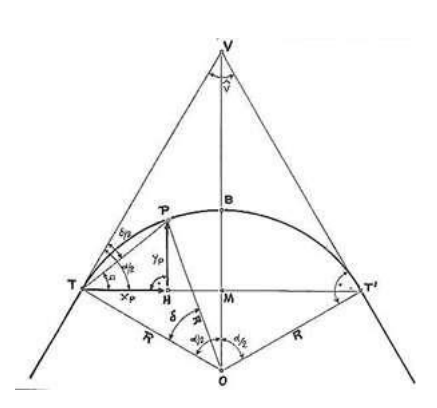

*Figura 11. Por abscisas y ordenadas sobre la cuerda por Pardiñas García, 2011, Manual para replanteo, p.35.*

Supuesto un arco circular TBT', con radio R, ángulo en el centro  $\alpha = 200 - V$ , tangente en T y T' a las alineaciones rectas T.V., T'V., y considerando un punto genérico P de este arco, definido por su distancia en desarrollo a la tangente T, arco T.P. o por su ángulo central δ, podemos proyectar P ortogonalmente sobre la cuerda T-M-T', denominado:

TH = Abscisa de P sobre la cuerda  $T-M-T' = x.p$ 

 $PH = Ordenada de P sobre a la cuerda T-M-T' = y.p$ 

#### **Según el planteamiento primitivo, conocemos:**

El radio del arco R.

El ángulo central del arco  $\delta$  o su desarrollo T.P.

y lógicamente al estar definida la curva, el valor de sus elementos tal que

T.M.=M.T.' = semicuerda = R  $.*$  Sen ( $\alpha$  / 2).

Por lo tanto, podemos calcular la cuerda T.P., T.P. =  $2 * R *$  Sen ( $\delta/2$ )

En T disponemos de tres ángulos,  $\delta/2$  en función del arco T-P,  $\alpha/2$  son conocidos por ser los datos determinantes del arco total de la curva y del punto

P y  $\Omega = \alpha/2$  - δ/2. Así pues, en el triángulo TPH se verificará que:

T.H. = x.p. = T.P.  $* \text{Cos}\Omega$ 

 $H.P. = y.p. = T.P. * SenΩ$ 

#### $2.2.7.1.$ **Aplicación del método a efectos de replanteo**

Supuesto un arco T.-P.-B.-T.' como el de la figura y un punto cualquiera P. de dicho arco

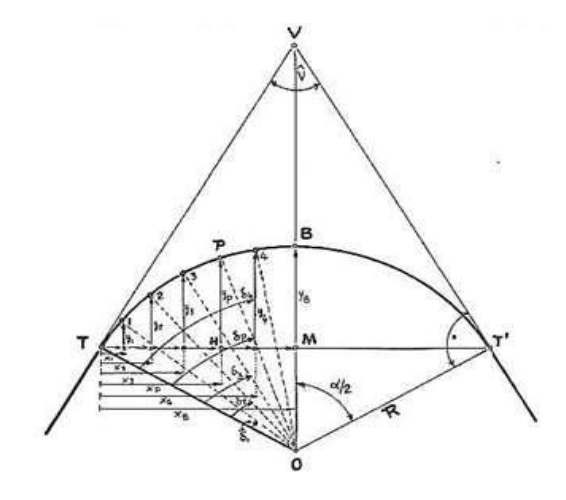

*Figura 12. Aplicación del método a efectos de replanteo por abscisas Por Pardiñas García, 2011, Manual para replanteo, p.36.*

definido por su desarrollo T-P o su ángulo central δ, aplicando las fórmulas anteriores deducidas podremos calcular su abscisa xp y su ordenada yp sobre la cuerda TMT', lo que nos permite replantear el punto P a partir del punto de tangencia T, llevado desde T la longitud TH = xp para una vez situado H, elevar desde este la perpendicular  $HP = yp$ ; para ello, lógicamente, habremos de haber calculado previamente los elementos del arco T-P-B-T' y replanteado sus puntos de tangencia  $T$ ,  $T'$ . Del mismo modo que podemos calcular TH = xp, también podemos calcular T'-M-H, esto es, la abscisa desde el punto de tangencia T', de tal forma que T'MH = (Cuerda T-T') – TH.

Aplicando este método, y según la figura de la página anterior, podemos organizar el replanteo de puntos de un arco T-B-T' "en función de sus abscisas y ordenadas sobre la cuerda para puntos tales que 1, 2, 3, P, 4, B, definidos por sus ángulos centrales  $δ1$ ,  $δ2$ ,  $δ3$ ,  $δp$ ,  $δ4$ ,  $α/2$ , o por sus desarrollos T-1, T-2, T-3, TP, T-4, T-B, marcando sobre la cuerda las abscisas  $x1$ ,  $x2$ ,  $x3$ ,  $xp$ ,  $x4$ ,  $xB$  $= TM$  y las ordenadas y1, y2, y3, y4, yB  $= BM$ .

Se hace notar que los valores de xB e yB se corresponden con los de la semi-cuerda TM y la flecha BM del arco total T-P-B-T'.

#### **Ventajas, inconvenientes y casos de aplicación**

Según la figura:

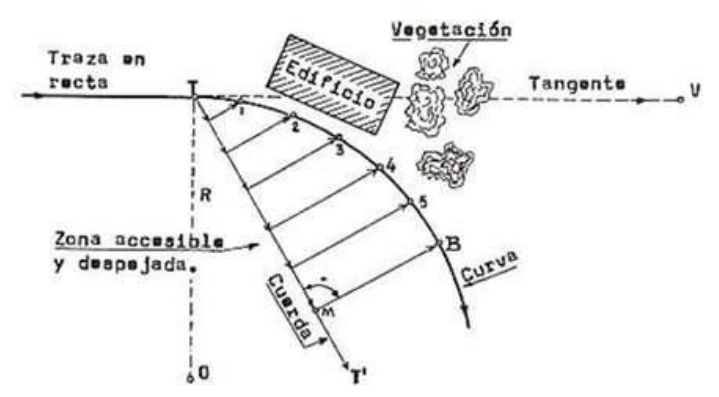

*Figura 13. Ventajas, inconvenientes y casos de aplicación en replanteo Por Pardiñas García, 2011, Manual para replanteo, p.36*

El método adolece de las ventajas e inconvenientes, ya sabidos y comentados anteriormente para este sistema por abscisas y ordenadas, siendo adecuado para aquellos casos en los que la zona convexa de la curva no es accesible o carece de visibilidad, siendo también apropiado, para el replanteo de obras de fábrica que precisen de una gran densificación de puntos a replantear, tal como muros de hormigón.

# **El replanteo topográfico con estación total**

Una "estación total se trata de una herramienta que utilizan los topógrafos en numerosas ocasiones para realizar ciertas mediciones que les proporcionarán las coordenadas necesarias en el replanteo de los planos. He aquí el motivo por el cual, cuando hablamos de replanteo de precisión, se hace necesaria la presencia e intervención de este aparato electrónico.

Pero entonces ¿puede realizarse un replanteo topográfico sin estación total? Claro que sí, "pero no puede llevarse a cabo en grandes proyectos, ya que la envergadura de tales construcciones implica que la tarea se lleve a cabo, como hemos explicado, con precisión. El replanteo topográfico se realizará justo al inicio de la obra, por tanto, el topógrafo necesitará replanteo de puntos de manera sencilla y eficaz, y cálculo de azimut y distancias. El instrumento realiza la medición del ángulo a partir de marcas realizadas en discos transparentes" llamados prismas.

Las lecturas de distancias se realizan mediante una onda electromagnética portadora de distintas frecuencias que rebotan en un prisma ubicado en un punto a medir y regresa, tomando el instrumento el desfase entre las ondas.

En este caso se trata de una herramienta que utilizan los topógrafos en numerosas ocasiones para realizar ciertas mediciones que les proporcionarán las coordenadas" necesarias en el "replanteo de los planos. He aquí el motivo por el cual, cuando hablamos de replanteo de precisión, se hace necesaria la presencia e intervención de este aparato electrónico.

#### **Punto geodésico**

Un punto geodésico es una señal informativa permanente que podemos encontrar en el campo, que nos indica la altura exacta de ese punto sobre el nivel del mar, y que forma parte de una red de triángulos cuyas coordenadas se han calculado con la mayor precisión posible". "La red de triángulos es de carácter planetario. Todo el globo está comunicado a través de puntos geodésicos, que además se basan en el mismo sistema de coordenadas.

Un punto geodésico es una construcción monumentada que sirve para referenciar exactamente una posición geográfica. Mediante la triangulación de vértices geodésicos se pueden construir mapas topográficos tanto nacionales como regionales.

#### **Clasificación de los puntos geodésicos:**

Según la (Norma Técnica Geodesia, 2015) el objetivo es uniformizar en un marco de referencia geodésica para todos los trabajos de georreferenciación estarán referidos a la Red Geodésica Geocéntrica Nacional REGGEN Estos puntos geodésicos se clasifican de la siguiente manera :

## **Punto geodésico orden "0"**

Según la (Norma Técnica Geodesia, 2015) "Este punto de orden 0 es considerado a nivel continental, y están destinados para estudios sobre deformación regional y global de la corteza terrestre y se exige una precisión de 4 milímetros". (pág.38)

# **Punto geodésico orden "A"**

Según la (Norma Técnica Geodesia, 2015) "Este punto de orden A destinado para trabajos donde se requiera establecer el sistema geodésico de referencia continental básico, a levantamientos sobre estudios de deformación local de la corteza terrestre y trabajos que se requiera una precisión a un nivel máximo de 6 milímetros". (pág.39)

## **Punto geodésico orden "B"**

Según la (Norma Técnica Geodesia, 2015) "Este orden se destina a levantamientos de densificación del sistema geodésico de referencia nacional, conectados obligatoriamente a la red básica todos los trabajos de ingeniería de alta precisión que se requiera una precisión a un nivel máximo de 8.00 milímetros. Estos trabajos que realicen dentro de esta clasificación deben integrarse a la red geodésica básica nacional y ajustarse junto con la misma". (pág.41)

## **Punto geodésico orden "C"**

Según la (Norma Técnica Geodesia, 2015) "Este tipo de orden está destinado al establecimiento de control suplementario en áreas urbanas y rurales para el

apoyo del desarrollo de los proyectos básicos de ingeniería y de desarrollo urbano y rural, así como a trabajos que se requiera una precisión a un nivel máximo de 10.00 milímetros". (pág.42)

### 2.2.10.5. Puntos de apoyo (PFCH)

Según la (Norma Técnica Geodesia, 2015) "la característica de estos puntos geodésicos de orden "C" se recomienda que no se realicen su monumentación y se destinarán a los puntos de foto control de trabajos básicos de ingeniería en áreas urbanas y rurales con un nivel de precisión de estos puntos no superen a los 10.00 milímetros". (pág.43)

## 2.2.11. Red geodésica:

Según lo expresado por (Muñoz, 2015) viene a ser "es un determinado grupo de puntos denominados vértices y los mismo que son ubicados físicamente sobre el terreno dentro de estos se determinan los controles de vigilancia geodésicas, con los objetivos de determinar una precisión tanto en términos absolutos y los relativos". (pág.102)

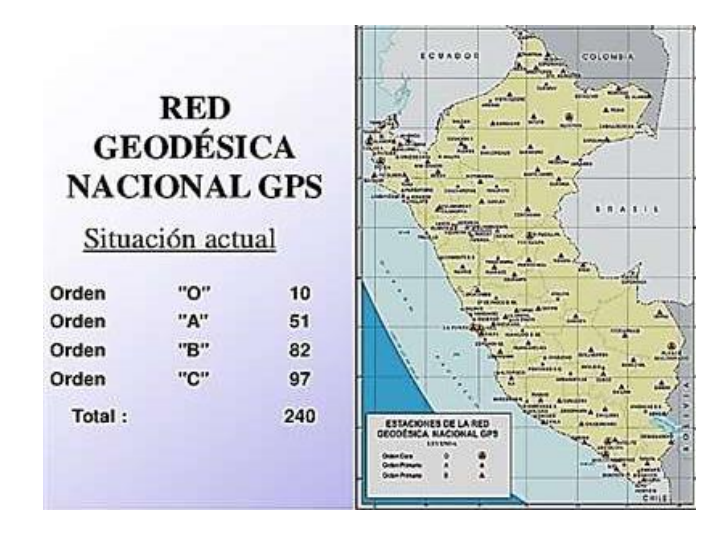

*Figura 14. Red geodésica nacional GPS*

*Tomando de "la Cartografía del Perú" [digital] [https://www.slideshare.net/kENnYpreZide/08](https://www.slideshare.net/kENnYpreZide/08-exposicion-ign-2013-ii%20página/49) [exposicion-ign-2013-ii página/49](https://www.slideshare.net/kENnYpreZide/08-exposicion-ign-2013-ii%20página/49)*

# **Coordenadas geográficas**

Son aquellas que se determinan en dos ejes: los meridianos, se establecen de manera vertical con relación a la superficie, midiendo la longitud este y oeste.

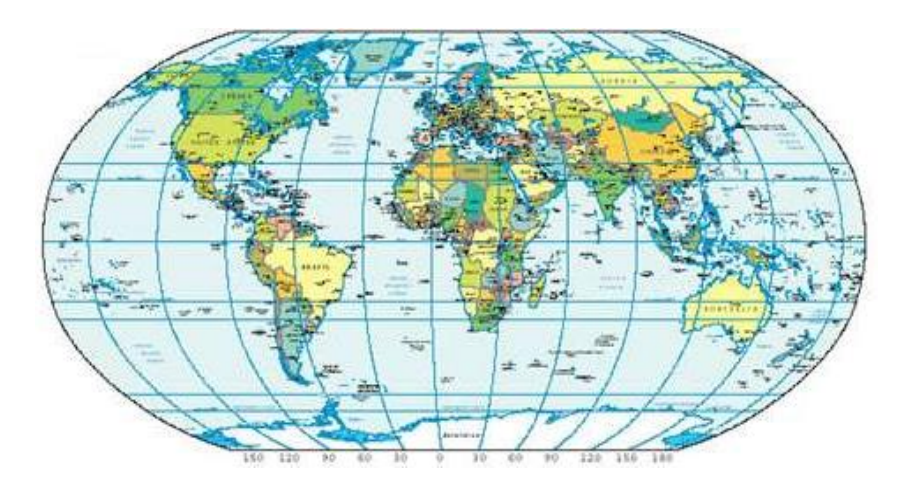

*Figura 15. Representación de las coordenadas geográficas Fuente: Ignacio A. Fernández Coppel, Universidad de Valladolid, España, 2001.*

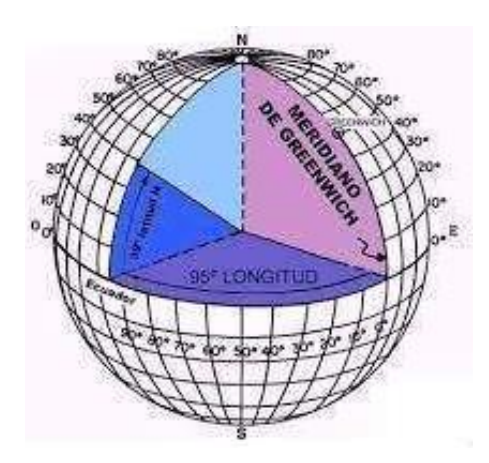

*Figura 16. Distribución de Meridianos Fuente: Ignacio A. Fernández Coppel, Universidad de Valladolid, España, 2001.*

# **Los Paralelos**

Se establecen de manera horizontal con relación a la superficie, midiendo la latitud de norte y sur, Fuente: Ignacio A. Fernández Coppel, Universidad de Valladolid, España, 2001.

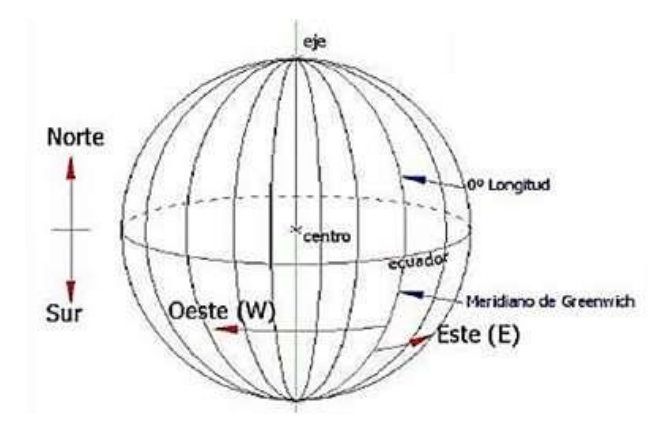

*Figura 17. Paralelos Fuente: Ignacio A. Fernández Coppel, Universidad de Valladolid, España, 2001.*

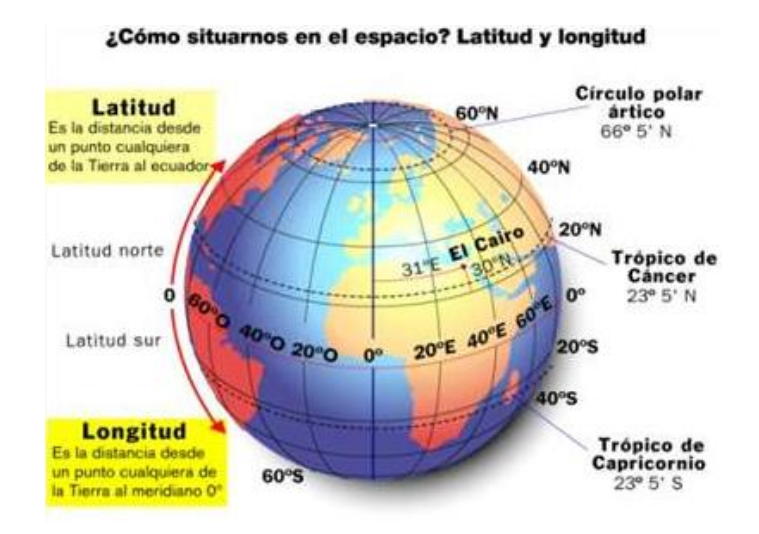

*Figura 18. Meridianos y Paralelos. Fuente: Ignacio A. Fernández Coppel, Universidad de Valladolid, España, 2001.*

# **Coordenadas o proyección UTM**

Esta proyección es la más fiable, ya que conserva el valor de los ángulos y fácil de medir las distancias cortas, pero estas se distorsionan cuando el punto se aleja del tangencial de la esfera cilíndrica. Los paralelos y meridianos, en esta proyección lo veremos en líneas cuadriculas.

Según el Instituto Geográfico Nacional (2015), las Coordenadas o Proyección UTM "Son las que resultan de proyectar la superficie del elipsoide sobre un plano. Los puntos proyectados son designados por la coordenada X o NORTE y la coordenada Y o ESTE, medidas sobre los ejes perpendiculares trazados a partir de un origen definido convencional de distintas maneras, según sea el sistema de proyección elegido" (pág. 14). Según, Fernández (2001), indica que "el sistema de proyección UTM, toma como base la proyección MERCATOR, sin embargo, la posición del cilindro de proyección es transversal respecto a la tierra". (pág. 23).

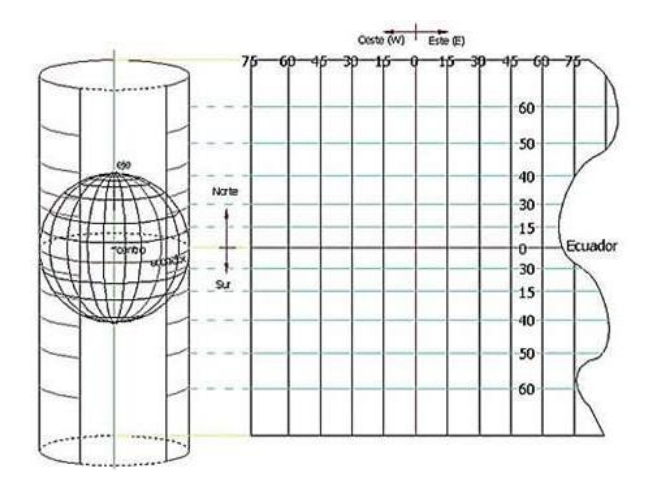

*Figura 19. Proyección Mercator. Fuente: Ignacio A. Fernández Coppel, Universidad de Valladolid, España, 2001.*

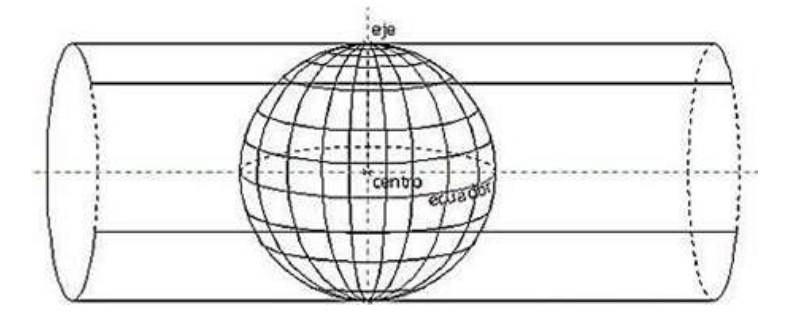

*Figura 20. Proyección UTM Fuente: Ignacio A. Fernández Coppel, Universidad de Valladolid, España, 2001.*

El sistema de proyección Universal Transversa de Mercador (UTM), está dividida por 60 Zonas o Usos, de las cuales el Perú se encuentra entre la zona 17, 18 y 19, teniendo una longitud de 6° cada una, también está dividida en 20 bandas

representadas en letras, de las cuales el Perú se encuentra en la banda M, L y K, teniendo una longitud de 8° cada una.

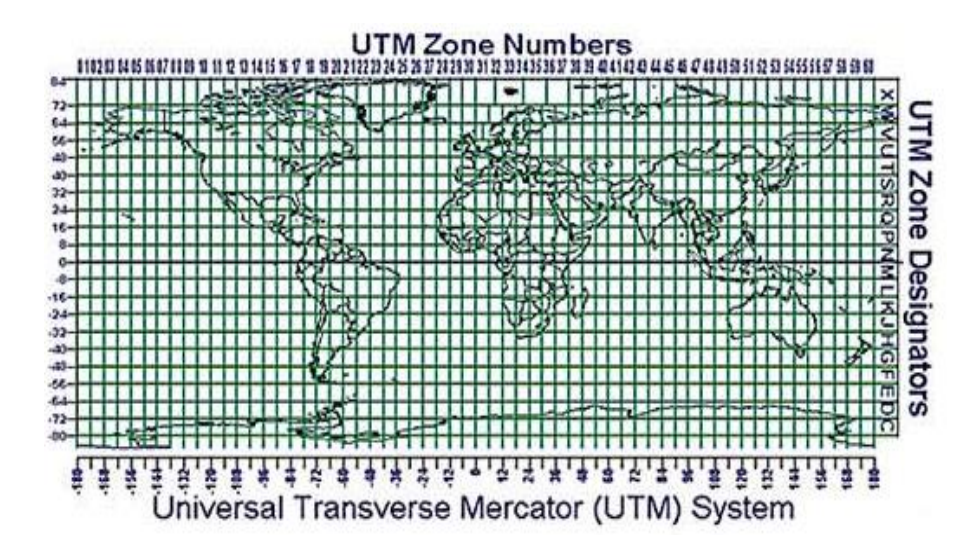

*Figura 21. Zonas y Bandas de la Protección (UTM) Fuente: David, Cóndor García, Universidad Nacional de Ingeniería, 2012.*

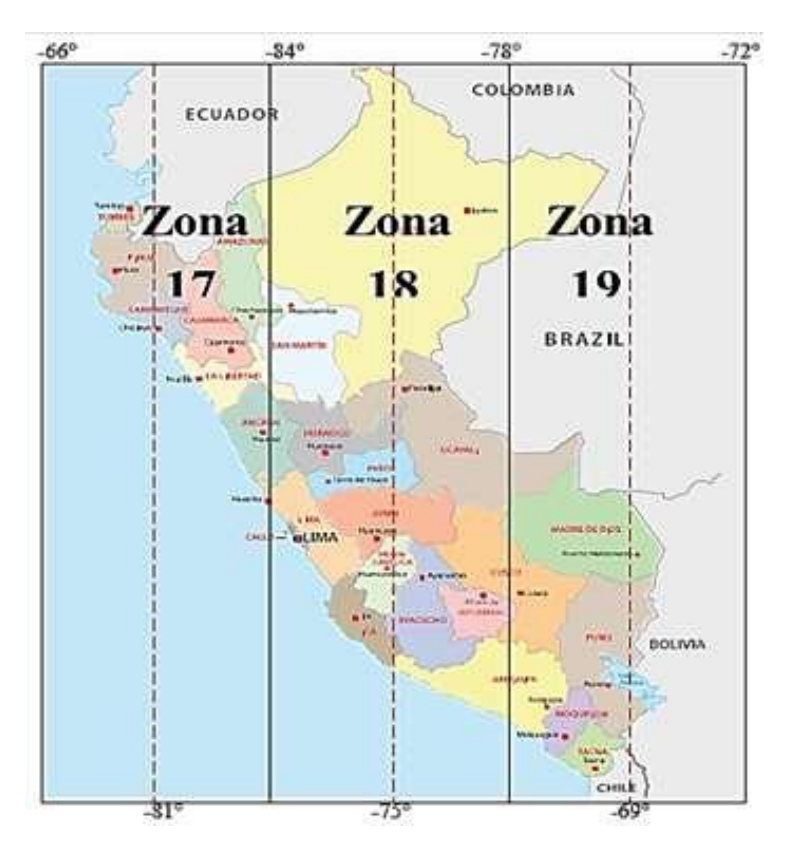

*Figura 22. El Perú abarca 3 Zonas: 17, 18 y 19 Fuente: Jorge Mendoza Dueñas, topografía técnica modernas, 2018.*

## 2.2.13. Geodesia

La geodesia, es la ciencia que tiene como fin principal la determinación de la figura de la Tierra, el posicionamiento de puntos sobre la superficie física terrestre y el estudio del campo de la gravedad" externo del planeta‖ (Benavidez Sosa, 1999).

# 2.2.13.1. Geoide

Es la superficie física equipotencial del campo de gravedad terrestre que mejor ajusta al nivel medio del mar local o globalmente (del Bianco, 2006). "Se puede ver como la continuación ideal de los mares en reposo y es una superficie tal que sirve de referencia en la medición de elevaciones además de determinar la vertical de un punto sobre la superficie de la Tierra.

Debido a la heterogeneidad de la Tierra la forma del geoide es irregular, además presenta una formulación matemática compleja, por esto se buscan figuras matemáticas más sencillas que la representen.

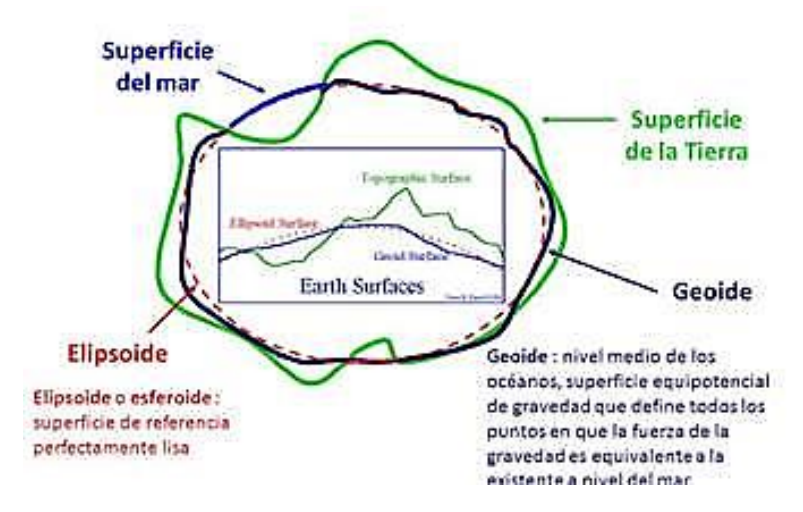

*Figura 23. Diferencias entre elipsoide y geoide Fuente: Jorge Mendoza Dueñas, topografía técnica modernas, 2018.*

#### **Elipsoide**

Es una superficie engendrada por la rotación de una elipse alrededor de su eje menor. "Esta elipse está definida por su semieje menor coincidente con la distancia del centro de la tierra a los polos y el semieje mayor por la distancia del centro de la tierra al ecuador. El elipsoide es la superficie matemática que mejor describe al geoide. A lo largo de la historia se han calculado distintos elipsoides y los datos necesarios para definirlo en geodesia son su semieje" mayor (a), semieje menor (b) y el inverso de su aplanamiento (1/f) definido como: 1/f  $= a/(a-b)$ 

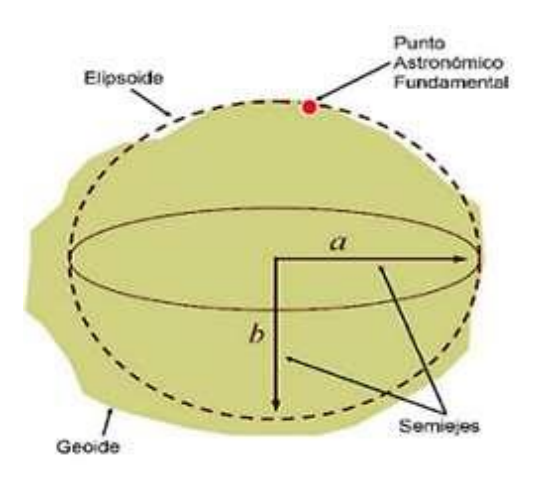

*Figura 24. Elipsoide datos de referencias Tomado de "Geodesia Conceptos básicos" curso virtual (2015) [digital]. Recuperado de http://.eduvirtual/gnss/.org/? /pág./93*

#### $2.2.13.3.$ **Alturas**

Para localizar un punto arbitrario en el espacio es necesaria una tercera coordenada: la elevación o altitud". "Esta se mide de forma normal a la superficie de referencia (geoide o elipsoide). Así, los desniveles respecto al geoide se miden en la dirección vertical, aunque en rigor esto introduce un pequeño error debido a que las superficies equipotenciales del campo gravitatorio–centrífugo no son paralelas. (Goizueta).

#### **Altura Optométrica**

Las alturas ortométricas (H) se pueden entender como la distancia medida sobre la vertical (perpendicular al geoide) del lugar, entre el punto sobre la superficie topográfica y el geoide" (Pérez Rodino).

#### **Altura Elipsoidal**

Las alturas elipsoidales (h) representan la separación entre la superficie topográfica y el elipsoide, medida sobre la normal (perpendicular al elipsoide) del lugar (Pérez Rodino).

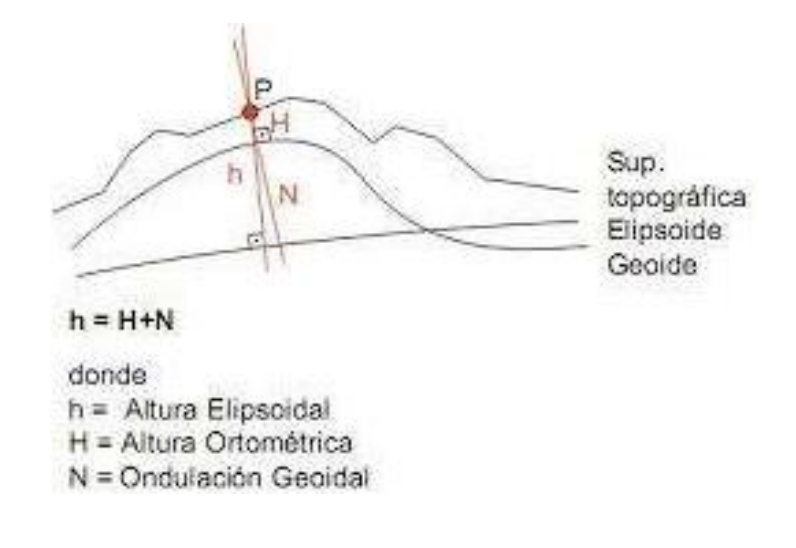

*Figura 25. Altura elipsoidal, ortométricas y desviación relativa de la vertical Tomado de "Geodesia Conceptos básicos" curso virtual (2015) [digital]. Recuperado de http://.eduvirtual/gnss/.org/? /pág./92*

El sistema de alturas elipsoidales es definido geométricamente siendo independiente del campo de la gravedad. Globalmente, las alturas elipsoidales son determinadas por métodos satelitales (por ejemplo, G.P.S.) con precisiones métricas, mediante observaciones simultáneas y la utilización de modelos geoidales, las diferencias de alturas pueden ser obtenidas, con esta técnica, con una precisión de 1 a 10 cm. (Villaluenga y Betancur, 2009).

Considerando la no coincidencia entre la normal y la vertical, queda determinada la desviación relativa de la vertical  $(\Phi)$ , como el ángulo determinado entre la normal al elipsoide y la vertical del lugar (Pérez Rodino). La relación existente entre las alturas definidas y la desviación relativa de la vertical, definen la ondulación del geoide (N) mediante la siguiente expresión:  $N = h - H * cos(\omega)$ 

# **Redes de apoyo**

Las Redes Geodésicas consisten básicamente en una serie de puntos distribuidos por toda la superficie de un país, un estado o un municipio, formando una malla de triángulos, en los cuales, tras un proceso de cálculos, "se conocen sus vértices, a los que se le denominan vértices geodésicos.

Las Redes Geodésicas constituyen los cimientos sobre los que se apoyan multitud de disciplinas tanto científicas como técnicas de las más diversas índoles. Son imprescindibles para el estudio teórico de la forma y figura de la tierra, objetivo principal de la Geodesia, así como para el planteamiento, diseño y ejecución de cualquier tipo de infraestructuras como por ejemplo" levantamientos topográficos, fotogramétricos, Geodésicos, Cartográficos, Marítimos, etc.). Así es que surgen redes de apoyo para obras viales, por ejemplo, topográficas y/o geodésicas apoyadas en estas Redes Geodésicas. Son redes de puntos materializados en el terreno que servirán como apoyo de las operaciones tanto de replanteo como de levantamiento de una obra. Estas redes se clasifican según la densidad de puntos de la red, la calidad de las observaciones que definen estos puntos y la zona donde la red intervendrá. Así es que se clasifican en Redes Primaria o de primer orden cuyo uso se reserva para trabajos de alta precisión en las etapas de estudio y construcción". Las Redes Secundarias o de segundo orden las que sostienen proyectos de trazados de caminos o carreteras. Las Redes Terciarias básicamente se emplean para densificar las Redes de órdenes anteriores.

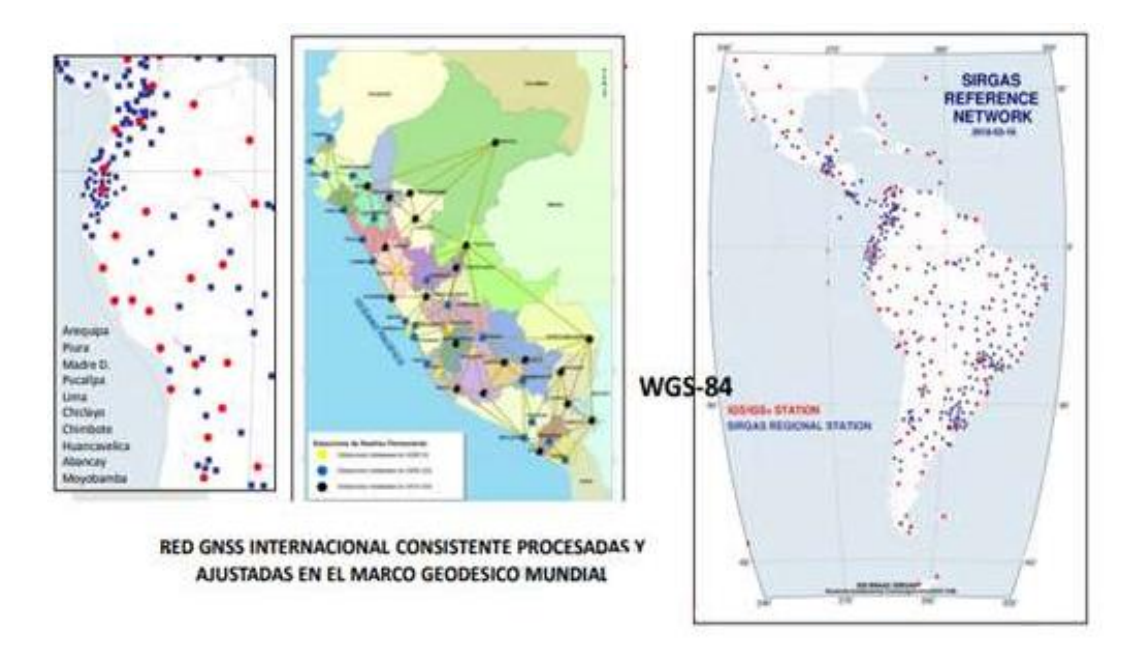

*Figura 26. Redes de apoyo geodésica nacional y américa Tomado de "IGN del Perú" consideraciones (2015) [digital]. Recuperado de http://.igns/.org/? /pág./92*

## **Teoría de errores**

Medir es el conjunto de operaciones que tiene por objeto determinar el valor de una magnitud física. Implica comparar cierta magnitud con su unidad (patrón), con el fin de averiguar cuantas veces la primera contiene a la segunda. La medida, en la práctica, se encuentra siempre afectada de un error, ya que nunca se conoce el verdadero valor de una dimensión". Además, el error exacto que se comete en cualquier medida es siempre desconocido. Las operaciones de agrimensura buscan alcanzar un modelo matemático que represente la realidad y minimizar los errores cometidos.

Los errores se pueden clasificar en tres tipos: groseros o equivocaciones, sistemáticos y aleatorios. Los primeros se deben a fallas en procedimientos o descuidos y una vez detectados se deben descartar. Los errores sistemáticos son los que cumplen con una ley específica, siempre influyen en el mismo modulo y sentido. Una vez detectados se pueden corregir. Por último, los errores aleatorios son intrínsecos al proceso de medición, se producen al azar y no se puede determinar el sentido o magnitud del mismo. Estos errores se pueden modelar y ajustar por procesos estadísticos.

A su vez, es necesario definir algunas características de las medidas como son:

- **Precisión:** Grado de conformidad que presenta la serie de medidas entre sí.
- **Exactitud:** Grado de conformidad que presenta la serie de medidas en relación al verdadero valor.
- **Incertidumbre**: Entorno alrededor de un valor estimado en donde existe determinada probabilidad de que se encuentre el verdadero valor de la magnitud. (Martínez, 2007).

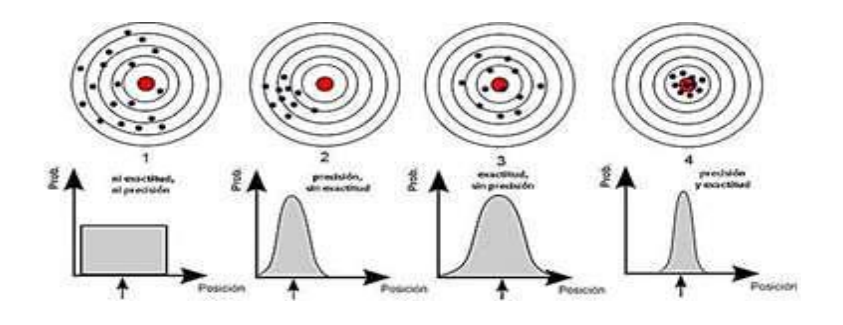

*Figura 27. Diferencias entre precisión y exactitud Tomada de "rincón de la ciencia[" www.e-medida.es/documentos/Numero-1/exactitud-no-es-lo](http://www.e-medida.es/documentos/Numero-1/exactitud-no-es-lo-mismo-que-precision.htm)[mismo-que-precision.htm](http://www.e-medida.es/documentos/Numero-1/exactitud-no-es-lo-mismo-que-precision.htm)*

El resultado de toda medición siempre tiene cierto grado de incertidumbre. "Esto se debe a las limitaciones de los instrumentos de medida, a las condiciones en que se realiza la medición, así como también, a las capacidades del experimentador. Es por ello que para tener una idea correcta de la magnitud con la que se está trabajando, es indispensable establecer los límites entre los cuales se encuentra el valor real de dicha magnitud. La teoría de errores establece estos límites (Félix González Pérez, 2006).

La propagación de errores es el cálculo de errores e incertidumbres ocasionados en las medidas indirectas. Las medidas indirectas son magnitudes que se calculan a partir de los valores encontrados en las medidas de otras magnitudes " (Zúñiga Román, 2003). Por ejemplo, el error cometido en el cálculo de coordenadas (x, y) de un punto que es medido con un instrumento topográfico, se calcula mediante propagación a partir de los errores cometidos en la medición de ángulo y distancia. La metodología de relevamiento topográfico más empleada habitualmente es la poligonación", por lo que a continuación se desarrollara la propagación de errores cometidos en el cálculo de las coordenadas de un vértice utilizando este método.

Partiendo de un vértice cuyas coordenadas (X.E., Y.E.), así como el error de las mismas (σXe, σYe) son conocidas, y se mide ángulo (A.z.) y distancia (d) a otro vértice para obtener así sus coordenadas, se pueden determinar el error cometido en X e Y, mediante la función:

 $X= X.E. + d.$  \*seno A.z.

 $Y= Y.E.+ d. * coseno A.z.$ 

Al mismo tiempo se puede determinar el error en la determinación del acimut de cada línea formada entre vértices de la poligonal y de cada vértice a cada punto relevado.

A continuación, se exponen las fórmulas para el cálculo del error acimutal de cada línea de la poligonal.

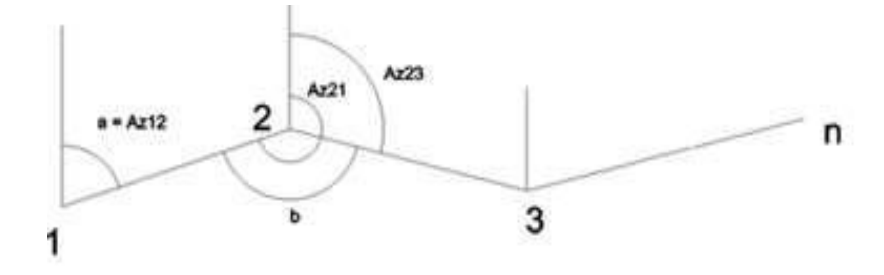

*Figura 28. Propagación acimut en poligonación Tomado de "Geodesia Conceptos básicos" curso virtual (2015) [digital]. Recuperado de http://.eduvirtual/gnss/.org/? /pág./101*

# **Definición de términos**

- **Altimetría:** estudia el conjunto de métodos y procedimientos para determinar y representar la altura o cota de cada punto respecto de un plano.
- **Apreciación:** es el valor de la mínima graduación de un instrumento de medición.
- **Azimut:** ángulo formado entre una línea y un meridiano.
- **Ajuste angular:** es el que se produce cuando los elementos de puntería no están correctamente enrasados
- **Cenit:** con origen en el centro de la Tierra, lugar al que apunta el vector normal a la superficie terrestre en un punto de observación.
- **Coordenada:** cantidad usada para definir una posición en un sistema de referencia.
- **Cota:** altitud asociada a un punto conocido.
- **Discrepancia:** denota la diferencia entre 2 o más observaciones.
- **Datum:** sistema geométrico de referencia empleado para expresar numéricamente la posición geodésica de un punto sobre el terreno.
- **Elipsoide:** es una superficie curva cerrada cuyas tres secciones ortogonales principales son elípticas, es decir, son IV originadas por planos que contienen dos ejes cartesianos.
- **Error lineal:** se puede definir como la distancia existente entre el punto inicial y el final de la poligonal una vez compensado el error de cierre angular, y se obtiene a partir de las proyecciones ortogonales de cada uno de los lados del polígono.
- **Error angular:** se produce cuando los elementos de puntería no están correctamente enrasados, centrados o una combinación de ambas. Si hablamos de miras abiertas, la parte superior del punto de mira no está a la misma altura de la parte superior del alza.
- **Error máximo permitido:** valor extremo del error de medida, con respecto a un valor de referencia conocido, permitido por especificaciones o reglamentaciones, para una medición, instrumento o sistema de medida dado.
- **Exactitud:** se denomina exactitud a la capacidad de un instrumento de acercarse al valor de la magnitud real.
- **Fuerza gravitatoria terrestre:** La gravedad es un fenómeno natural por el cual los objetos con masa son atraídos entre sí, efecto mayormente observable en la interacción entre los planetas, galaxias y demás objetos del universo.
- **Geo-posicionamiento:** por "posicionamiento entiende la determinación en el espacio de objetos móviles o estacionarios. Estos objetos pueden ser determinados de las formas" siguientes: 1.- En relación a un sistema de coordenadas, generalmente tridimensional. 2.- En relación a otro punto, tomando uno como origen de un sistema de coordenadas locales.
- Latitud: es la distancia angular entre el ecuador y un punto determinado del planeta, medida a lo largo del meridiano en el que se encuentra dicho punto angular". Se abrevia con lat. La latitud se discrimina en latitud Norte y latitud Sur según el hemisferio.
- **Longitud:** es un concepto métrico definible para entidades geométricas sobre las que se ha definido una distancia
- Levantamiento: conjunto de operaciones ejecutadas sobre el terreno, con los instrumentos adecuados", el levantamiento topográfico necesita una serie de mediciones y triangulaciones, que luego nos permitirá la elaboración del Plano de ese lugar, terreno o solar.
- **Perfil Longitudinal:** Se utiliza para representar el relieve o accidente del terreno a lo largo de un eje longitudinal.
- **Medir:** consiste en determinar la magnitud y dimensión de las distancias y ángulos en el campo para llevarla a un plano.
- $\bullet$  Mediciones Estáticas con post-proceso: son sistema que permite el posicionamiento con distintos métodos de observación, de acuerdo a la instrumentación, a la exigencia de precisión y a la técnica de proceso de los observables
- **Monumentar:** colocación de referencias de carácter permanente en el terreno.
- $\bullet$  **Método de triangulación:** consiste en determinar las coordenadas de una serie de puntos distribuidos en triángulos partiendo de dos conocidos que definen la base.
- **Precisión:** se denomina precisión a la capacidad de un instrumento de dar el mismo resultado en mediciones diferentes realizadas en las mismas condiciones o de dar el resultado" deseado con exactitud
- **Pendiente:** ángulo entre la línea normal a la superficie del terreno y la vertical.
- Poligonal de apoyo: El uso de poligonales es uno de los procedimientos topográficos más comunes". Se usan generalmente para establecer puntos de control y puntos de apoyo para el levantamiento de detalles y elaboración de planos.
- **Presión atmosférica:** es la fuerza por unidad de superficie que ejerce el aire que forma la atmósfera sobre la superficie terrestre. El valor de la presión atmosférica sobre el nivel del mar es de 101 325 Pa<sup>2</sup>
- **Proyección:** conjunto de transformaciones métricas definidas para representar la superficie de la Tierra sobre un plano.
- **Puntos de control topográfico:** punto topográfico, no es más que un lugar, una parte que es fácilmente observable en la tierra.
- **Trazar:** consiste en tomar valores de distancias y ángulos de un plano, para luego llevarlas al campo y con los cuales se ubican los puntos.
- **Tolerancia:** El límite permitido (s) de la variación de un objeto.
- **Vértice:** El punto de intersección de las líneas o el punto opuesto a la base de una figura.

#### 2.4. Bases legales

Para el desarrollo de la presente investigación se consideró las siguientes normativas:

 Ley N° 28294 sistema geodésico oficial red geodésica nacional red geodésica horizontal red geodésica vertical monumentación de puntos geodésicos validación y certificación de puntos geodésicos.

- Resolución Jefatural N°079-2006-IGN/OAJ/DGC establecen el sistema geodésico oficial conformado por la red geodésica horizontal oficial y la red geodésica vertical oficial, como sistema de referencia único a nivel nacional.
- Glosario de términos de uso frecuente en los proyectos de infraestructura vial (MTC, 2018).

# **CAPÍTULO III HIPÓTESIS**

#### **Hipótesis general**

La diferencia que existe entre el replanteo topográfico de una carretera con y sin puntos de control geodésicos en la provincia de Huancayo, comprende la precisión sobre el terreno, durante el periodo de ejecución y también evidencia diferencias sobre presupuesto general de la obra.

#### **Hipótesis específicas**

- a) La diferencia en la precisión del replanteo topográfico de una carretera con y sin puntos de control geodésicos en la provincia de Huancayo, es considerable para este tipo de proyectos.
- b) La diferencia en el control topográfico durante la ejecución del replanteo topográfico de una carretera con y sin puntos de control geodésicos en la provincia de Huancayo, radica en la generación del error acumulativo superior a los parámetros admisibles.
- c) La variación que existe en el presupuesto general de obra con la utilización del replanteo topográfico con y sin punto de control geodésicos en la provincia de Huancayo, en el tramo de estudio es superior el 1%.

# **Variables**

# **Definición conceptual de las variables**

# **Variables:**

- **Replanteo topográfico de una carretera sin puntos geodésicos:** Es la materialización en el espacio de forma adecuada e inequívoca de los puntos básicos que definen gráficamente un proyecto vial.
- **Replanteo topográfico de una carretera con puntos geodésicos:** Es la materialización en el espacio de forma adecuada e inequívoca de los puntos en referencia a la superficie de la tierra.
- **Control topográfico sobre el terreno:** Es el proceso de medir y definir la contabilidad del terreno para las dimensiones de la obra de ingeniería civil.
- **Control topográfico en ejecución de una carretera:**

Es el proceso de medir y controlar el eje vial y sus componentes de la carretera.

 **Valor referencial de la obra:** Es el presupuesto total que abarca los costos directos e indirectos.

# **Definición operacional de las variables**

*Tabla 1 Definición operacional de las variables*

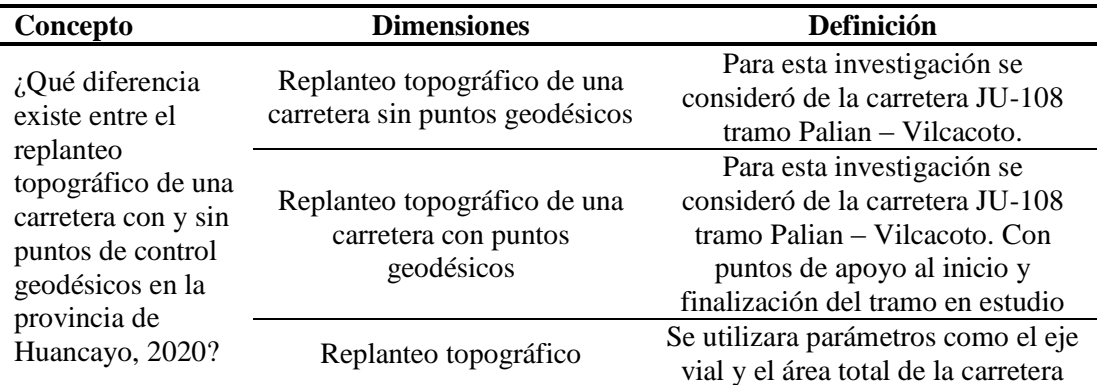

*Fuente de elaboración propia*

# **Operacionalización de las variables**

*Tabla 2. Operacionalización de variables.*

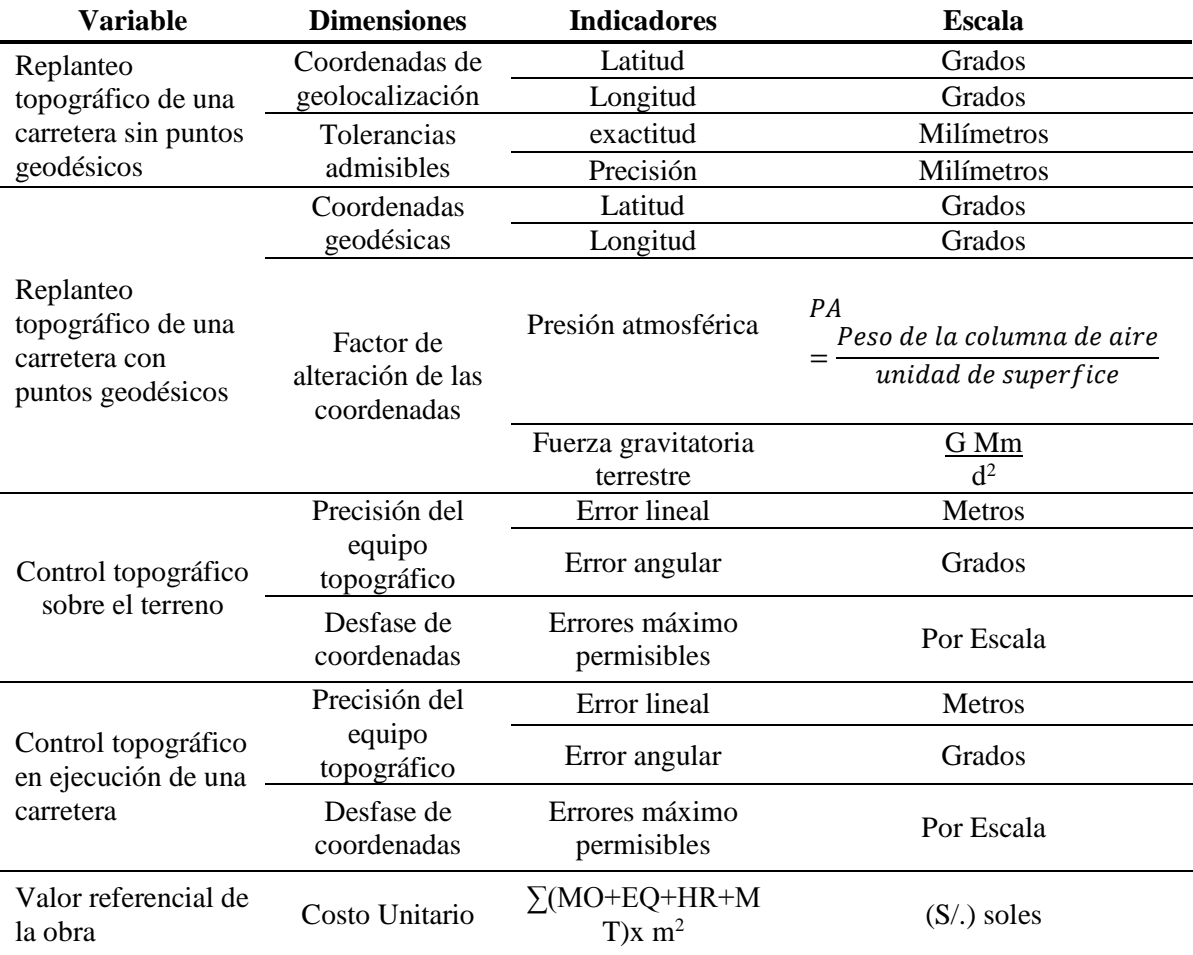

*Fuente: Elaboración propia*

# **CAPÍTULO IV METODOLOGÍA**

#### **Método investigación**

Esta investigación utilizó los métodos deductivo - inductivo, a fin de manejar apropiadamente la información obtenida en el desarrollo de la investigación, y que están referidas a las variables de estudio, debido a que se obtendrán resultados a partir de los replanteos topográficos con y sin puntos geodésicos los mismo que se obtendrán en campo y con un procesamiento en gabinete, los mismos que permitirán generalizar en todo el proyecto.

La presente investigación estuvo guiada de la misma manera por el método científico, de acuerdo a los expresado (Del Cid, Méndez, & Sandoval Recinos, 2007) este método posee un conjunto de procedimientos para plantear problemas científicos y proponer hipótesis, los cuales son corroborados posteriormente mediante evidencia concreta.

El procedimiento del método científico inicia con la observación, seguido del planteamiento del problema, formulación de hipótesis, la experimentación y termina en las conclusiones.

#### **Tipo de investigación**

Esta investigación fue de tipo aplicada, porque se aplicará métodos conocidos que se utilizaran en la obtención de datos de campo con el replanteo topográfico con y sin puntos de control geodésico, utilizando una estación total y en ambos casos para encontrar la compatibilidad con el expediente técnico del "Mejoramiento de la Ruta Departamental JU-108, Tramo: Palian-Vilcacoto-Acopalca-Abra-Huaytapallana-Pariahuanca. Provincia de Huancayo – Junín".

En relación a la base teórica según (Del Cid, Méndez, & Sandoval Recinos, 2007) existen dos tipos de investigación, la aplicada y la básica, la primera enfocada en aplicar los conocimientos existentes para solucionar problemas; bajo este marco la presente investigación será del tipo aplicada, pues se aplicará el conocimiento para la comparación de los dos replanteos topográficos.

#### **Nivel de investigación**

Esta investigación fue descriptivo comparativo, porque se encarga de especificar propiedades, características y rasgos importantes de un replanteo topográfico con y sin puntos geodésicos, antes y durante la ejecución de la obra vial donde la obtendremos, datos para comparar y analizar, de manera que se describa las desventajas entre la omisión de no instalar puntos de control geodésico, para obtener el grado de significancia entre las variables identificadas, además, se busca comparar y poner en evidencia las diversas eventualidades que ocurren durante el proceso de ejecución de la obra vial y la variación en el presupuesto general.

La investigación descriptiva comparativa consiste en recolectar muestras con el propósito de observar el comportamiento de una variable, tratando de controlar estadísticamente otras variables que se considera pueden afectar la variable estudiada variable dependiente. (Del Cid, Méndez, & Sandoval Recinos, 2007).

#### $4.4.$ **Diseño de investigación**

Esta investigación tuvo un diseño no experimental, porque no se realizó ninguna manipulación deliberadamente a las variables y principal mente se basa en la observación de fenómenos tal y como se dan en su contexto natural, para después analizarlos en nuestro caso la comparación de los replanteos topográficos,

El diseño no experimental es aquella que se realiza sin manipular deliberadamente variables. Es decir, es investigación donde no hacemos variar intencionalmente las variables independientes.

Lo que hacemos en la investigación no experimental es observar fenómenos tal y como se dan en su contexto natural, para después analizarlos. Como señala (Del Cid, Méndez, & Sandoval Recinos, 2007), para una mejor comprensión se grafica en el siguiente modelo a continuación:

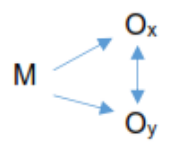

En donde:

- $O_x$  es la variable: replanteo topográfico con puntos.
- $\bullet$  O<sub>y</sub> es la variable: replanteo topográfico sin puntos
- M: muestra (representada por el tramo Palian hasta Vilcacoto de 2.3 km)

#### **Pob**l**ación y muestra**

#### **Población**

Esta investigación su población estuvo comprendida por el proyecto de mejoramiento de la ruta departamental JU-108, tramo: Palian-Vilcacoto-Acopalca-Abra-Huaytapallana-Pariahuanca, Provincia de Huancayo departamento de Junín, que comprende 80,465 km.

Según (Carrasco,2005), define población como conjunto de todos los elementos que forman parte del espacio territorial al que pertenece la muestra el problema de infestación y poseen características mucho más concretas que el universo.

#### **Muestra**

Esta investigación su muestra fue no probabilística, tuvo un muestreo que fue conveniencia, y se tuvo un criterio de exclusión, por tener solo acceso a esta etapa del proyecto vial, donde para el caso esta investigación, se utilizó el tramo de Palian-Vilcacoto que comprende 2.3 km.

Según carrasco (2005, p. 243), "el investigador selecciona sobre la base de su propio criterio las unidades de análisis"

Según Carrasco (2005, p. 238), define muestra como "fragmento representativo de la población, que debe poseer las mismas propiedades y características de ella".

#### **Técnicas e instrumentos de recolección de datos**  $4.6.$

En esta investigación se llegó a recolectar datos de los levantamientos y replanteos topográficos, en referencia a los puntos geodésicos, y de esa manera realizar la comparación entre las coordenadas topográficas de un levantamiento y otro, para obtener una adecuada medición sobre el terreno y durante el proceso constructivo de la obra vial, para esto se utilizó las técnicas de recopilación de datos fueron las siguientes:

#### **Observación directa**

Para esta investigación, la observación directa estuvo comprendida por una inspección visual de la zona de trabajo; esta se desarrollará en la etapa de planificación del trabajo de investigación que tendrá la finalidad de obtener en

primera instancia las coordenadas que serán evaluadas y todo lo que se anotó en las fichas de campo que exige la norma geodésica peruana ver (Anexo nro. 4)

#### **Análisis de documentos**

Para esta investigación, el análisis de documentos se realizó en todo momento, abarcando toda la ciencia de topografía y la geodesia; para buscar y ubicar información digital y física en bibliotecas y repositorio de las diferentes universidades nacionales e internacionales y trabajos similares a esta investigación.

## **Trabajo en campo**

Para esta investigación, el trabajo de campo estuvo considerado la recolección de las coordenadas de los puntos topográficos a comparar, así como el establecimiento de las coordenadas geodésicas y topográficas, para ser analizadas con los parámetros que establece la normatividad actual, así como los medios de recolección de datos que se utilizaron fueron:

- $\bullet$  ficha de campo de datos IGN.
- certificados geodésicos de orden C.
- libretas de campo para compensaciones.

Los procedimientos y las actitudes que le permiten al investigador obtener la información necesaria para dar respuesta a su pregunta de investigación. La observación para ver las experiencias, la revisión documental donde se tuvo la lectura para la revisión documental, según (barrera ,2000) se clasifican de la siguiente manera:

| <b>Técnicas</b>                           | <b>Instrumentos</b>                                                                                                    | Datos a observar                                                                                                    |
|-------------------------------------------|----------------------------------------------------------------------------------------------------|----------------------------------------------------------------------------------------------------|
| Análisis<br>documental                    | Fichas bibliográficas;<br>expediente de la obra<br>(memoria descriptiva,<br>planos, presupuesto, costos<br>unitarios, cronogramas,<br>cotizaciones), Libros, tesis. | Marco teórico conceptual, recolectar<br>y detectar la mayor cantidad de<br>información relacionada con el<br>trabajo de investigación, ya que son<br>lecturas bibliográficas consideradas<br>de importancia en el estudio. |
| Observaciones<br>de campo<br>experimental | Levantamiento topográfico<br>con la estación total, GPS y<br>GNSS para identificar las<br>diferencias entre ambos<br>replanteos topográficas del<br>terreno         | Coordenadas UTM.                                                                                                    |
| N <sub>0</sub><br>experimental            | Guía de observación                                                                                                    | Procedimientos topográficos según<br>el tipo del terreno y la capacitación<br>al personal de apoyo                                                                                                    |

*Tabla 3. Técnicas e instrumentos de recolección de datos*

*Fuente: Elaboración propia*

## **Procedimiento de la investigación**

Para esta investigación se propuso para una mejor comprensión del tema se ha estableció en separar el proyecto en las siguientes fases:

## **Fase de pre campo**

- Se realizó lasinspecciones visuales del terreno donde se realizará los replanteos topográficos con la finalidad de planificar y establecer grupos de trabajo.
- Se recolecto la información bibliográfica digital y física que ayude a establecer una adecuada metodología para la recopilación de información.

#### **Fase de campo**

- Se realizó un estudio y levantamiento topográfico, con la finalidad de medir las principales características propias del terreno y la zona de estudio.
- Se estableció y monumento los puntos geodésicos de orden C y de apoyo.
- Se definió el tiempo de grabación de los equipos GNSS, así como todos los datos requerido según la norma geodésica del Perú.

#### **Fase de gabinete**

- Se procesaron los datos obtenidos en campo, para el procesamiento pos proceso en gabinete, así como para un mejor ordenamiento de los datos se utilizaron tablas dinámicas del Microsoft office (Excel).
- Para la obtención de un mejor procesamiento análisis y comparación se utilizó el software AUTOCAD civil 3D.
- Para el procesamiento de los puntos topográficos y geodésicos se utilizó el MAGNET TOOLS y TOPCONLINK software especializado para un mejor procesamiento y análisis de los datos obtenidos en campo.

#### **Procesamiento de la información**

Para esta investigación, se utilizó para el procesamiento y análisis de la información se utilizó el software especializado, propio del equipo topográfico correspondiente al GPS diferencial GNSS HIPER V, para obtener una trazabilidad y análisis de los datos en su recolección y procesamiento se utilizó la colectora de datos FC-500, para el descargo de las coordenadas en forma ordenada, y se clasifico la información de manera que se definirán formas nuevas de agrupación de los datos o coordenadas UTM, para una mejor comprensión del análisis de los datos.

#### **Técnicas y análisis de datos**

Para esta investigación se utilizó técnicas que se llegaron a emplear fue la aplicación de instrumentos para el análisis de campo que nos permitirán obtener datos de la unidad de análisis. Asimismo, se utilizará la estadística inferencial (Hipótesis Nula H0 y la Hipótesis Alternativa H1), con la regla de decisión y su respectivo intervalo de confianza del 95% ( $x = 0.5$  con un error de 5%) y su interpretación en base a los datos obtenidos. Una vez obtenidos los datos, se procederá a analizar cada uno de ellos, atendiendo a los objetivos y variables de la investigación, de manera tal que se contrastará las hipótesis con las variables y objetivos planteados, demostrando así la validez o invalidez de estas ".

Para esta investigación se utilizó la prueba estadística paramétrica T de Student para la validación estadística de las hipótesis y al final se formularán las conclusiones y sugerencias para mejorar la problemática investigada. En el cuadro siguiente se presentan los elementos estadísticos a emplearse en el presente trabajo de esta investigación.

| $N^{\mathrm{o}}$ | <b>Estadígrafos</b> | Fórmulas Estadísticas          | <b>Símbolos</b>                                 |
|------------------|---------------------|--------------------------------|-------------------------------------------------|
|                  |                     |                                | $\overline{\mathbf{X}}$<br>$=$ Media Aritmética |
|                  |                     |                                | X<br>$=$ Valor Central o Punto                  |
|                  |                     |                                | Medio de cada clase                             |
|                  | Media               |                                | f<br>$=$ Frecuencia de cada clase               |
|                  | Aritmética          |                                | $\Sigma$ f.x. = Sumatoria de los                |
| 01               | de los              |                                | productos de la                                 |
|                  | datos               |                                | frecuencia en cada clase                        |
|                  | agrupados           |                                | multiplicada por el                             |
|                  |                     |                                | punto medio de ésta.                            |
|                  |                     |                                | $=$ Número total de<br>n                        |
|                  |                     |                                | frecuencias.                                    |
|                  |                     |                                | S<br>$=$ Desviación estándar                    |
|                  | Desviació           |                                | muestral                                        |
|                  | n Estándar          | $\sum f \cdot x$               | $=$ Punto medio de una                          |
| 02               | muestral            |                                | clase                                           |
|                  | para datos          | $\sum f \cdot x^{2^{\lambda}}$ | $=$ Frecuencias de clase.                       |
|                  | agrupados           | $S =$                          | $=$ Número total de<br>n                        |
|                  |                     |                                | observaciones de la                             |
|                  |                     |                                | muestra                                         |

*Tabla 4. Elementos estadísticos para el análisis de datos* 

*Fuente: Elaboración propia*

# **CAPÍTULO V**

# **RESULTADOS**

Los datos que se obtuvieron en esta investigación son datos que se obtuvieron para una georreferenciación de los puntos de control geodésicos los que servirán como punto de comparación sobre el trabajo ya consolidado en el expediente técnico de esta obra vial.

#### **Replanteo sin los puntos geodésicos:**

En la tabla a continuación se muestran los datos obtenidos (pos proceso) en coordenadas UTM en el sistema de referencia WGS84 en el campo de los puntos de comprendidos en el eje vial partiendo de coordenadas conocidas del expediente técnico "Mejoramiento de la ruta departamental JU-108, tramo: Palian-Vilcacoto-Acopalca-Abra -Huaytapallana-Pariahuanca. Provincia de Huancayo-Junín", siendo nuestra muestra de estudio 2.3 km las cuales nuestros 23 puntos en el replanteo del eje vial asi como los detalles del mismo en el tramo de Palian hasta Vilcacoto, las mismas que utilizo una estación total, cada dato contiene: número de punto, Norte (N), Este (E) y elevación respecto al nivel del mar (cota), y finalmente su descripción, teniendo como puntos de referencia:

#### **Palian (Inicio del Estudio Km. 00+000)**

- Este: 479473.3
- Norte: 8670084.8
- Cota: 3368 m.s.n.m.

# **Vilcacoto (Km. 2+300)**

- **Este: 488905.5**
- Norte: 8674799.5
- Cota: 3506 m.s.n.m

# **Ubicación de lá investigación**

Tramo ju-108 tramo Palian hasta Vilcacoto

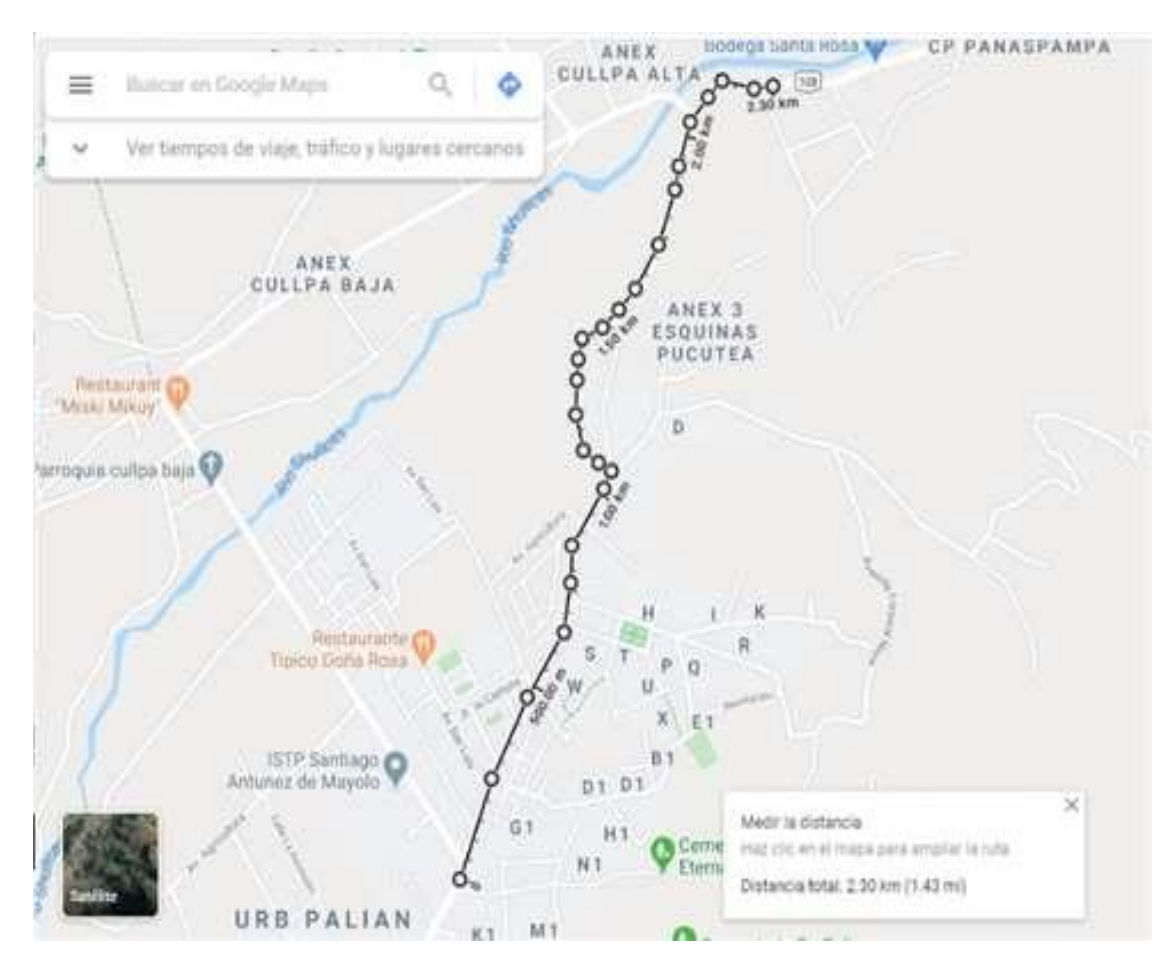

*Figura 29. Ubicación geográfica del tramo a investigar Fuente: tomada de google maps*

*Tabla 5. Puntos del eje según el expediente técnico*

| <b>Punto</b>             | <b>Norte</b> | <b>Este</b> | Cota       | Descripción |
|--------------------------|--------------|-------------|------------|-------------|
| $\mathbf{1}$             | 8671997.91   | 480154.330  | 3368.84100 | e1          |
| $\overline{c}$           | 8671997.89   | 480154.278  | 3376.50400 | e2          |
| 3                        | 8671871.82   | 480075.060  | 3381.48900 | e3          |
| $\overline{\mathcal{L}}$ | 8671871.82   | 480075.065  | 3387.42544 | e4          |
| 5                        | 8671744.80   | 480083.538  | 3395.08844 | e5          |
| 6                        | 8671672.87   | 480054.069  | 3400.07344 | e6          |
| $\overline{7}$           | 8671520.56   | 480021.524  | 3406.00988 | e7          |
| 8                        | 8671450.74   | 479973.924  | 3413.67288 | e8          |
| 9                        | 8671388.92   | 479939.910  | 3418.65788 | e9          |
| 10                       | 8671344.78   | 479860.214  | 3424.59432 | e10         |
| 11                       | 8671245.29   | 479869.805  | 3432.25732 | e11         |
| 12                       | 8671171.07   | 479882.917  | 3437.24232 | e12         |
| 13                       | 8671072.34   | 479907.133  | 3443.17876 | e13         |
| 14                       | 8671046.48   | 479980.934  | 3450.84176 | e14         |
| 15                       | 8670850.67   | 479898.637  | 3455.82676 | e15         |
| 16                       | 8670718.84   | 479912.850  | 3461.76320 | e16         |
| 17                       | 8670592.84   | 479881.408  | 3469.42620 | e17         |
| 18                       | 8670424.89   | 479799.648  | 3474.41120 | e18         |
| 19                       | 8670424.90   | 479799.653  | 3480.34764 | e19         |
| 20                       | 8670424.90   | 479799.652  | 3488.01064 | e20         |
| 21                       | 8670282.82   | 479765.411  | 3492.99564 | e21         |
| 22                       | 8670131.54   | 479716.342  | 3498.93208 | e22         |
| 23                       | 8669998.55   | 479700.433  | 3506.59508 | e23         |

Fuente: datos extraídos del expediente técnico

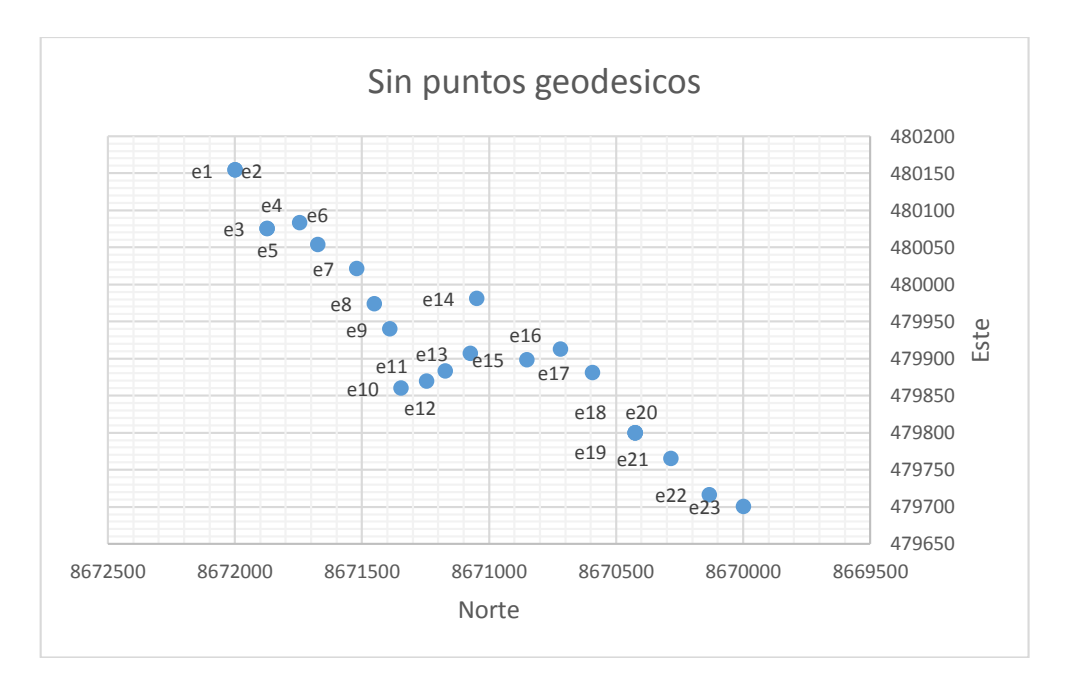

*Figura 30. Replanteo del eje vial según expediente. Fuente: datos de la tabla 4*

#### **Trabajos preliminares**

Los trabajos en campo consisten en realizar la geodesia, topografía de la vía en estudio. Para poder realizar un buen control de los trabajos de campo se contará con equipos como GNSS y estación total con accesorios incluidos.

Los trabajos de geodesia nos determinan la posición de puntos sobre la superficie de la tierra mediante coordenadas, estas materializaciones de estos puntos sobre el terreno constituyen una poligonal que conforman una serie de puntos base para iniciar los trabajos de topografía.

Los trabajos de topografía extraen de campo todos los datos geométricos existentes de interferencias, estructuras, límites de propiedad, anchos de la vía, superficie de rodadura, pavimentos, veredas, sardineles, alcantarillas, buzones, árboles, postes, etc., para nuestra investigación utilizaremos el eje vial de los 2.3 km desde Palian a Vilcacoto para el replanteo correspondiente.

Estos datos son representados mediante las coordenadas estarán representadas para la evaluar la hipótesis de esta investigación.

#### **Consideraciones para la georreferenciación**

La clasificación de los puntos geodésicos que aremos referencia para la presente investigación utilizaremos el punto geodésico de orden "C", para eso utilizaremos la referencia del cuadro a continuación:

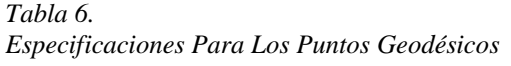

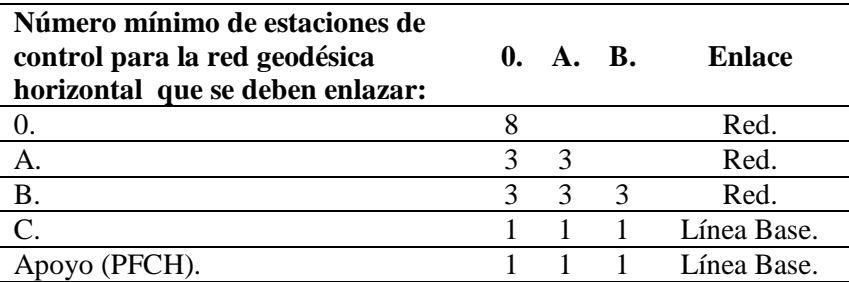

*Fuente tomada de referencia de las especificaciones técnicas para el posicionamiento fuente: instituto geográfico del Perú 2015 página 30*

Según lo considerado por la (Norma Técnica Geodesia, 2015, p 39) muestra las

siguientes consideraciones:

- Cualquier punto georreferenciado debe estar enlazado a la única Red Geodésica Geocéntrica Nacional.
- Los parámetros para cada procedimiento de observación, corresponde a cada orden de precisión que se esté efectuando.
- Para los puntos geodésicos de estos ordenes 0. A. B. todas las correlaciones son establecidas realizando observaciones debe tener un mínimo de ocho extremos para el orden 0 y un mínimo de tres extremos para los de orden A y B para los puntos geodésicos de orden "C" y los puntos de apoyo deben estar correlacionados

a través de una línea base contando los siguientes parámetros:

*Tabla 7. Distancia Entre Los Puntos Geodésicos*

| Separaciones de las estaciones                                                                                 | 0 | $\mathbf{A}$     | B C | Apoyo<br>(PFCH) |
|----------------------------------------------------------------------------------------------------|---|------------------|-----|-----------------|
| Separación máxima en kilómetros entre<br>las estaciones de base dentro del área del 4000 1000 500<br>proyecto. |   |                  |     |                 |
| Separación máxima en kilómetros entre<br>estaciones base y el punto a<br>georreferenciar o establecer          |   | 3500 500 250 100 |     | 100             |

*Fuente: Tomada de referencia de las especificaciones técnicas para el posicionamiento fuente: instituto geográfico del Perú 2015 página 30*

Para la presente investigación se tuvo en cuenta trabajos previos para la georreferenciación de puntos geodésicos de orden "C", de lugares cercanos a menos de 100 km los puntos geodésicos ya establecidos se detalla de la siguiente manera en primer lugar, tenemos el "mejoramiento y ampliación del servicio de agua potable y alcantarillado sanitario en el ámbito de intervención de la JASS Saños Chico del, distrito de El Tambo - Huancayo – Junín" y en segundo lugar la "ampliación del servicio de agua potable y alcantarillado sanitario en el anexo de Paccha del distrito de El Tambo - Huancayo – Junín", para esto se muestra las coordenadas obtenidas, por el trabajo de pos proceso y las coordenadas de la base de rastreo permanente JU01 de Huancayo en la siguiente tabla a continuación:

*Tabla 8. Distancia Entre Los Puntos Geodésicos*

| <b>Punto</b>    | UTM          |             |                  | <b>Geodésicas</b> |                  |                             |  |
|-----------------|--------------|-------------|------------------|-------------------|------------------|-----------------------------|--|
| geodésico       | <b>Norte</b> | Este        | <b>Elevación</b> | Lational(S)       | Longitud $(O)$   | <b>Altura</b><br>elipsoidal |  |
| JUN01           | 8666601.3521 | 477000.4742 | 3300.7924        | 12°03'42.55848''  | 75°12'40.77285'' | 3300.7924                   |  |
| <b>JUN01041</b> | 8673980.8290 | 477173.4000 | 3402.2260        | 11°59'42' 31724'  | 75°12'34 86671'  | 3402.2260                   |  |
| <b>JUN01042</b> | 8674462.1010 | 477981.1610 | 3555.4940        | 11°59'26.66860'   | 75°12'08 14282'  | 3555.4940                   |  |
| <b>JUN01037</b> | 8670269.6170 | 475205.0884 | 3315.1146        | 12°01'43.08828"   | 75°13'40.05921"  | 3315.1146                   |  |
| <b>JUN01038</b> | 8670355.5917 | 475291.7769 | 3316.6280        | 12°01'40.29163"   | 75°13'37.18977"  | 3316.6280                   |  |

Fuente: proyectos presentados por municipalidad del tambo (ver anexos 1 - 4)

Tomando en cuenta lo estipulado por la (Norma Técnica Geodesia, 2015, p.42) un punto geodésico de orden "C", Este tipo de orden está destinado al establecimiento de control suplementario en áreas urbanas y rurales para el apoyo del desarrollo de los proyectos básicos de ingeniería y de desarrollo urbano y rural, así como a trabajos que se requiera una precisión a un nivel máximo de 10.00 milímetros y para los puntos de apoyo (PFCH)

Según la (Norma Técnica Geodesia, 2015, p.43) manifiesta que "la característica de estos puntos geodésicos de orden "C" se recomienda que no se realicen su monumentación y se destinarán a los puntos de foto control de trabajos básicos de ingeniería en áreas urbanas y rurales con un nivel de precisión de estos puntos no superen a los 10.00 milímetros".

Estos últimos al contar con 3 puntos conocidos utilizaremos equipos GNSS los cuales proporcionara las coordenadas geodésicas para la comprobación de la presente hipótesis, a continuación, mostramos una gráfica de triangulación de coordenadas geodésicas.

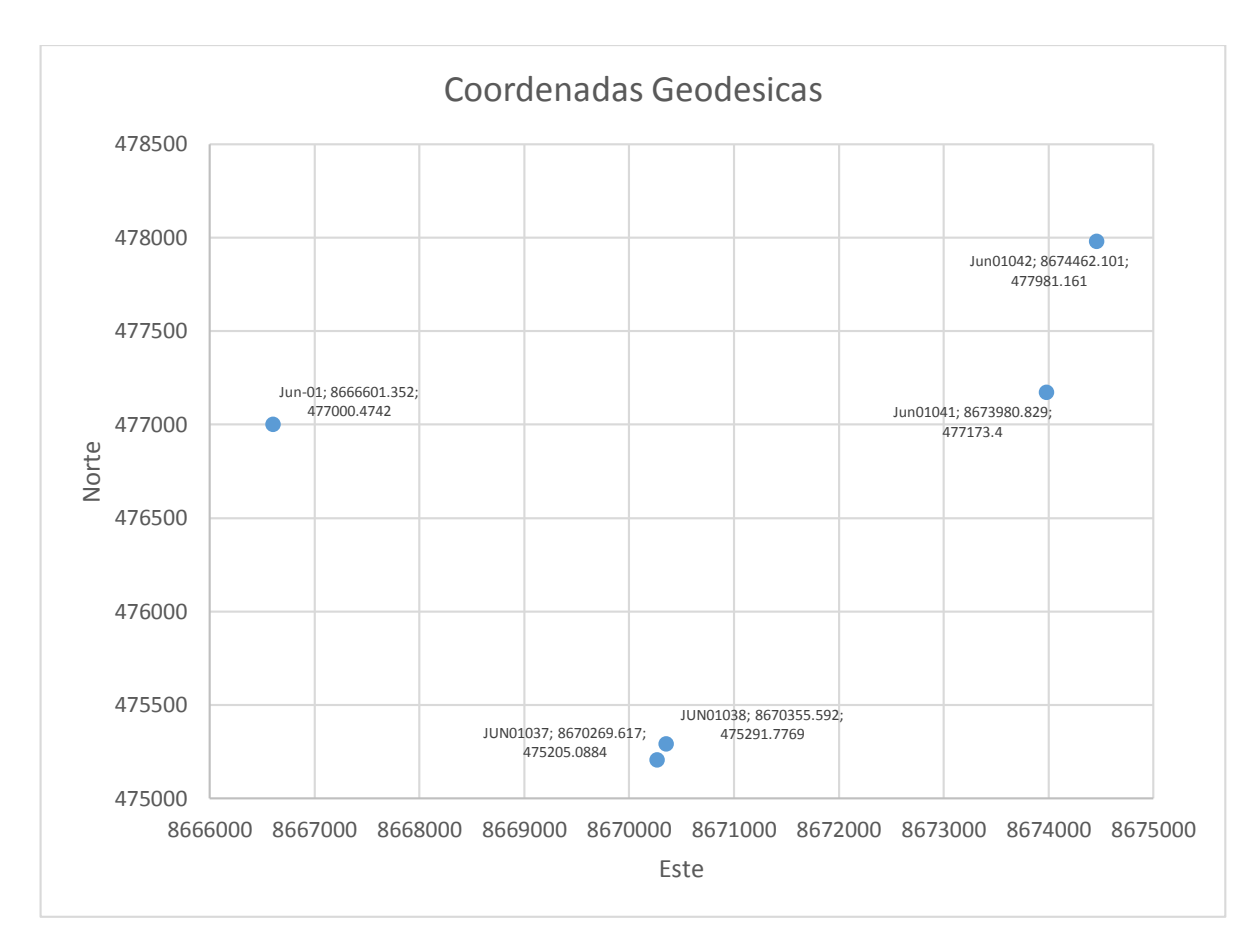

*Figura 31. Coordenadas geodésicas conocidas. Fuente: Anexo de certificado de puntos geodésicos*

## **Georreferenciación**

Para el trabajo de investigación se implementará los puntos tiene geodésicos de control para realizar la comparación entre un replanteo topográfico sobre el proyecto vial de mejoramiento de la ruta departamental JU-108, tramo: Palian-Vilcacoto-Acopalca-Abra-Huaytapallana- Pariahuanca provincia de Huancayo – Junín", en el tramo del eje vial 2.3 km, para el replanteo topográfico y se ubicaron 23 puntos sobre los puntos ya conocidos para lograr la comparación entre el replanteo topográfico con y sin punto geodésicos, para posterior a eso realizar el levantamiento topográfico de los detalles donde se tomó puntos cada 10 metros en curvas llegando a un total de 231 puntos, de los cuales se comparan los 23 en referencia a los detallado en el expediente técnico de esta obra vial.

con equipos geodésicos diferenciales de doble frecuencia (GNSS), para la ejecución y control del levantamiento topográfico del proyecto.

#### **Procedimiento para establecer los puntos geodésicos**

#### $5.1.4.1.$ **Equipos y personal**

Para la recolección de la data se contaron con los siguientes equipos y personal de trabajo:

#### **Equipos:**

- GNSS Hiper V Marca: Topcon
- Estación Total GM55 Marca: Topcom
- Laptop
- Navegador GPS

#### **Software:**

Magnet tolos

- topcon link
- Microsoft office

#### **Materiales:**

- Cámaras Digital
- Camionetas 4x4
- Pintura
- Cemento
- Varillas
- Cinta métrica y flexómetro

#### **Definición de los códigos**

La definición de los códigos para los puntos geodésicos va relacionados a la Estación de Rastreo Permanente donde su denominación es "**JUN01**" y de forma correlativa a las solicitudes que se presentó de las cuales utilizaremos la "**JUN01042**" y "**JUN01037**", los que se obtuvo la certificación de estos puntos de acuerdo a la normativa peruana geodésica (ver anexos 1 - 4).

#### **Identificación de la ubicación de los puntos**

Criterios a tomar en cuenta para identificar adecuadamente lugares estratégicos para que perduren en un tiempo según la normativa monumentos, estatuas, parques, iglesias, centros comunales, postas médicas, reservorios, plantas de tratamiento también en vías principales, centros municipalidades, escuelas y colegios entre otros.

96 Para la presente investigación se utilizó el punto geodésico ubicado en la plaza del anexo Paccha con denominación **"JUN01042"**, el segundo punto geodésico está ubicado jardín de niños Saños Chico **"JUN01037"**, y el tercer punto geodésico utilizaremos los datos de la estación de rastreo permanente "**JUN01**" especificada en el 31º Brigada de Infantería en el distrito del Tambo de la provincia de Huancayo.

para obtener nuestra poligonal de esta manera se obtendremos una poligonal cerrada para la obtención de nuestros puntos de apoyo para nuestra investigación.

#### **Identificación de los puntos geodésicos**

La identificación será de una pieza metálica (de preferencia Bronce), que define el punto geodésico de referencia" (donde se mostrará el origen de las coordenadas). La identificación, tendrá las siguientes especificaciones:

- La parte superior es de forma circular de 7 cm de diámetro, con un espesor de 0,5cm.
- El promedio mide de 7 cm de forma tubular, con un grosor de 1 cm.
- En la parte de abajo se anclaje será en forma de cruz de forma tubular de 1 cm de espesor y de 5 cm de largo.

*Tabla 9. Ejemplo de los datos que debe consignar la placa de bronce*

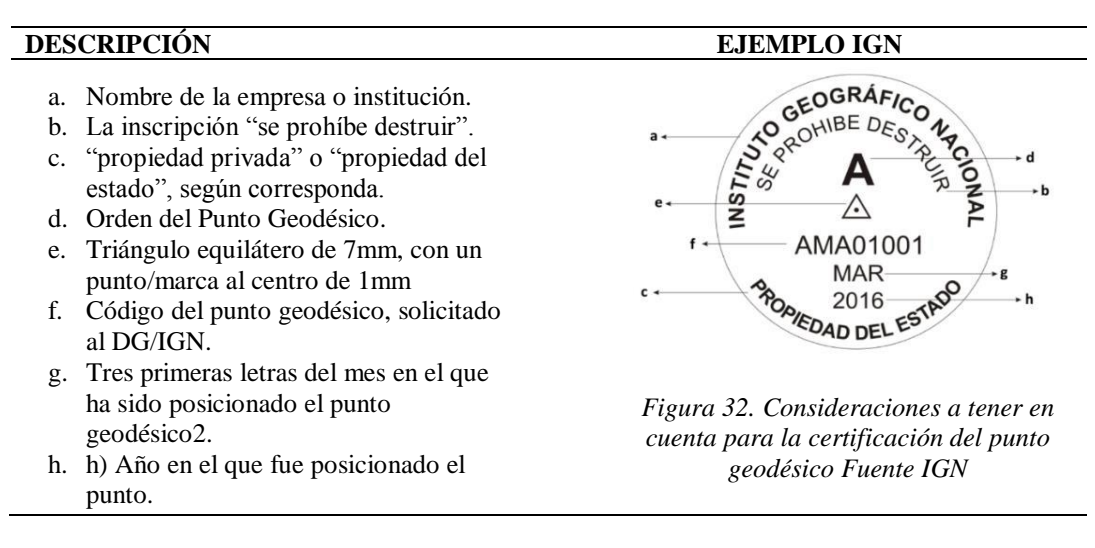

*Fuente: Consideraciones a tener en cuenta para la certificación del punto geodésico Fuente IGN*

#### **Instalación de las placas**

Para las instalaciones de los puntos geodésicos está ubicadas uno en la plaza del anexo de Paccha y el otro en jardín de niños de Saños Chico estos dos puntos ubicados en el distrito de el tambo de acuerdo a la especificación de la "nos describe cuando el punto geodésico esta sobre un construcciones existentes, para esto se colocan varillas, pernos, tornillos grandes o discos sobre construcciones existentes y están sujetos con concreto o material similar que aguante una razonable estabilidad y permanencia en el tiempo, estarán debidamente señalizado según lo especificado en la identificación del punto geodésico".

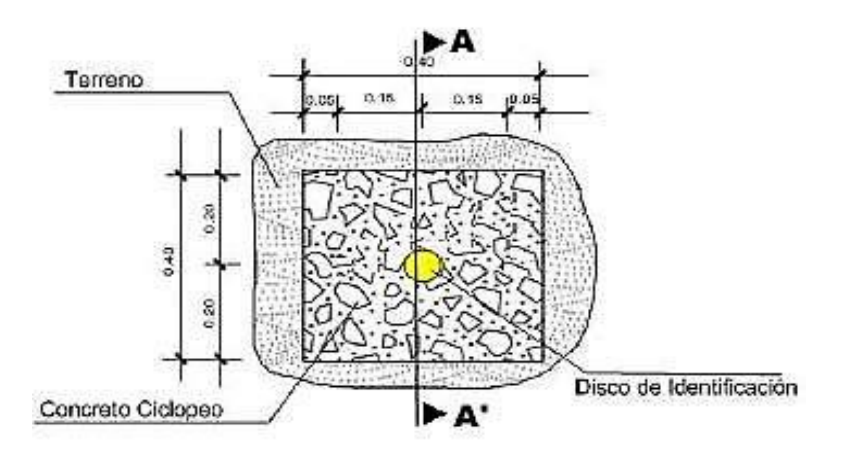

*Figura 33. Descripcion de las dimensiones de la instalación fuente IGN Pag. 45*

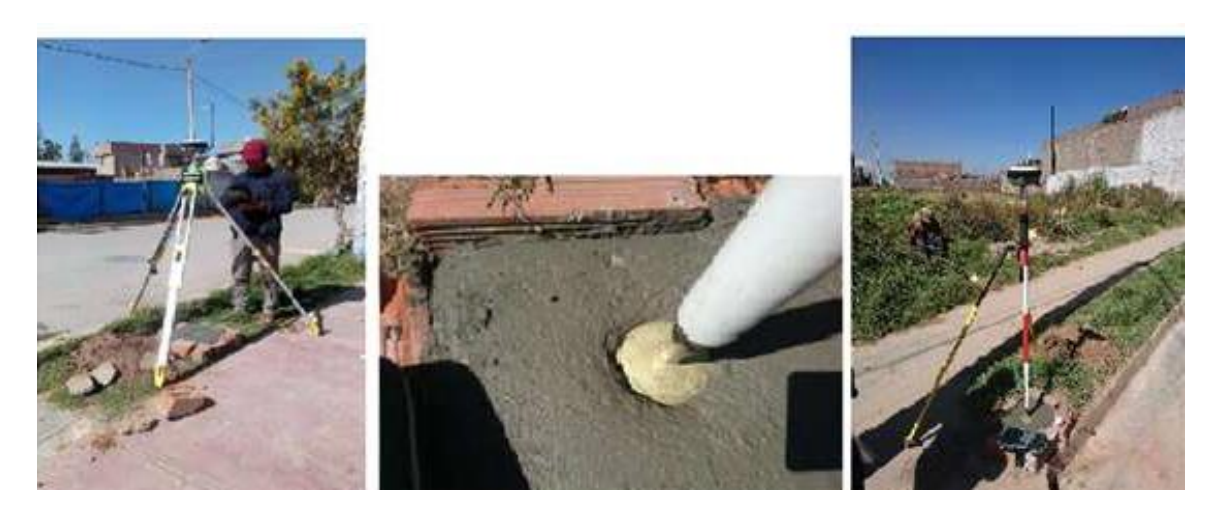

*Figura 34. Instalación de punto geodésico en saños chico Fuente propia*

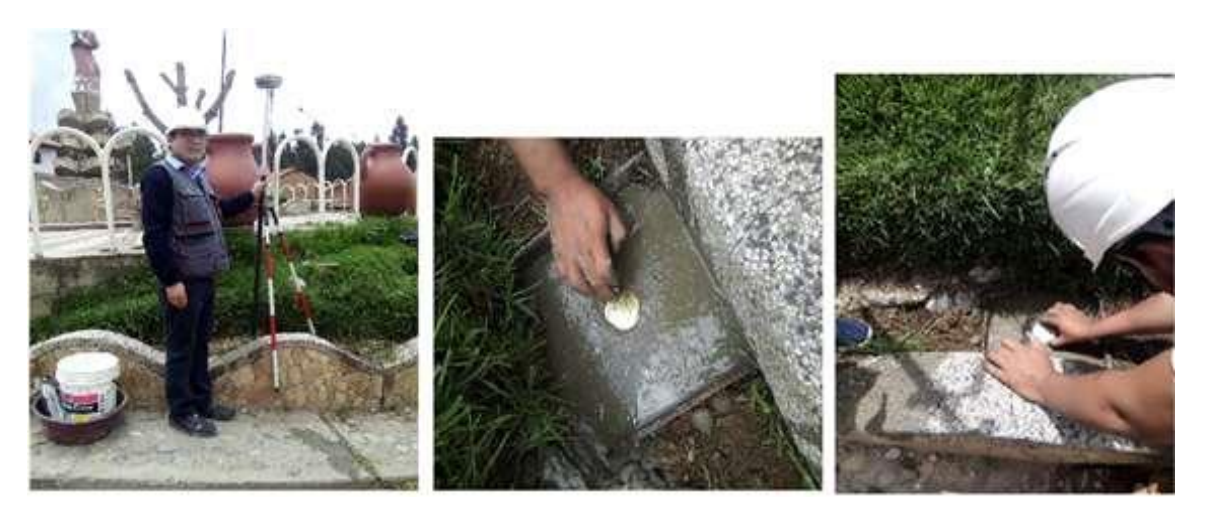

*Figura 35. Instalación de punto geodésico en el anexo de Paccha Fuente propia*

Sus instalaciones están ubicadas en la plaza del anexo de Paccha y en el jardín de Saños Chico según la norma manifestó que se debe preparar un pilar de concreto de acuerdo con las especificaciones que se indican, tal que asegure su estabilidad y resistencia en el tiempo:

- Será de forma cuadrangular.
- La Base y tope será cuadrangular de 0.4 metros de lado.
- La Profundidad será según el terreno no sea menor a 0.6 metros
- De ser necesario, se deberá colocar dos fierros corrugados de ½

#### **Periodo de tiempo de grabación**

Los trabajos de campo (Ubicación, Medición) y gabinete (Procesamiento de la Información satelital), Los puntos geodésicos de orden "C", se utilizará el método relativo estático, estos se obtendrán con apoyo de por lo menos un punto geodésico, ya sea de orden "0", "A" u "B" a nivel nacional, que estén separados equidistantemente, a una distancia no mayor de 100 Km al punto geodésico.

Según la (Norma Técnica Geodesia, 2015, p.43) dice que el tiempo básico de posicionamiento es de 2 horas y media adicional a eso se debe incluir 4 minutos por kilómetro de distancia del punto de referencia lo cual seria 7.4 km dando como resultado 29,6 minutos más redondeando se define que el tiempo de grabación es de 3 horas desde la hora de inicio de grabación hasta su finalización en el GNSS de base" ver (anexo 7 - 8).

*Tabla 10. Tiempo de grabación del proyecto Duración de los proyectos*

| <b>LUGAR</b>                              | <b>FECHA</b> | <b>HORA</b><br><b>INICIO</b><br><b>GRABACIÓN</b> | <b>HORA</b><br><b>FINAL</b><br><b>GRABACIÓN</b> |
|-------------------------------------------|--------------|--------------------------------------------------|-------------------------------------------------|
| Centro educativo de<br>Asunción de palian | 09/01/2020   | 8.30 am                                          | $11.30$ am                                      |
| Plaza del anexo de<br>Vilcacoto           | 09/01/2020   | $9.00 \text{ am}$                                | $12.00$ am                                      |

Fuente: Elaboración propia

Para el sistema de control horizontal utilizaremos el sistema de coordenadas que se muestra en el cuadro a continuación:

*Tabla 11. Sistema de Coordenadas*

| <b>DATUM</b>           | <b>WGS 84</b> |
|------------------------|---------------|
| Sistema de Coordenadas | <b>UTM</b>    |
| Zona                   | 18            |
| Modelo Geoidal         | EGM2008       |

Fuente: Elaboración propia

## **Puntos de control**

Para el control Horizontal, se utilizó el método diferencial o estático, el cual consiste en colocar un equipo GNSS Master (Base), en un punto de coordenadas conocidas y los GNSS Rover en puntos donde se establecerán las coordenadas

geodésicas. Para establecer la red geodésica, se utilizó la ERP JU01 el cual se solicitó al IGN Los códigos correspondientes ficha y data del ERP más cercano al proyecto. Donde la denominación es: JUN01, ubicado en la Instalaciones brigada de infantería del ejército peruano, los valores de las coordenadas y elevaciones, del punto de ERP, se muestran en el siguiente cuadro: (Anexo 5, anexo 6 y anexo 7).

*Tabla 12. Datos de ERP. JUN01*

| Coordenadas UTM - 18 South (75W) - WGS 1984 |                                |                            |                  |                   |  |  |  |  |
|---------------------------------------------|--------------------------------|----------------------------|------------------|-------------------|--|--|--|--|
| <b>Nro</b>                                  | Nombre                         | Norte                      | Este             | Altura geoidal    |  |  |  |  |
|                                             | JUNO1                          | 8666601.352                | 4777000.474      | 3266.948          |  |  |  |  |
|                                             | <b>Coordenadas Geográficas</b> |                            |                  |                   |  |  |  |  |
| <b>Nro</b>                                  | Nombre                         | Latitud                    | Longitud         | Altura elipsoidal |  |  |  |  |
|                                             | JI INO1                        | $12^{\circ}03'42.55848''S$ | 75°12'40.77285"W | 3300.792          |  |  |  |  |

Fuente: estación de rastreo permanente del ejército peruano JUN01

Para nuestra investigación se establecerán 02 Puntos de Control, de acuerdo a las especificaciones técnicas que se solicitado al cliente, enlazados a la ERP de "JUN01" y amarrados a los puntos geodésicos de orden C, "JUN01042" y "JUN01038", a partir de la cual se realizó una nueva red geodésica local, ubicados de la siguiente manera:

*Tabla 13. Ubicación Referencial de los puntos geodésicos*

| Nro. | Nombre          | Ubicación Referencial |
|------|-----------------|-----------------------|
|      | <b>JUN01038</b> | 18 Zona Sur Oeste     |
|      | JUN01042        | 18 Zona Sur Oeste     |
|      | BM1             | 18 Zona Sur Oeste     |
|      | RM <sub>2</sub> | 18 Zona Sur Oeste     |

Fuente: estación de rastreo permanente del ejército peruano JUN01

En este proyecto de investigación, se usaron 02 receptores GNSS de doble frecuencia GPS Y GLONAS (01 Base y 01 Rover), para tener lecturas simultaneas, y realizar una triangulación geodésica sólida, para asegurar la calidad de la información satelital.

#### **Trabajo de gabinete de post proceso**

#### **a. Procesamiento**

Para realizar el procesamiento de la información satelital de los receptores GNSS, estas son analizadas y luego se realiza el post‐ proceso de las líneas de base utilizando el programa magnet tools generadas a través de la información recabadas por los métodos estáticos donde las consideraciones tomadas para el post proceso fueron las siguientes:

- Examinar los detalles de la solución de línea base que no están disponibles en el resumen de una línea, tales como los errores en Norte, Este y Elevación.
- Verificar la información de cada estación de los equipos en su punto de grabación:
	- $\checkmark$  números de serie de los Equipos GNSS,
	- $\checkmark$  nombres de las estaciones de los puntos
	- $\checkmark$  Ubicación de los puntos de control BM
	- $\checkmark$  La altura de la antena y los tipos de métodos de lectura
	- $\checkmark$  Los tiempos de inicio y finalización de la lectura
- Comprobar el resumen de seguimiento o rastreo de fase de los satélites de cada estación, para notar cualquier interrupción o vacío en las señales L1 o L2, así como combinados.

• Comprobar los dibujos residuales de cada satélite. Estos muestran el RMS de cada satélite, utilizado para determinar la solución de línea base, a su vez rechazar en los tiempos donde se genere" mayor valor de RMS.

#### **b. Ajuste**

Posteriormente el software elabora el ajuste a las redes por el método de mínimos cuadrados que se basa en la teoría de las probabilidades para la identificación de los valores de cada coordenada donde se requiere la utilización de este método es:

- Estimar y quitar los errores aleatorios.
- Proporcionar una solución única cuando existen datos redundantes.
- Minimizar las correcciones hechas a las observaciones.
- Detectar equivocaciones y errores grandes.
- Generar información para el análisis, incluidas las estimaciones de la precisión.
- La red debe cerrarse geométrica y matemáticamente.

Los valores obtenidos de las coordenadas Norte. Este. y Elevación de los

puntos de control, se muestran a continuación:

*Tabla 14 Coordenadas UTM de los BM para la investigación*

| COORDENADAS UTM - 18 South (75W) - WGS 1984                                                     |             |            |          |  |  |  |
|-------------------------------------------------------------------------------------------------|-------------|------------|----------|--|--|--|
| <b>Grid Northing</b><br><b>Grid Easting</b><br><b>Elevation</b> (m)<br><b>Name</b><br>(m)<br>(m |             |            |          |  |  |  |
| BM1                                                                                             | 8792893.038 | 472670.034 | 3368.371 |  |  |  |
| RM2                                                                                             | 8792862.982 | 472632.470 | 3521.576 |  |  |  |

Fuente: elaboración propia programa magnet tolls

| <b>Coordenadas Geográficas</b> |                            |                  |                       |  |  |  |
|--------------------------------|----------------------------|------------------|-----------------------|--|--|--|
| <b>Name</b>                    | WGS84 Latitude             | WGS84 Longitude  | WGS84 Ell. Height (m) |  |  |  |
| BM1                            | $10^{\circ}55'10.75768''S$ | 75°15'00.38067"W | 3368.371              |  |  |  |
| BM <sub>2</sub>                | $10^{\circ}$ 55'11.73524"S | 75°15′01.61903″W | 3521.576              |  |  |  |

*Tabla 15 Coordenadas Geográficas de los BM para la investigación*

Fuente: elaboración propia programa magnet tolls

#### **c. Control de calidad**

Posteriormente los resultados procesados por los equipos GNSS, y procesados son los que se muestran a continuación:

*Tabla 16. Resultados del GNSS en relación al PDOP*

| <b>Turno diurno</b> |          |         |         |                |                |                 |             |
|---------------------|----------|---------|---------|----------------|----------------|-----------------|-------------|
| <b>Name</b>         | dN(m)    | dE(m)   | dHt(m)  | Horz<br>RMS(m) | Vert<br>RMS(m) | <b>Duration</b> | <b>PDOP</b> |
| $JU01 - BM1$        | 7379.48  | 172.93  | 101.42  | 0.004          | 0.009          | 03.02.11        | .757        |
| $JU01-BM2$          | 7860.747 | 980.685 | 254.712 | 0.004          | 0.008          | 03.30.10        | 1.693       |
| <b>BM1-BM2</b>      | 481.272  | 807.761 | 153.268 | 0.001          | 0.002          | 01 13 26        | .781        |

Fuente: elaboración propia programa magnet tolls

## *Tabla 17.*

*Coordenadas Topográficas UTM*

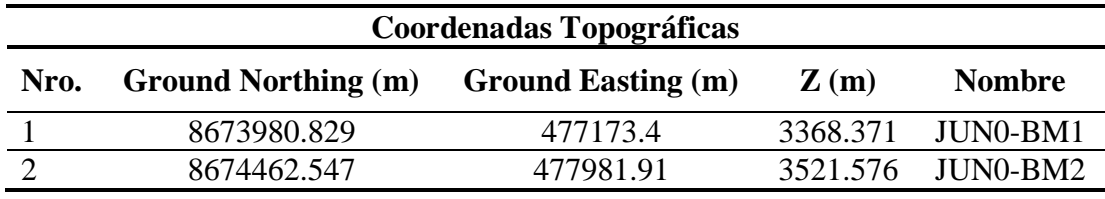

*Fuente: elaboración propia programa magnet tolls*

#### **d. Control vertical**

Para el Control vertical, se ha utilizado la elevación elipsoidal del punto de

control ERP: JUN01, cuyo valor se muestra en el siguiente cuadro:

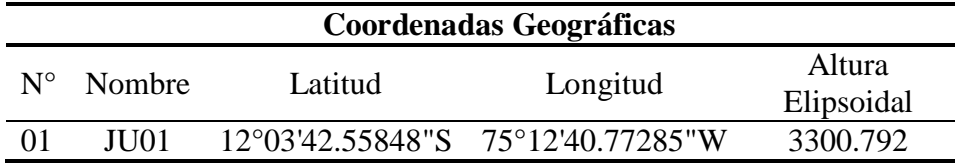

Fuente: elaboración propia programa magnet tolls

Para el Cálculo de las elevaciones geoidales de los puntos establecidos en el proyecto se ha utilizado la corrección por el modelo de ondulación, EGM2008.

$$
H = h - N
$$

Donde:

- h = Altura elipsoidal (medida sobre la normal al elipsoide)
- H = Altura sobre el geoide (medida sobre la dirección de la vertical o normal al geoide)
- N = Altura del geoide u ondulación del geoide, medida al igual que h, sobre la normal al elipsoide.

Gravitacional EGM2008 se ha lanzado oficial y públicamente por la National Geospatial ‐ Intelligence Agency de Estados Unidos (NGA), este modelo gravitacional es completo a nivel de esféricos armónicos para 2159, y contiene coeficientes adicionales que se extienden al grado 2190 y 2159. Para el acceso completo a los coeficientes del modelo y otros archivos descriptivos con detalles adicionales sobre EGM2008 se proporcionan en el presente documento. Los constantes utilizadas para definir el elipsoide (WGS 84) de referencia, y el campo de gravedad normal asociado, al que se refieren las ondulaciones del geoide son:

- a=6378137.00 m (semi‐ major axis of WGS 84 ellipsoid).
- $f=1/298.257223563$  (flattening of WGS 84 ellipsoid).
- GM=3.986004418 x 1014 m3s‐ 2 (Product of the Earth's mass and the Gravitational Constant).
- $\bullet$   $\omega$ =7292115 x 10- 11 radians/sec (Earth's angular velocity).

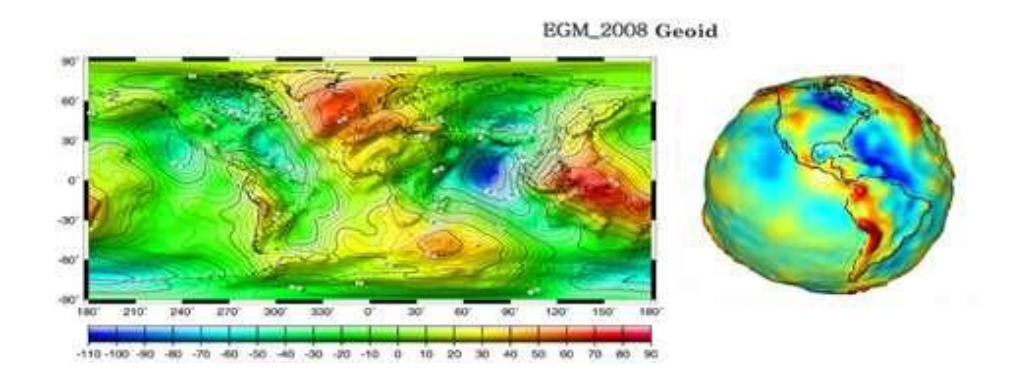

*Figura 36 Gravitacional EGM2008 Fuente: tomada de National Geospatial*‐ *Intelligence Agency de Estados Unidos*

| <b>Name</b> | <b>Cobined grid grouns</b><br>scale factor | Combined ground to<br>grid scale factor |
|-------------|--------------------------------------------|-----------------------------------------|
| Jun01       | 1.000911911                                | 0.999088920                             |
| BM1         | 1.000927936                                | 0.999072924                             |
| RM2         | 1.000952452                                | 0.999048454                             |

*Tabla 19. escalas por punto ubicado para levantamiento topográfico*

Fuente: elaboración propia programa magnet tolls

*Tabla 20. Tabla de Parámetros de obtenidos por el programa*

| <b>Point Name</b> | <b>Original</b><br>name | <b>Start time</b> | <b>Stop time</b> | Method        | Antena type                      | Antena<br>heigth $(m)$ |
|-------------------|-------------------------|-------------------|------------------|---------------|----------------------------------|------------------------|
| JUN <sub>01</sub> |                         | 09/01/2020 08:00  | 09/11/2020 12:35 | <b>Static</b> | <b>TRMR8 NONE</b>                | 1.8                    |
| <b>JU01-BM1</b>   | BM1                     | 09/01/2020 08:30  | 09/01/2020 11:35 | <b>Static</b> | <b>TRMR8 NONE</b>                | 1.68                   |
| <b>JU01-BM2</b>   | BM2                     | 09/01/2020 09:00  | 09/01/2020 12:08 | <b>Static</b> | TRMR55971.00<br><b>TZGD NONE</b> | 0.75                   |

Fuente Propia

*Tabla 21. Tabla Loop Closures de cierre de bucle de los puntos y coordenadas geo referenciadas*

| Loop                                                                                                    | Dhz    | dUm    | Horz<br><b>Tolerance</b><br>(m) | <b>Ver</b><br><b>Tolerance</b><br>(m) | dHz<br>(ppm) | dU<br>(ppm) | Length<br>(m) | dN<br>(m) | dE<br>(m) | dHz<br>relative | dU<br>relative |
|----------------------------------------------------------------------------------------------------|--------|--------|---------------------------------|---------------------------------------|--------------|-------------|---------------|-----------|-----------|-----------------|----------------|
| JUN01041-<br>JUN01BM<br>1(09/01/20<br>20 11:35:18<br>am)<br>JU01-<br>jun01041-<br>JUN0142(0<br>9/01/2020<br>12:08:18<br>am) | 0.0087 | 0.0239 | 0.1114                          | 0.1414                                | 0.53         | 1.47        | 16275.7416    | 0.0059    | 0.00631   | 1:1880541,4     | 1:682150.5     |
| JU01-<br>JUN01042-<br>JUN0142(0<br>9/01/2020<br>12:35:34<br>am)                                                             |        |        |                                 |                                       |              |             |               |           |           |                 |                |

#### Fuente Propia

*Tabla 22. Tabla de observaciones (GPS Observations) de los puntos y coordenadas georreferenciadas*

| Loop                       | dN(m)  | dE(m)   | dHt(m)  | Horz RMS (m) | Vert RMS (m) | duration | <b>PDOP</b> |
|----------------------------|--------|---------|---------|--------------|--------------|----------|-------------|
| JUN <sub>0</sub>           |        |         |         |              |              |          |             |
| 1041-JUN01BM1              | 7379.4 | 172.93  | 101.42  | 0.004        |              | 3:02:11  |             |
| (09/01/2020)               |        |         |         |              | 0.009        |          | 1.757       |
| $11:35:18$ am)             |        |         |         |              |              |          |             |
| JU01-jun01041-JUN0142      | 7860.7 | 980.685 | 254.712 | 0.004        | 0.008        | 3:30:11  | 1.693       |
| $(09/01/2020 12:08:18$ am) |        |         |         |              |              |          |             |
| JU01-JUN01042-JUN0142      | 481.27 | 807.761 | 153.268 | 0.001        | 0.002        | 1:43:26  | 1.781       |
| $(09/01/202012:35:34$ am)  |        |         |         |              |              |          |             |

Fuente Propia

# **Obtención de puntos geodésicos**

*Tabla 23. Tabla de observaciones (GPS Observations) de los puntos y coordenadas georreferenciadas*

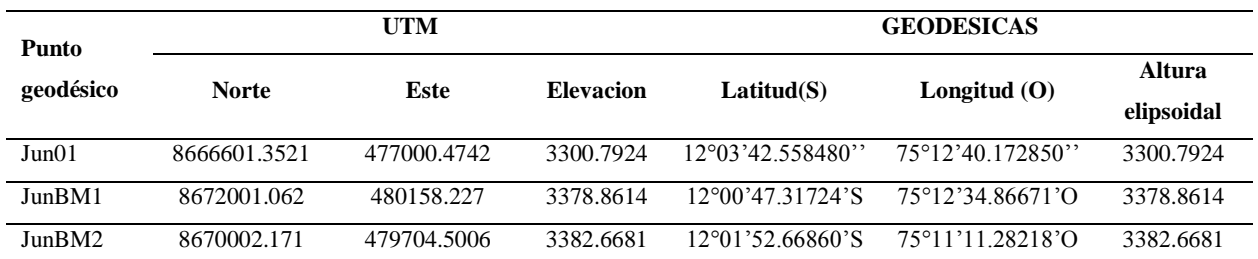

Fuente Propia

Una vez obteniendo los puntos geodésicos BM1 y BM2, se procedió a realizar el replanteo topográfico del eje vial en el tramo de palian hasta vilcacoto para llegar a una comparación se tomarán los mismos del expediente los que se muestran a continuación:

| <b>Punto</b>   | <b>Norte</b> | <b>Este</b> | Cota      | Descripción |
|----------------|--------------|-------------|-----------|-------------|
| $\mathbf{1}$   | 8671997.91   | 480154.33   | 3368.841  | eje1        |
| $\overline{2}$ | 8671993.62   | 480158.912  | 3379.4390 | eje2        |
| 3              | 8671868.83   | 480072.073  | 3379.6336 | eje3        |
| $\overline{4}$ | 8671876.82   | 480071.395  | 3379.9026 | eje4        |
| 5              | 8671747.49   | 480085.525  | 3380.1979 | eje5        |
| 6              | 8671676.54   | 480057.069  | 3380.6222 | eje6        |
| $\overline{7}$ | 8671524.63   | 480026.486  | 3382.2193 | eje7        |
| 8              | 8671454.64   | 479976.911  | 3382.7942 | eje8        |
| 9              | 8671390.88   | 479936.611  | 3382.8320 | eje9        |
| 10             | 8671341.78   | 479862.564  | 3382.3944 | eje10       |
| 11             | 8671247.40   | 479872.969  | 3382.3918 | eje11       |
| 12             | 8671173.30   | 479880.895  | 3382.6622 | eje12       |
| 13             | 8671074.71   | 479903.925  | 3382.6681 | eje13       |
| 14             | 8671048.97   | 479979.540  | 3384.1887 | eje14       |
| 15             | 8670853.29   | 479893.057  | 3384.9127 | eje15       |
| 16             | 8670721.58   | 479908.084  | 3384.3216 | eje16       |
| 17             | 8670595.71   | 479885.360  | 3385.1525 | eje17       |
| 18             | 8670427.88   | 479802.786  | 3385.8333 | eje18       |
| 19             | 8670428.02   | 479801.977  | 3382.8320 | eje19       |
| 20             | 8670428.14   | 479802.162  | 3382.3944 | eje20       |
| 21             | 8670286.19   | 479768.107  | 3382.3918 | eje21       |
| 22             | 8670135.04   | 479720.224  | 3382.6622 | eje22       |
| 23             | 8669998.55   | 479700.433  | 3506.595  | eje23       |

*Tabla 24. Puntos replanteados con puntos geodésicos* 

Fuente: datos extraídos del replanteo topográfico
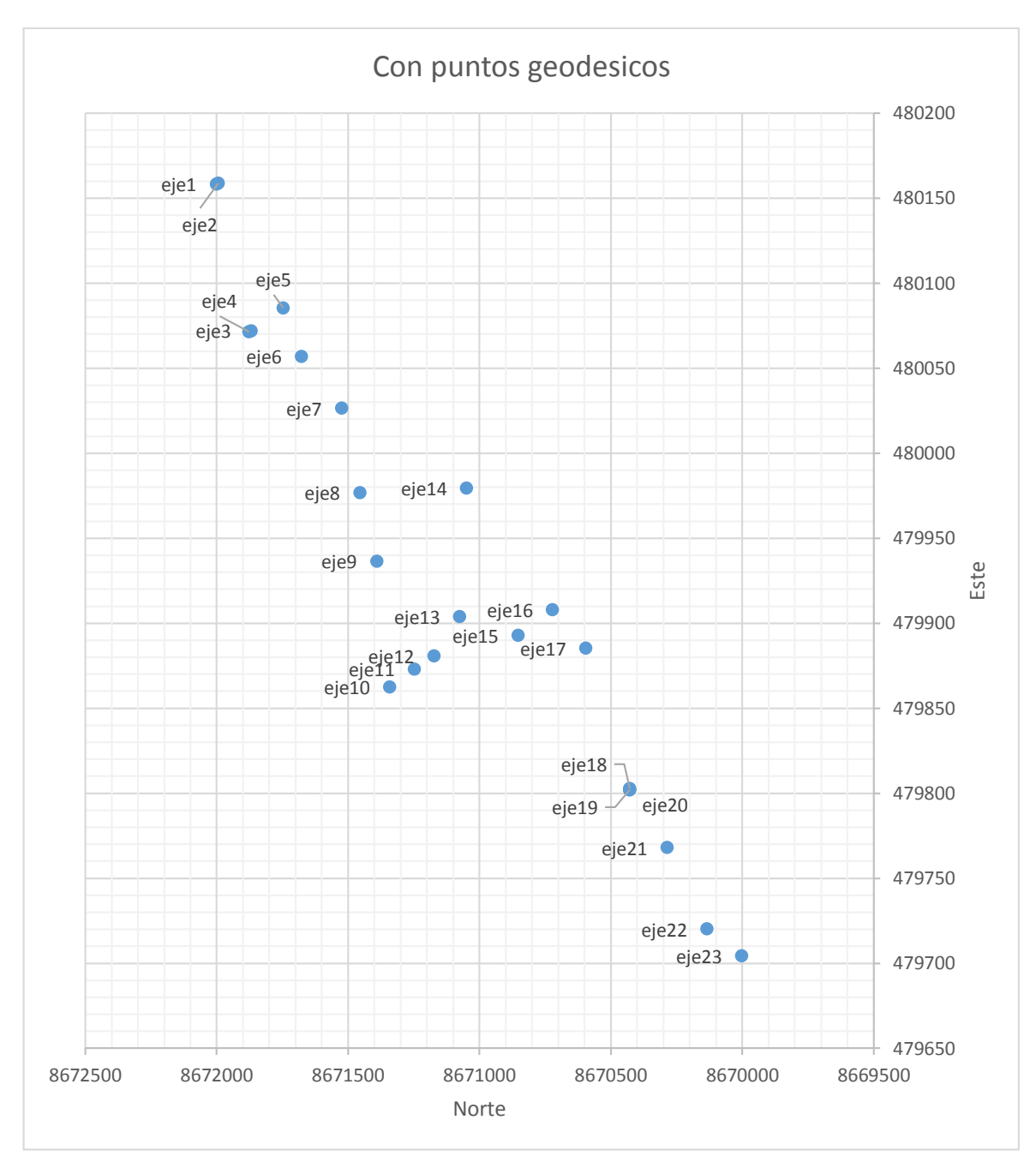

*Figura 37. Replanteo del eje vial con los puntos geodésicos. Fuente: datos de la tabla 23*

En la tabla 25 mostraremos y la figura 39 se muestran los diferenciales de los puntos del eje vial respecto al norte, este y la elevación respecto al nivel del mar (cota), y finalmente la distancia en planimetría (error lineal).

### *Tabla 25.*

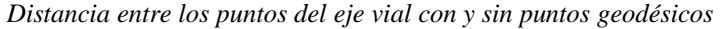

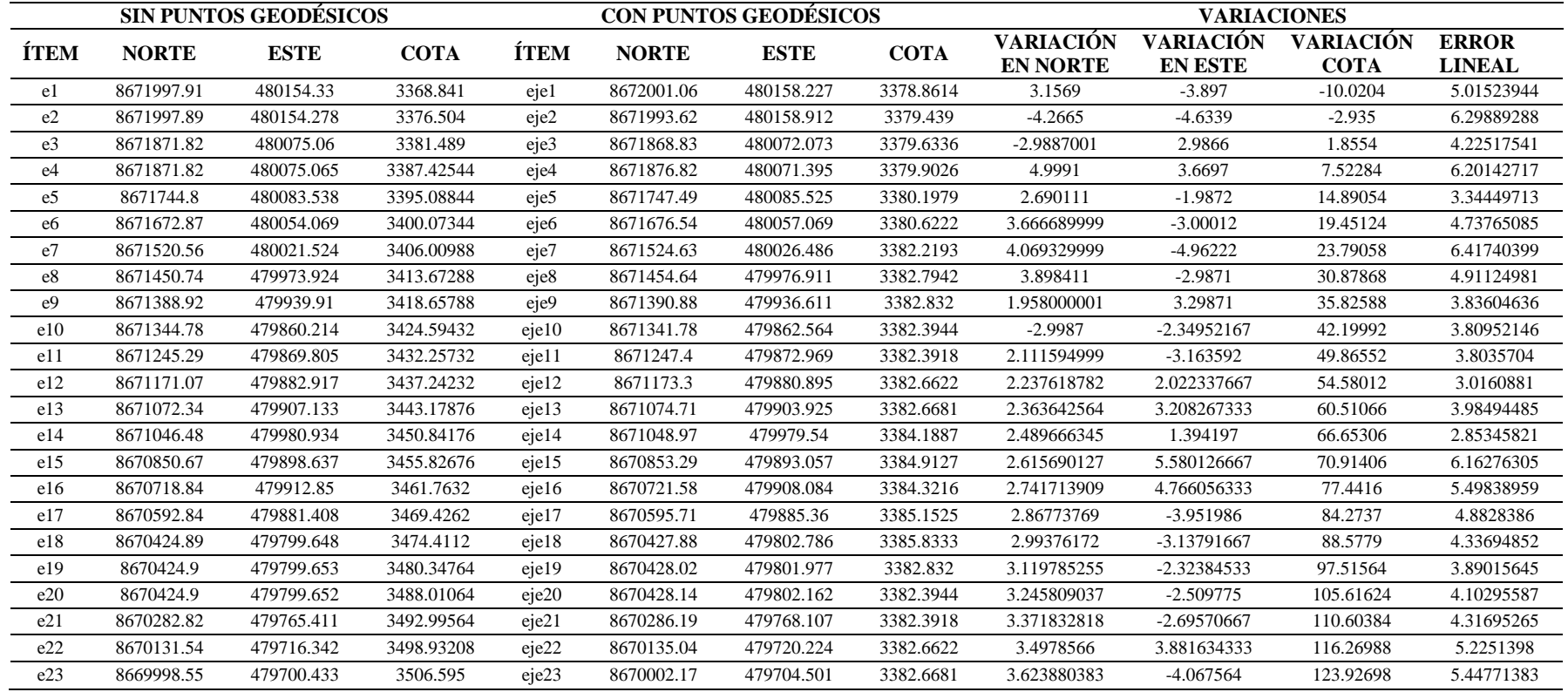

### Fuente: Elaboración propia

De donde el promedio del error lineal entre cada punto según lo especificado en el expediente técnico es de 4.622566279, siendo lo aceptado por las normativas actuales no debe de superar el escalado de 0.0002, llegamos a la conclusión de que no existe compatibilidad sobre el terreno replanteado sin los puntos de control geodésico.

Con esto constatamos nuestra primera hipótesis específica que se planteó que La diferencia en la precisión del replanteo topográfico de una carretera con y sin puntos de control geodésicos en la provincia de Huancayo, es considerable para este tipo de proyectos.

Dando un respaldo a la hipótesis general donde se expone que la diferencia que existe entre el replanteo topográfico de una carretera con y sin puntos de control geodésicos en la provincia de Huancayo, comprende una precisión considerable sobre el terreno, durante el periodo de ejecución y también evidencia diferencias sobre presupuesto general de la obra.

Para esto se realizará de la misma manera los detalles de los 23 puntos que se están comparando y se buscara el error lineal sobre la ejecución de la obra vial, en el cuadro 25, se muestra la comparación del replanteo topográfico con y sin los puntos de control geodésicos.

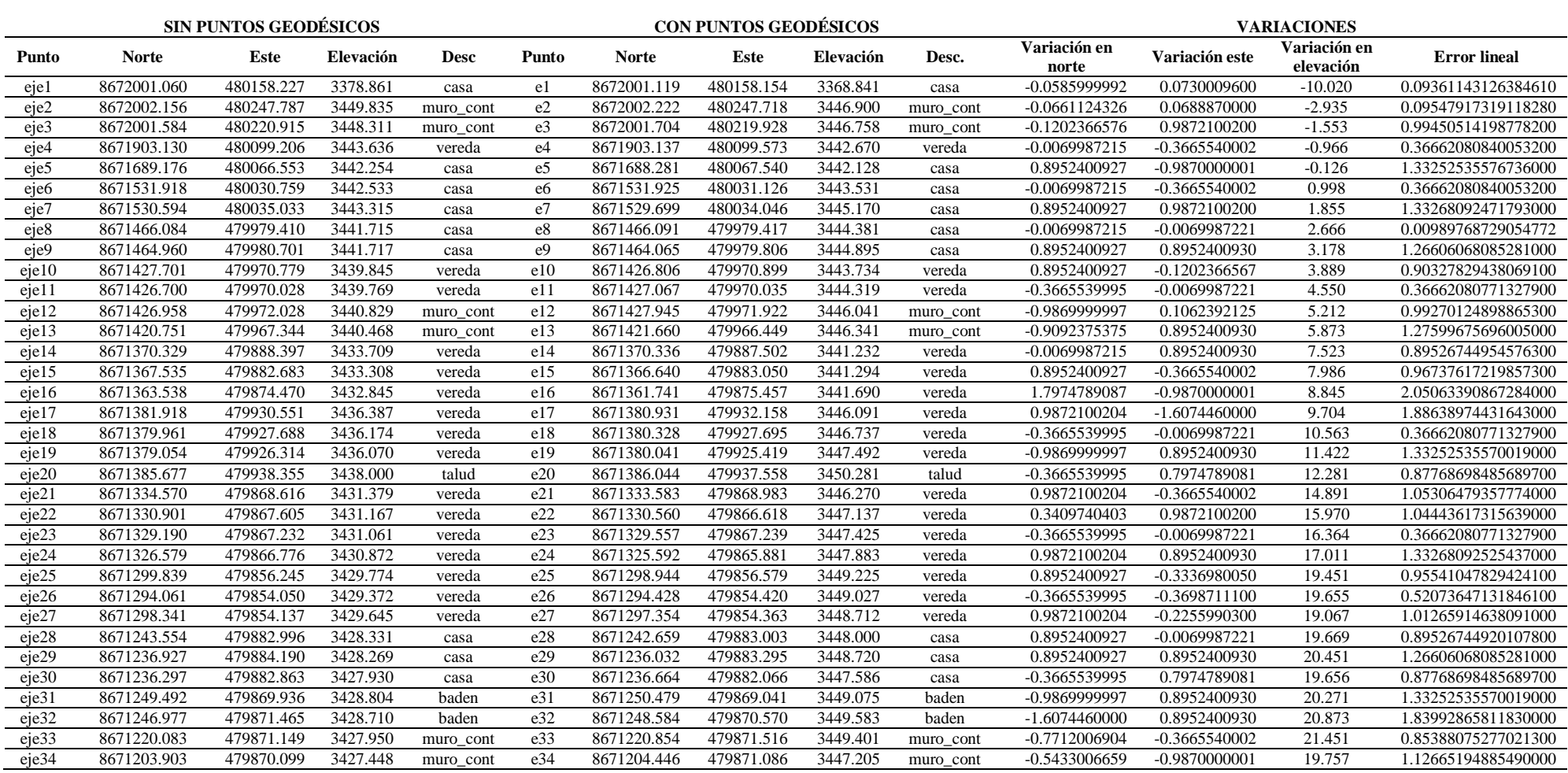

# *Tabla 26. Distancia entre los puntos de detalle sobre el eje vial con y sin puntos geodésicos*

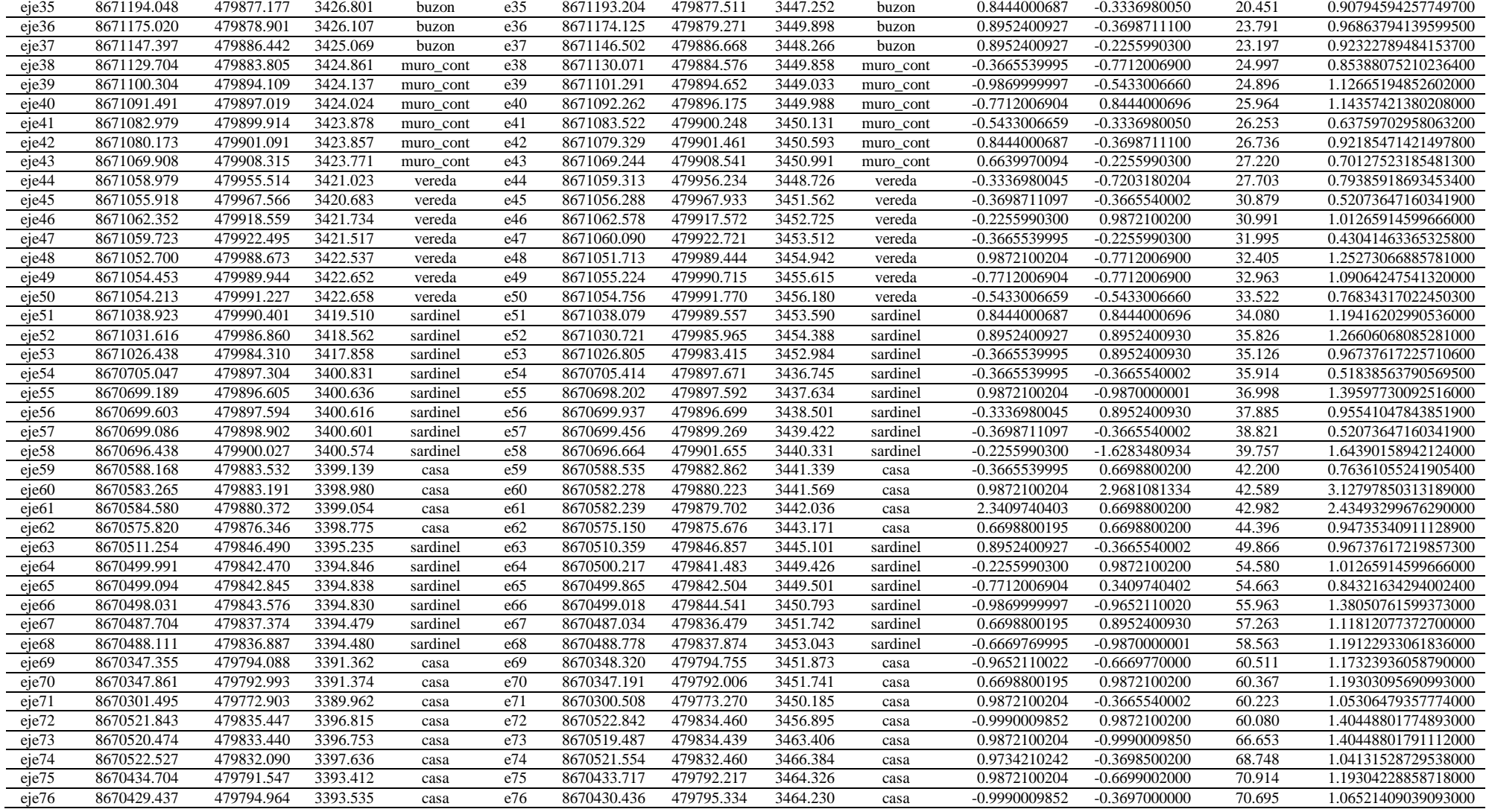

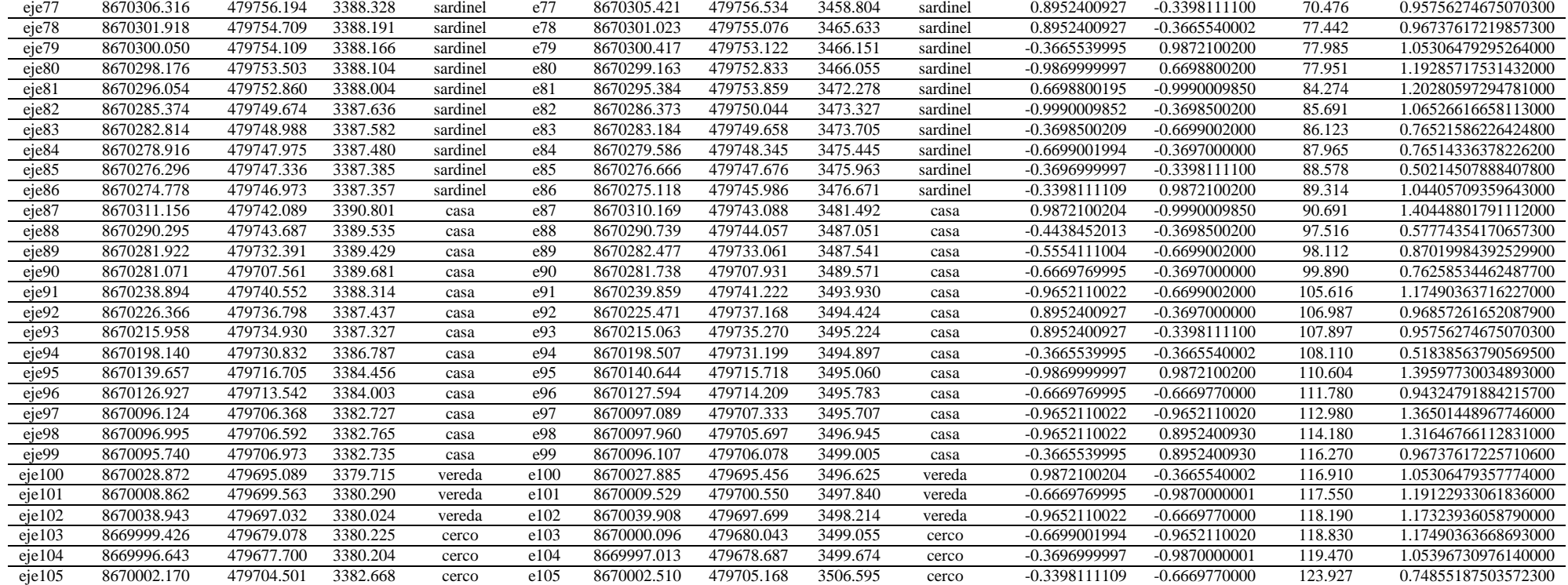

Fuente: Elaboración propia

De la tabla 26 nos muestra los detalles sobre el eje vial donde mostrando su respectivo error lineal entre los puntos geodésico y con los que

encuentra en el expediente técnico donde nos mostrara un promedio del error lineal es de 1.02109138350541000, donde se encuentra varios

puntos que están de la tolerancia, pero en gran mayor ocurrirán una incompatibilidad durante la ejecución de la obra vial, para esto adjuntamos un adicional presentado por el residente de la obra donde se evidencia la presión en el momento de la ejecución de la obra vial, con esto de la misma manera contrastamos la hipótesis especifica donde se manifiesta que la diferencia en el control topográfico durante la ejecución del replanteo topográfico de una carretera con y sin puntos de control geodésicos en la provincia de Huancayo, radica en la generación del error acumulativo superior a los parámetros admisibles.

Dando un respaldo a la hipótesis general donde se expone que la diferencia que existe entre el replanteo topográfico de una carretera con y sin puntos de control geodésicos en la provincia de Huancayo, comprende una precisión considerable sobre el terreno, durante el periodo de ejecución y también evidencia diferencias sobre presupuesto general de la obra.

Porque de igual manera que para la definición del error lineal en el eje vial, la toma de los detalles durante la ejecución esto llevara a un error acumulativo a lo largo del replanteo topográfico siendo lo permisible 0.05, estas evidencias se muestran en el momento de la ejecución donde se consideró una obra de arte en de mayores longitudes por la orientación del mismo eje vial y por consecuencia en sus detalles y se paralizo la obra para requerir un adicional de obra.

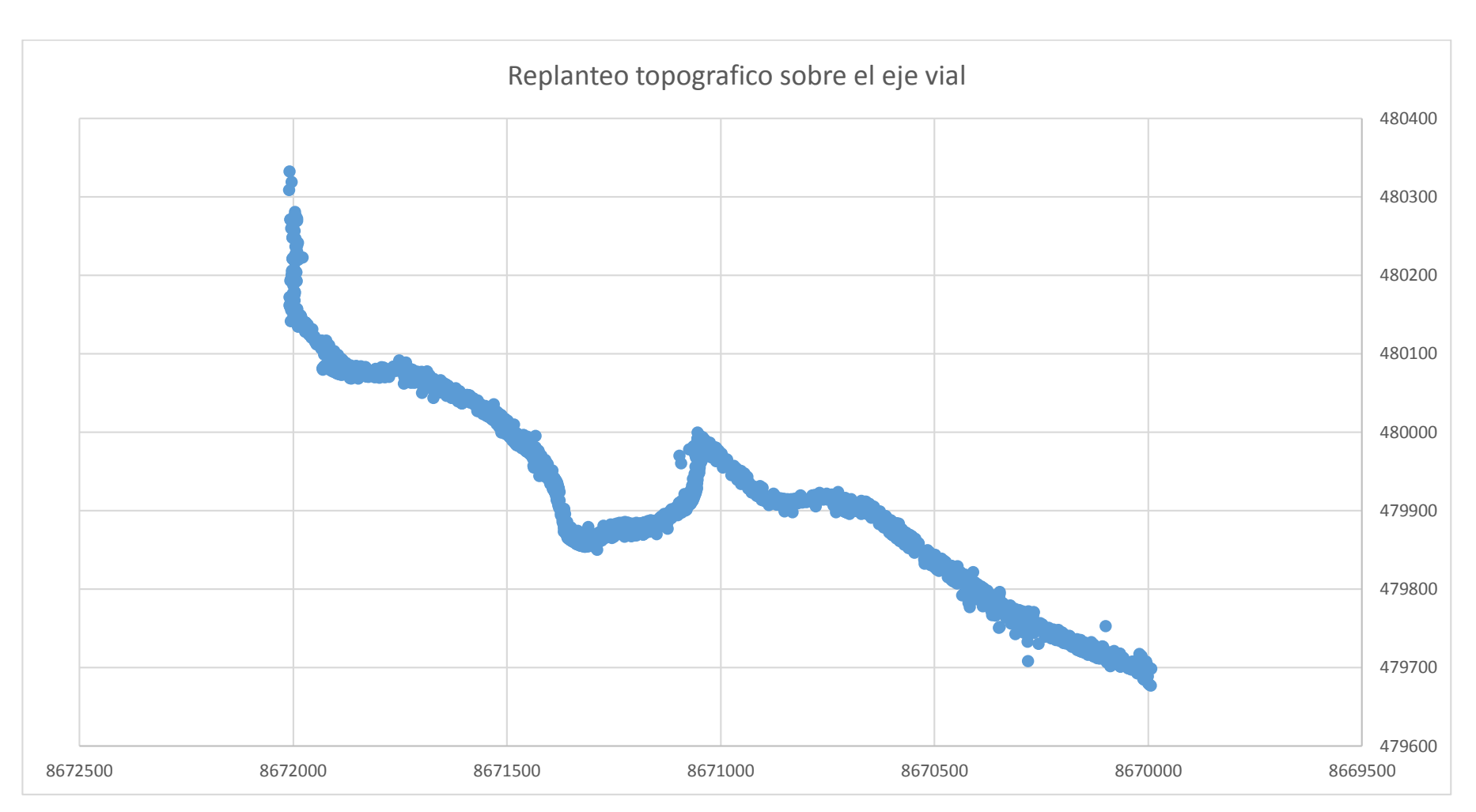

*Figura 38. Replanteo de los detalles del eje vial. Fuente: datos de la tabla 23*

Con relación de la hipótesis especifica que manifiesta que la variación que existe en el presupuesto general de obra con la utilización del replanteo topográfico con y sin punto de control geodésicos en la provincia de Huancayo, en el tramo de estudio es superior el 1%.,

En el expedite muestra que en la progresiva 1+759 se consideró un drenaje pluvial sin tomar en consideración las viviendas urbanas que se encuentra a ambos lados de la vía según la figura 41.

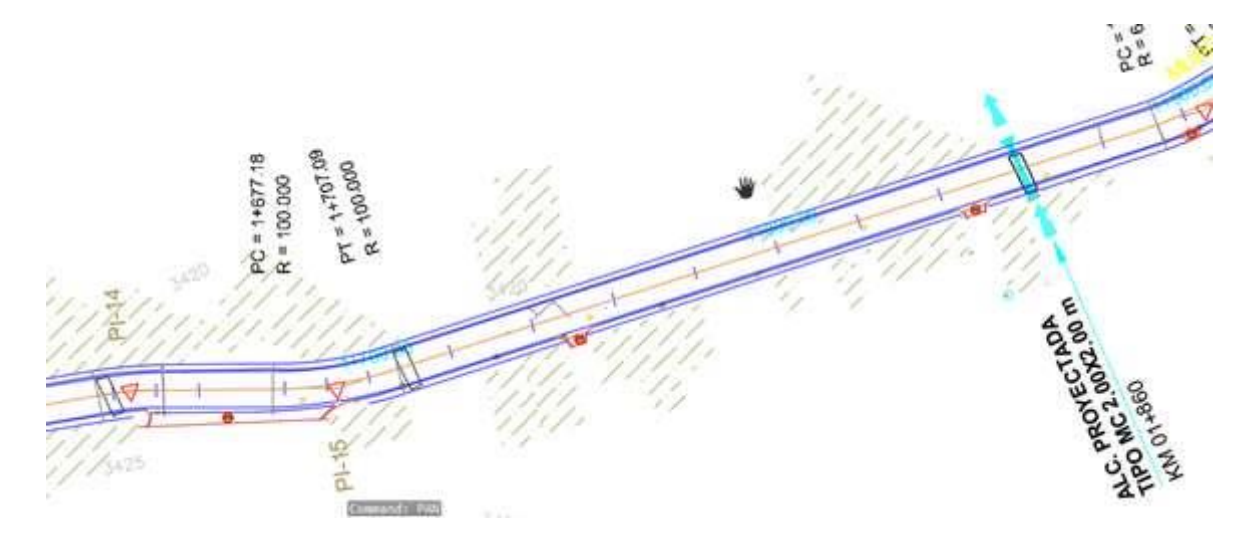

*Figura 39. Trazo vial del drenaje pluvial en la progresiva 1+759 Fuente: Expediente técnico*

Según lo observados en dicha progresía se observa una orientación desviada en función al eje vial y durante el levantamiento topográfico y posterior mente cuando se realiza el replanteo topográfico este continua de menor manera, pero se mantiene, como sustento para este adicional de obra se muestra que los puntos de control no tuvieron la precisión que requiere la norma técnica.

Cuando se realizó el replanteo con los puntos geodésicos se evidencio este error, pero de la misma manera se puso en evidencia que el drenaje pluvial tiene una longitud mayor al tener las viviendas que se encuentran a los costados del eje vial y otro una micro cuenca en dicha progresiva hasta la progresiva 1+759, Donde se ubica los canales de drenaje pluvial propuesto en el presente expediente adicional N° 02 de sección 1.20m con una longitud de 51.47m.

estas consideraciones se presentó el expediente técnico de la ampliación de obra Correspondiente al adicional de obra N° 02 del proyecto: "Mejoramiento de la ruta departamental JU-108, Tramo: Palian-Vilcacoto-Acopalca-Abra-Huaytapallana-Pariahuanca. Provincia de Huancayo departamento de Junín, Tramo Palian-Vilcacoto 2.3 km.

Donde el diseño geométrico del canal ha sido desarrollado según los términos de referencia, así como las recomendaciones de los especialistas correspondientes, donde el tramo en estudio presenta una topografía que varía de plana a escarpado y ondulada, predominando los sectores escarpado y en menor proporción los sectores planos.

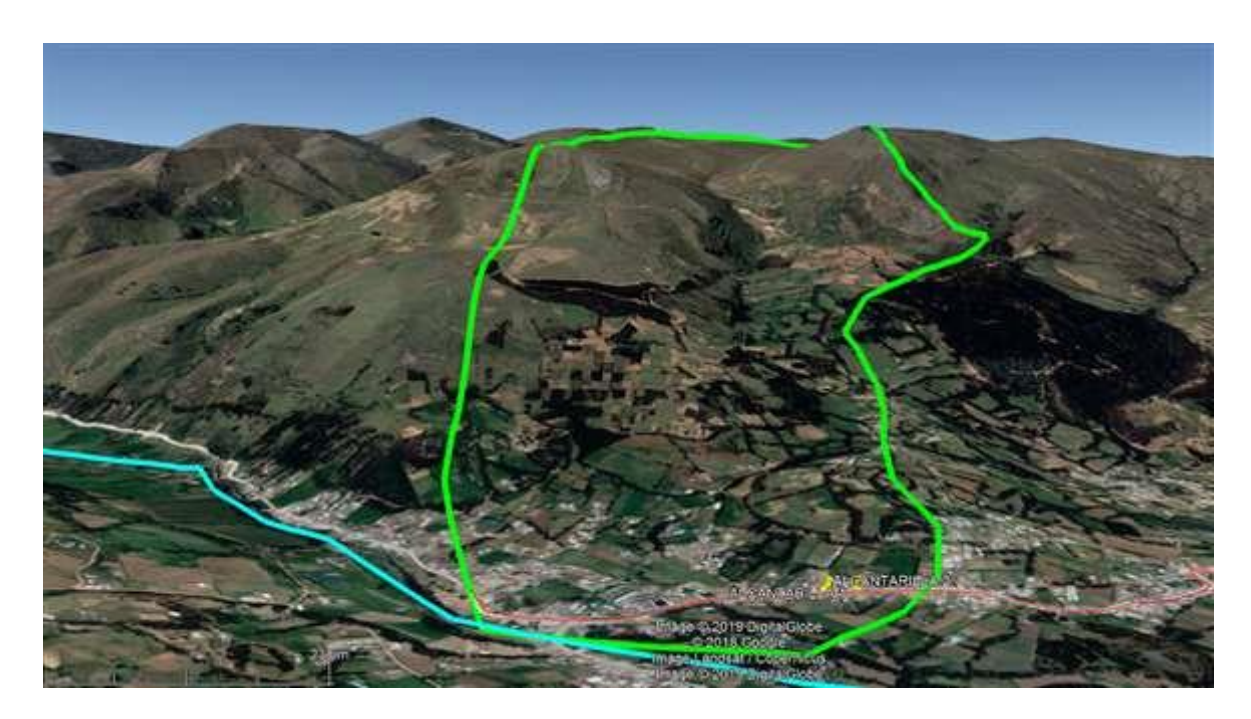

*Figura 40. Microcuenca identificada 1+630 a 2+300 Fuente: estudios propios de la zona delimitados*

la microcuenca identificada corresponde a las progresivas de obra identificadas como 1+630 a 2+300, ubicado con una coordenada (479990.55 m E, 8671615.09 m S), con un área de 158 Hectáreas y de una longitud de cauce de 5.21 Km, cota máxima de microcuenca de 4304 msnm y la cota menor de 3434 msnm.

Siendo lo propuesto para efectos del adicional que se muestra en la figura 42

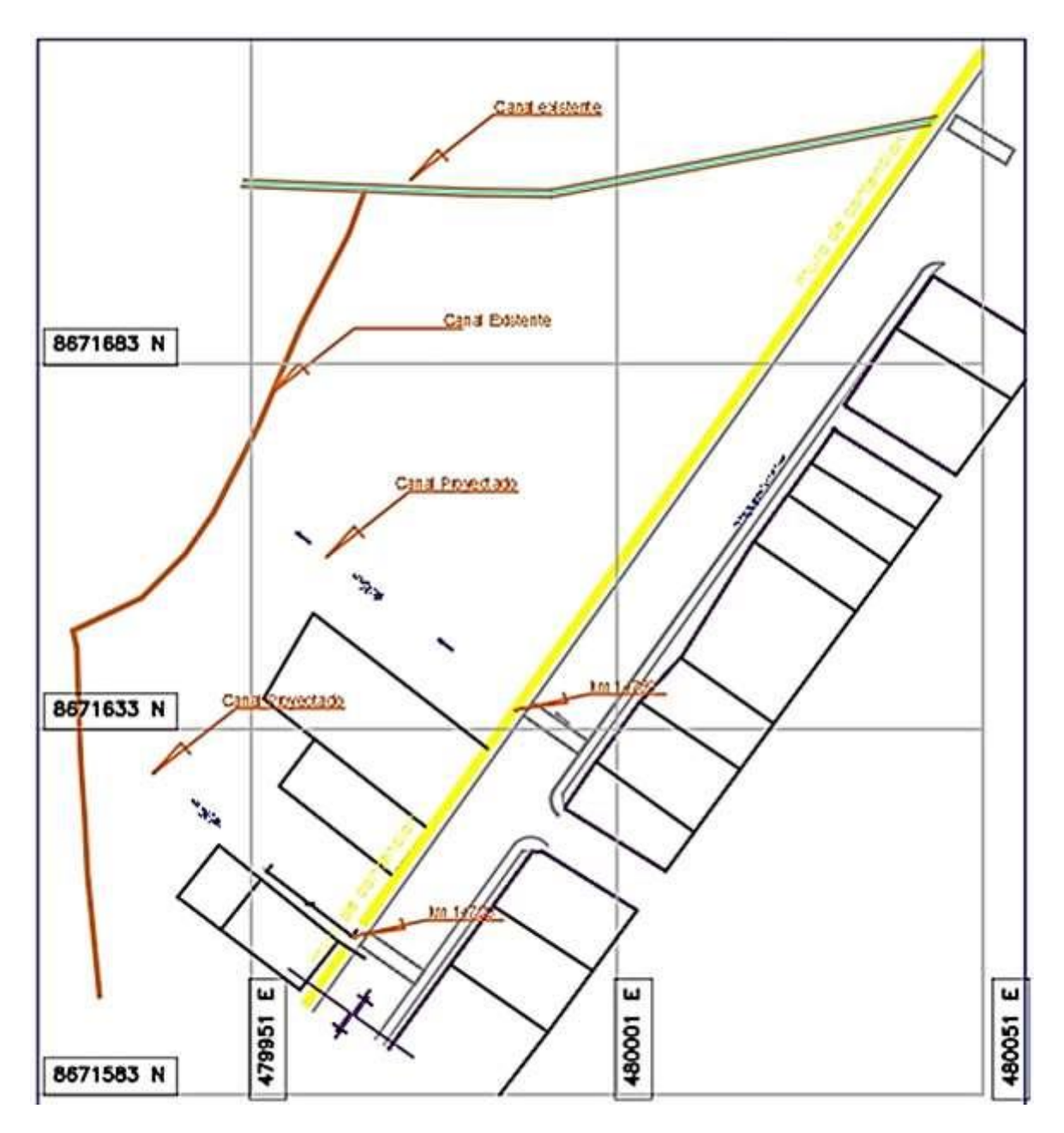

*Figura 41. Propuesta del adicional con el replanteo con puntos geodésicos Fuente: estudios propios de la zona delimitados*

La justificación legal para el adicional de obra está dentro la Directiva N° 05-2009- GR-JUNIN y las anotaciones en el cuaderno de obra.

## **Presupuesto adicional de obra**

Para establecer los precios de las partidas que no contempla el expediente técnico, se ha elaborado el presupuesto adicional, considerando los precios unitarios de las partidas e insumos del expediente técnico, además se consideran los gastos generales, donde el presupuesto total de la obra es:

## **Presupuesto**

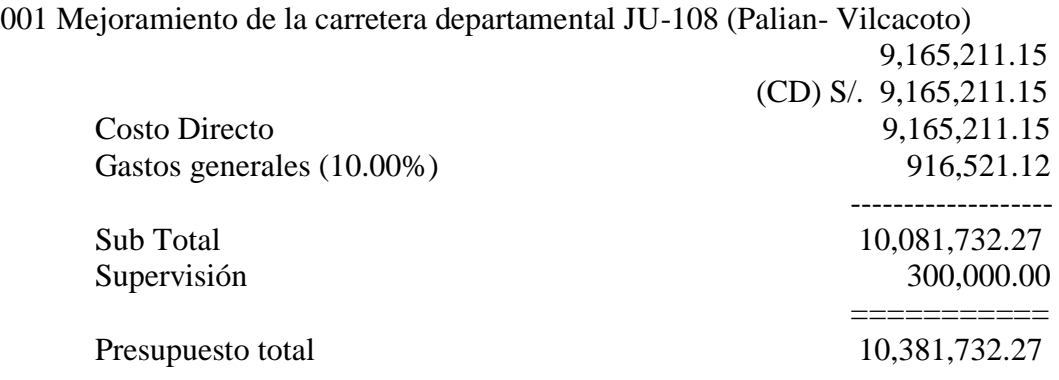

## **Descompuesto del costo directo**

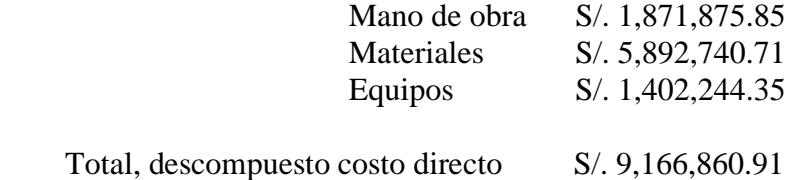

Para el costo directo del presupuesto del adicional por la ejecución de partidas nuevas

asciende a s/. 105,906.58 soles, según el cuadro siguiente:

### *Tabla 27. Presupuesto del adicional de obra*

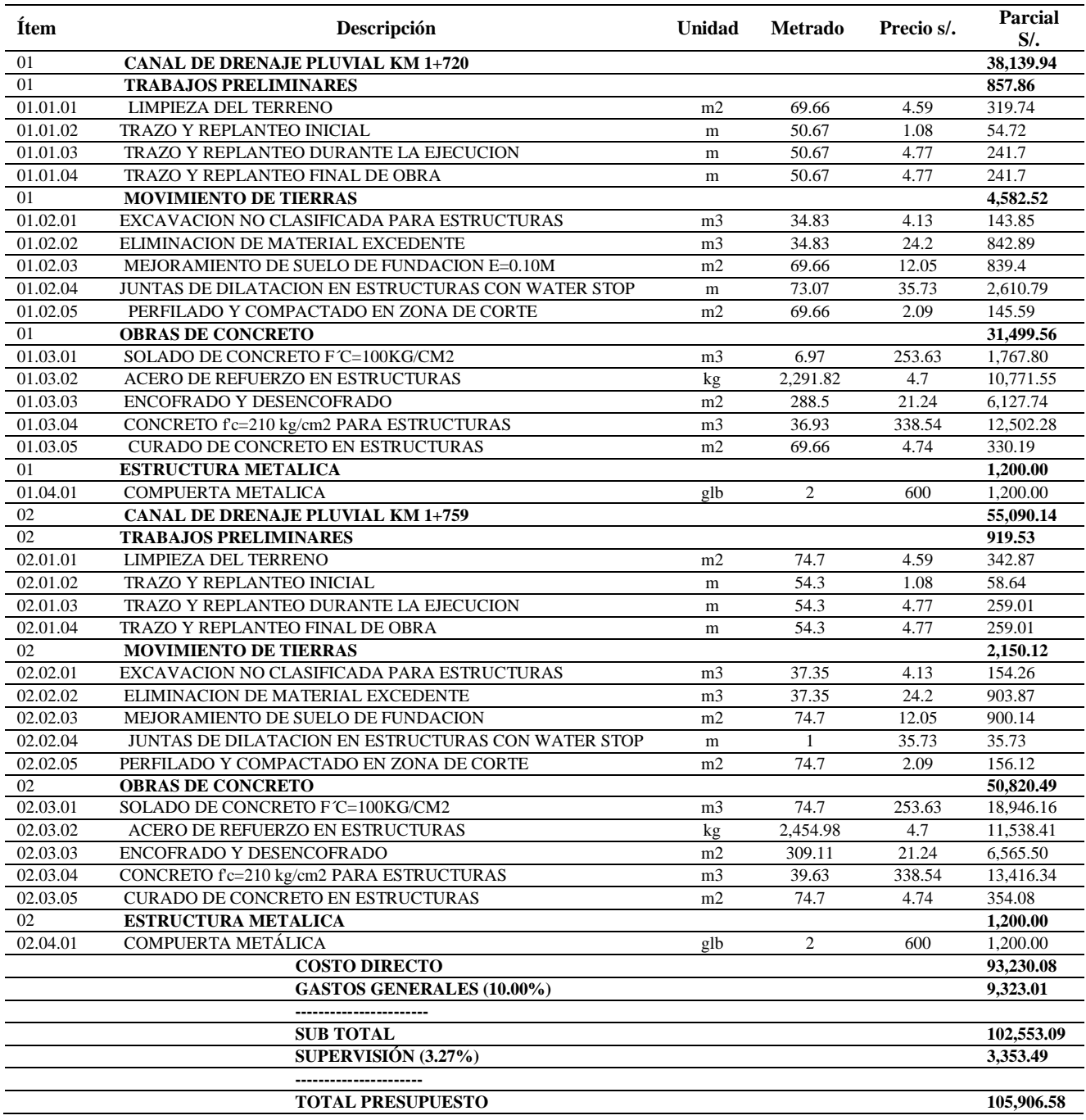

Fuente: elaboración propia programa S10

El expediente fue presentado por el residente de la obra, así como el presupuesto para establecer los precios de las partidas que no contempla el expediente técnico, se ha elaborado el presupuesto adicional, considerando los precios unitarios de las

partidas e insumos del expediente técnico, además se consideran los gastos generales.

El costo directo del presupuesto del adicional por la ejecución de partidas nuevas

asciende a S/. 93,288.52 de acuerdo a los detalles de la tabla 28.

### *Tabla 28. Precios y cantidades de recursos requeridos*

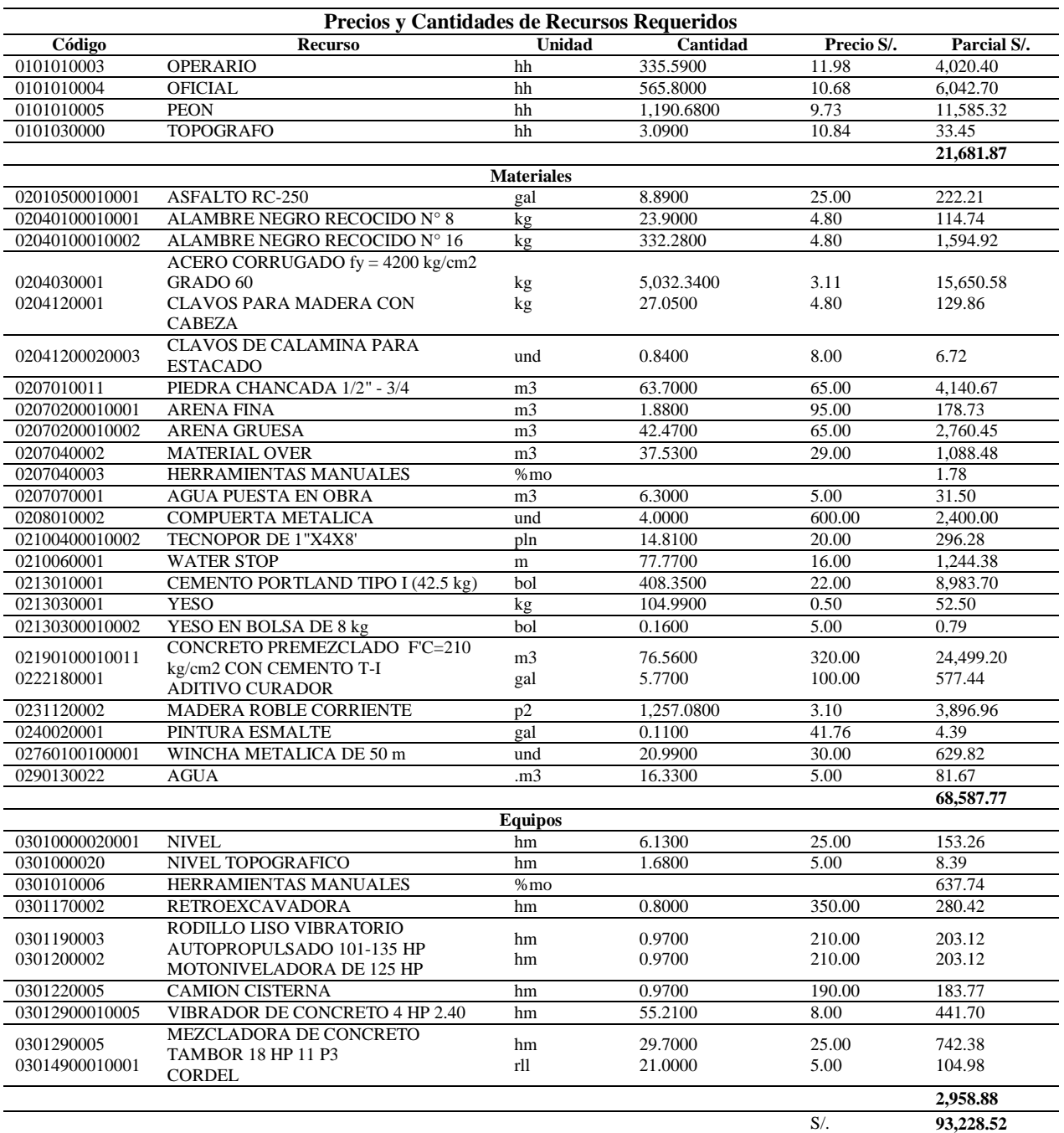

Fuente: elaboración propia programa S10

De esto definición que la incidencia del adicional es del 1.02% del presupuesto total comprendido en el tramo 2.3 km.

*Tabla 29. El porcentaje de incidencia del Adicional de Obra* 

| Presupuesto contractual    | Presupuesto adicional |
|----------------------------|-----------------------|
| <b>C</b> /                 |                       |
|                            | В                     |
| 10,381,732.27              | S/.105,906.58         |
| Incidencia del presupuesto | $1.02\%$              |

Fuente: elaboración propia

Con esto se constata la hipótesis planteada donde se evidencia que el replanteo topográfico sin puntos de control geodésico implica en el presupuesto general, en este caso particular se observó una mala orientación del eje vial con lo diseñado en el expediente técnico al no tomar en cuenta el limitado drenaje pluvial que contaba frente a una microcuenca que se encontraba en las progresivas 1+630 a 2+300 del proyecto.

### **Parámetros para la contratación de las hipótesis**

Para contrastar los resultados se tomaron como referencia las normas vigentes del estado peruana que son:

En primer lugar, el instituto geográfico nacional, del ministerio de defensa de la república del Perú, en la página 51 de la norma técnica V1.0 titulada: "especificaciones Técnicas para la Producción de Cartografía Básica Escala 1:1 000", publicada en mayo del 2011 menciona en su artículo 4.8 menciona lo siguiente:

 Con respecto a la planimetría: Precisión de los puntos de apoyo. Planimetría: error cuadrático medio R.M.S, (Root mean square) menor o igual a 0,05 metros, en X e Y independientemente.

 Con respecto a la altimetría: El error de cierre no será en ningún caso superior a ±12 mm  $\sqrt{k}$ , siendo K la longitud en kilómetros.

En segundo lugar, según el Consejo Nacional de Catastro del estado peruano mediante resolución N°03-2008-SNCP/CNC aprobó la directiva N°01-2008-SNCP/CNC "tolerancias catastrales- registrales", en la cual precisa en el enciso 7, las disposiciones de la tabla 29.

*Tabla 30. Rangos de tolerancias catastrales – registrales*

|                       | Naturaleza Urbana                    | Naturaleza rural      |                |  |  |
|-----------------------|--------------------------------------|-----------------------|----------------|--|--|
| Rango de área<br>(m2) | <b>Tolerancia</b><br>$\mathcal{O}_0$ | Rango de área<br>(ha) | Tolerancia (%) |  |  |
| Menores de 200        | 2.5                                  | Menores de 1          | 7.5            |  |  |
| De 200 a 1000         |                                      | De 1 a 5              |                |  |  |
| Mayores a1000         |                                      | Mayores a 5           |                |  |  |

Fuente: Tolerancia catástrales- Registrales

En tercer lugar, según el manual del Ministerio de transportes y comunicaciones de la república del Perú, en la página 101 titulado: "manual de carreteras especificaciones técnicas generales para construcción EG-2013", actualizado mediante "Resolución Directoral RD N° 19-2016-MTC/14", en la provincia de Lima, con fecha 17 de julio del 2013. Los trabajos de topografía y de control estarán concordantes con las tolerancias que se dan en la" tabla 102-01 (EG-2013).

|                                                                     | Tolerancias Fase de trabajo          |               |  |  |
|---------------------------------------------------------------------|--------------------------------------|---------------|--|--|
| Tolerancias Fase de trabajo                                         | <b>Vertical</b><br><b>Horizontal</b> |               |  |  |
| Georeferenciación                                                   | 1:100 000                            | $\pm$ 5 mm.   |  |  |
| Puntos de Control                                                   | 1:10 000                             | $\pm$ 5 mm.   |  |  |
| Puntos del eje, (PC), (PT), puntos en curva<br>y referencias        | 1:5 000                              | $+10$ mm.     |  |  |
| Otros puntos del eje                                                | $\pm 50$ mm.                         | $\pm 100$ mm. |  |  |
| Sección transversal y estacas de talud                              | $\pm 50$ mm.                         | $\pm 100$ mm. |  |  |
| Alcantarillas,<br>cunetas<br>estructuras<br>$\mathbf{V}$<br>menores | $\pm 50$ mm.                         | $\pm$ 20 mm.  |  |  |
| Muros de contención                                                 | $\pm 20$ mm.                         | $\pm 10$ mm.  |  |  |
| Límites para roce y limpieza                                        | $\pm$ 500 mm.                        |               |  |  |
| Estacas de subrasante                                               | $\pm 50$ mm.                         | $\pm 10$ mm.  |  |  |
| Estacas de rasante                                                  | $\pm 50$ mm.                         | $\pm 10$ mm.  |  |  |

*Tabla 31. Tolerancia de trabajo en levantamientos topográficos y replanteos*

Fuente: tomada de la tabla 102-01 (EG-2013).

# **Discusión de los resultados de la investigación**

Sobre la precisión del replanteo topográfico de una carretera con y sin puntos de

control sobre la carretera en estudio se tomaron las coordenadas sobre el eje vial

| Replante topográfico sin puntos geodésicos (expediente técnico) |              |            |            | Replante topográfico con puntos geodésicos (georreferenciación) |                |              |            |           |                  |
|-----------------------------------------------------------------|--------------|------------|------------|-----------------------------------------------------------------|----------------|--------------|------------|-----------|------------------|
| Punto                                                           | <b>Norte</b> | Este       | Cota       | Descripción                                                     | Punto          | <b>Norte</b> | Este       | Cota      | Descripción      |
|                                                                 | 8671997.91   | 480154.33  | 3368.841   | e1                                                              |                | 8672001.06   | 480158.227 | 3378.8614 | eje1             |
| $\overline{2}$                                                  | 8671997.89   | 480154.278 | 3376.504   | e2                                                              | $\mathfrak{2}$ | 8671993.62   | 480158.912 | 3379.439  | eje2             |
| 3                                                               | 8671871.82   | 480075.06  | 3381.489   | e <sub>3</sub>                                                  | 3              | 8671868.83   | 480072.073 | 3379.6336 | eje3             |
| $\overline{4}$                                                  | 8671871.82   | 480075.065 | 3387.42544 | e <sub>4</sub>                                                  | 4              | 8671876.82   | 480071.395 | 3379.9026 | eje4             |
| 5                                                               | 8671744.8    | 480083.538 | 3395.08844 | e <sub>5</sub>                                                  | 5              | 8671747.49   | 480085.525 | 3380.1979 | eje5             |
| 6                                                               | 8671672.87   | 480054.069 | 3400.07344 | e <sub>6</sub>                                                  | 6              | 8671676.54   | 480057.069 | 3380.6222 | eje <sub>6</sub> |
| 7                                                               | 8671520.56   | 480021.524 | 3406.00988 | e <sub>7</sub>                                                  | 7              | 8671524.63   | 480026.486 | 3382.2193 | eje7             |
| 8                                                               | 8671450.74   | 479973.924 | 3413.67288 | e8                                                              | 8              | 8671454.64   | 479976.911 | 3382.7942 | eje8             |
| 9                                                               | 8671388.92   | 479939.91  | 3418.65788 | e <sub>9</sub>                                                  | 9              | 8671390.88   | 479936.611 | 3382.832  | eje9             |
| 10                                                              | 8671344.78   | 479860.214 | 3424.59432 | e10                                                             | 10             | 8671341.78   | 479862.564 | 3382.3944 | eje10            |
| 11                                                              | 8671245.29   | 479869.805 | 3432.25732 | e11                                                             | 11             | 8671247.4    | 479872.969 | 3382.3918 | eje11            |
| 12                                                              | 8671171.07   | 479882.917 | 3437.24232 | e12                                                             | 12             | 8671173.3    | 479880.895 | 3382.6622 | eje12            |
| 13                                                              | 8671072.34   | 479907.133 | 3443.17876 | e13                                                             | 13             | 8671074.71   | 479903.925 | 3382.6681 | eje13            |
| 14                                                              | 8671046.48   | 479980.934 | 3450.84176 | e14                                                             | 14             | 8671048.97   | 479979.54  | 3384.1887 | eje14            |
| 15                                                              | 8670850.67   | 479898.637 | 3455.82676 | e15                                                             | 15             | 8670853.29   | 479893.057 | 3384.9127 | eje15            |
| 16                                                              | 8670718.84   | 479912.85  | 3461.7632  | e16                                                             | 16             | 8670721.58   | 479908.084 | 3384.3216 | eje16            |
| 17                                                              | 8670592.84   | 479881.408 | 3469.4262  | e17                                                             | 17             | 8670595.71   | 479885.36  | 3385.1525 | eje17            |
| 18                                                              | 8670424.89   | 479799.648 | 3474.4112  | e18                                                             | 18             | 8670427.88   | 479802.786 | 3385.8333 | eje18            |
| 19                                                              | 8670424.9    | 479799.653 | 3480.34764 | e19                                                             | 19             | 8670428.02   | 479801.977 | 3382.832  | eje19            |
| 20                                                              | 8670424.9    | 479799.652 | 3488.01064 | e20                                                             | 20             | 8670428.14   | 479802.162 | 3382.3944 | eje20            |
| 21                                                              | 8670282.82   | 479765.411 | 3492.99564 | e21                                                             | 21             | 8670286.19   | 479768.107 | 3382.3918 | eje21            |
| 22                                                              | 8670131.54   | 479716.342 | 3498.93208 | e22                                                             | 22             | 8670135.04   | 479720.224 | 3382.6622 | eje22            |
| 23                                                              | 8669998.55   | 479700.433 | 3506.59508 | e23                                                             | 23             | 8670002.17   | 479704.501 | 3382.6681 | eje23            |

*Tabla 32 Cuadro comparativo sobre el replanteo topográfico con y sin puntos geodésicos*

Fuente de elaboración propia

### **Proceso de las pruebas estadísticas de las hipótesis**

### **Comprobación de la hipótesis general**

Seguidamente, procedemos a realizar la comparación de la hipótesis general considerando los datos obtenidos como producto del trabajo de campo y gabinete que se obtuvieron en la muestra que se utilizó para este estudio.

La hipótesis general expresa que: La diferencia que existe entre el replanteo topográfico de una carretera con y sin puntos de control geodésicos en la provincia de Huancayo, comprende la precisión sobre el terreno, durante el periodo de ejecución y también evidencia diferencias sobre presupuesto general de la obra, en relación a la orientación del eje vial de la carretera.

#### $5.4.1.1.$ **Definición de las hipótesis estadísticas**

H0: μ1 < μ2: La diferencia que existe entre el replanteo topográfico de una carretera con puntos de control geodésicos en la provincia de Huancayo, si comprende una mayor precisión sobre el terreno, durante el periodo de ejecución y también evidencia diferencias sobre presupuesto general de la obra.

 $H1: μ1 > μ2$ : La diferencia que existe entre el replanteo topográfico de una carretera sin puntos de control geodésicos en la provincia de Huancayo, no comprende una mayor precisión sobre el terreno, durante el periodo de ejecución y también evidencia diferencias sobre presupuesto general de la obra.

#### $5.4.1.2.$ **Definición del nivel de significancia α**

Lo definido es de  $\alpha = 0.05$ , como n es pequeño,  $\alpha^2$  es desconocido, entonces Aplicamos la siguiente formula:

$$
t = \frac{(x_1 - x_2) - 0}{\sqrt{v(x_{1-x_2})}} \sim t_{n_1+n_2-2}
$$

$$
v(x_1 - x_2) = \frac{(n_1 - 1)S_1^2 + (n_2 - 1)S_2^2}{n_1 + n_2 - 2} \left(\frac{n_1 + n_2}{n_1 n_2}\right)
$$

#### $5.4.1.3.$ **Remplazamos los valores obtenidos**

si t <  $t_{\alpha}$  entonces se rechaza  $H_0$ 

 $t_{\alpha} = t_{32,0.05} = -1.709$ 

para realizar los cálculos:

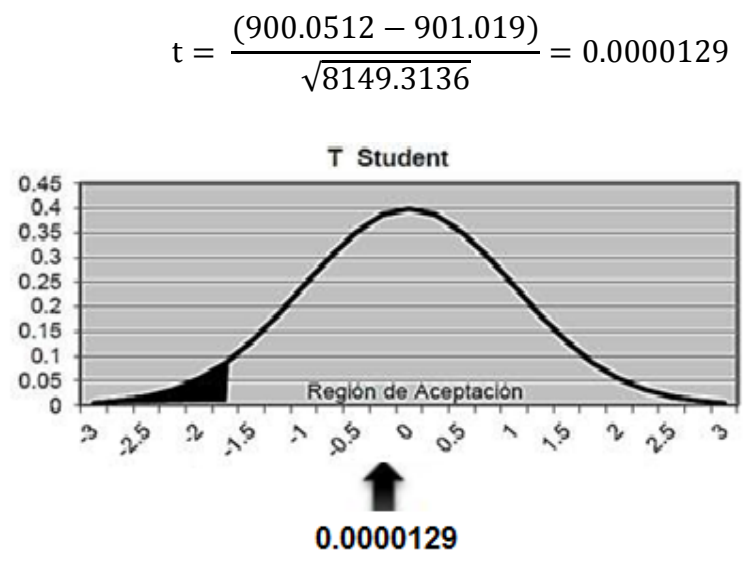

*Figura 42 área de aceptación estadística de la hipótesis general*

#### 5.4.1.4. **Decisión de los resultados de la prueba estadística general**

La diferencia que existe entre el replanteo topográfico de una carretera con puntos de control geodésicos en la provincia de Huancayo, si comprende una mayor precisión sobre el terreno, durante el periodo de ejecución y también evidencia diferencias sobre presupuesto general de la obra, en relación a la orientación del eje vial de la carretera con un nivel de confianza al 95%.

### **Para la primera hipótesis especifica**

La diferencia en la precisión del replanteo topográfico de una carretera con y sin puntos de control geodésicos en la provincia de Huancayo, es considerable para este tipo de proyectos, en relación a los detalles sobre el eje vial.

#### $5.4.2.1.$ **Definición de las hipótesis estadística**

H0:  $μ1 < μ2$ : La diferencia en la precisión del replanteo topográfico de una carretera con puntos de control geodésicos en la provincia de Huancayo, si es considerable para este tipo de proyectos, en relación a los detalles sobre el eje vial.

H1:  $\mu$ 1 >  $\mu$ 2: La diferencia en la precisión del replanteo topográfico de una carretera sin puntos de control geodésicos en la provincia de Huancayo, no es considerable para este tipo de proyectos, en relación a los detalles sobre el eje vial.

#### $5.4.2.2.$ **Definición del nivel de significancia α**

Lo definido es de  $\alpha = 0.05$ , como n es pequeño,  $\alpha^2$  es desconocido, entonces Aplicamos la siguiente formula:

$$
t = \frac{(x_1 - x_2) - 0}{\sqrt{v(x_{1-x_2})}} \sim t_{n1+n2-2}
$$

$$
v(x_1 - x_2) = \frac{(n_1 - 1)S_1^2 + (n_2 - 1)S_2^2}{n_1 + n_2 - 2} \left(\frac{n_1 + n_2}{n_1 n_2}\right)
$$

#### 5.4.2.3. **Remplazamos los valores obtenidos**

si t <  $t_{\alpha}$  entonces se rechaza  $H_0$ 

$$
t_{\alpha} = t_{32,0.05} = -1.4069
$$

para realizar los cálculos:

$$
t = \frac{(0.015 - 0.024)}{\sqrt{0.00004116}} = -1.411890
$$

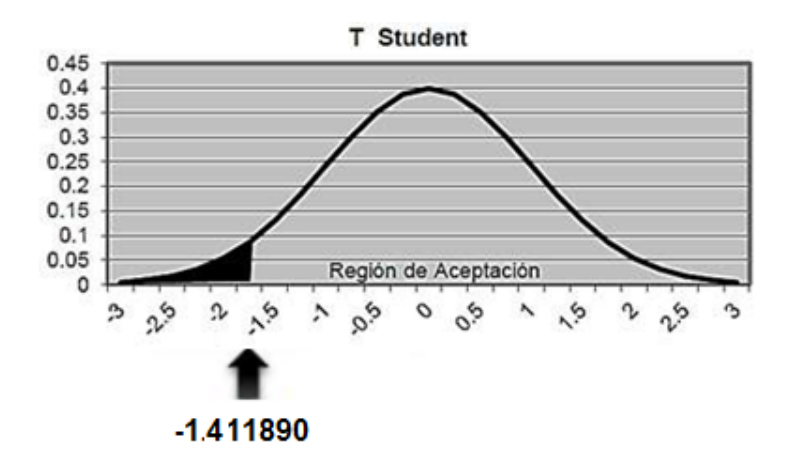

*Figura 43 área de aceptación estadística de la primera hipótesis específica*

#### $5.4.2.4.$ **Decisión de los resultados de la prueba estadística general**

La diferencia en la precisión del replanteo topográfico de una carretera con puntos de control geodésicos en la provincia de Huancayo, si es considerable para este tipo de proyectos, en relación a los detalles sobre el eje vial con un nivel de confianza al 95%.

### **Para la segunda hipótesis especifica**

La diferencia en el control topográfico durante la ejecución del replanteo topográfico de una carretera con y sin puntos de control geodésicos en la provincia de Huancayo, radica en la generación del error acumulativo superior a los parámetros admisibles, utilizando puntos y el error lineal según las tolerancias de 0.05.

#### $5.4.3.1.$ **Definición de las hipótesis estadística**

H0: μ1 = 0.05: La diferencia en el control topográfico durante la ejecución del replanteo topográfico de una carretera con puntos de control geodésicos en la provincia de Huancayo, tiene una precisión permitida de 0.05.

H1: μ1≠ 0. La diferencia en el control topográfico durante la ejecución del replanteo topográfico de una carretera sin puntos de control geodésicos en la provincia de Huancayo, tiene una precisión diferente de 0.05.

#### $5.4.3.2.$ **Definición del nivel de significancia α**

Lo definido es de  $\alpha = 0.05$ , como n es pequeño,  $\alpha^2$  es desconocido, entonces Aplicamos la siguiente formula:

$$
Z = \frac{x - \mu}{S/\sqrt{n}} \sim Normal
$$

#### 5.4.3.3. **Remplazamos los valores obtenidos**

$$
\text{Si } z < z_{\alpha/2} \text{ o } z_{1-\alpha/2}
$$

De donde H<sub>o</sub> se rechaza

$$
z_{\alpha/2} = Z_{0.025} = -1.75
$$

$$
z_{\alpha/2} = Z_{0.025} = 1.75
$$

Se realizan los siguientes cálculos:

$$
z = \frac{(0.08589315 - 0.02)}{\sqrt{0.00209183}} = 0.910502
$$

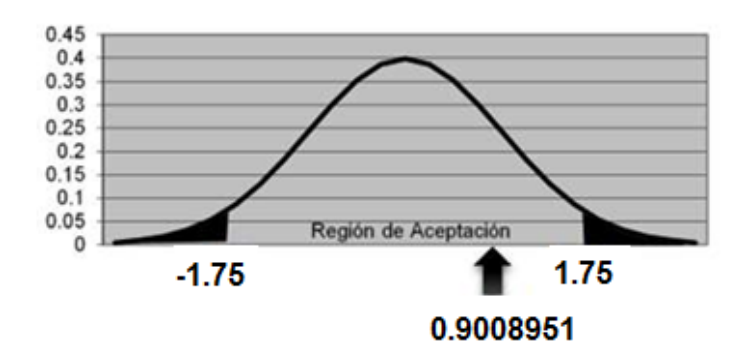

*Figura 44 área de aceptación estadística de la segunda hipótesis específica*

#### **Decisión de los resultados de la prueba estadística**   $5.4.3.1.$

La diferencia en el control topográfico durante la ejecución del replanteo topográfico de una carretera con puntos de control geodésicos en la provincia de Huancayo, tiene una precisión permitida de 0.05, con un nivel de confianza al 95%.

# **ANÁLISIS Y DISCUSIÓN DE RESULTADOS**

Sobre estos datos trabajados y comparados desde el punto de vista técnico profesional se puede observar en el área del proyecto que no concuerda sobre lo fundamentado del expediente técnico porque se evidencia un desfase de orientación sobre el eje vial, para esto aplico las técnicas conocidas de replanteo topográfico para un poligonal abierta que se reflejó en esta carretera donde se utilizó las coordenadas del expediente técnico y posterior se realizó geodesia para la respectiva comparación con y sin puntos de control geodésicos en la están dentro de los parámetros del error acumulativo superior, porque se realizó una comparación sobre el error lineal de ambos replanteos topográficos de donde el promedio del error lineal entre que se obtuvo sin puntos geodésicos según lo manifestado en la teoría se muestra un error lineal de 4.622566279, sobre el eje de la vial y siendo mayor al promedio que se obtuvieron con los puntos geodésico y con los que encuentra en el expediente técnico donde nos mostrara un promedio del error lineal sobre los detalles del eje vial es de 1.02109138350541000, donde definió en relación al error lineal de los detalles del eje vial de la carretera según las tolerancias de 0.05, de esta manera se sustenta técnicamente que existe un desfase sobre lo real en el terreno y durante la ejecución y para tener un respaldo científico se formuló las hipótesis estadísticas de la siguiente manera.

Para esto se planteó la hipótesis general que la diferencia que existe entre el replanteo topográfico de una carretera con y sin puntos de control geodésicos en la provincia de Huancayo, comprende la precisión sobre el terreno, durante el periodo de ejecución y también evidencia diferencias sobre presupuesto general de la obra, para esto se definió el nivel de significancia  $\alpha$  = 0,05 se aplicó la formula estadística T-STUDENT se obtuvo el valor 0.0000129 donde se acepta la hipótesis.

Que afirma que, si comprende una mayor precisión sobre el terreno un replanteo topográfico con un punto geodésico, durante el periodo de ejecución y también evidencia diferencias sobre presupuesto general de la obra, en relación a la orientación del eje vial de la carretera con un nivel de confianza al 95%.

Para la primera hipótesis especifica se plantea que la diferencia en la precisión del replanteo topográfico de una carretera con y sin puntos de control geodésicos en la provincia de Huancayo, es considerable para este tipo de proyectos, en relación a los detalles sobre el eje vial, donde se aplicó la prueba estadística t STUDENT se obtiene el valor -1.4069 donde se acepta que la diferencia en la precisión del replanteo topográfico de una carretera con puntos de control geodésicos en la provincia de Huancayo, si es considerable para este tipo de proyectos, en relación a los detalles sobre el eje vial con un nivel de confianza al 95%.

Para la segunda hipótesis especifica se planteó que la diferencia en el control topográfico durante la ejecución del replanteo topográfico de una carretera con y sin puntos de control geodésicos en la provincia de Huancayo, radica en la generación del error acumulativo superior a los parámetros admisibles, que cuenten una precisión diferente de 0.05, para esto se aplicó la prueba estadística t STUDENT y se obtuvo el valor de 0.9008951 donde se acepta la hipótesis que la diferencia en el control topográfico durante la ejecución del replanteo topográfico de una carretera con puntos de control geodésicos en la provincia de Huancayo, tiene una precisión permitida de 0.05, con un nivel de confianza al 95%.

En relación sobre lo que afecta económicamente a lo propuesto por el expediente técnico por razón ya fundamentadas en los 2 problemas específicos inicialmente trae como consecuencia a no tener una orientación sobre el área del terreno y sobre los errores acumulativos que esto acarrea en la progresiva 1+759 no se consideró un drenaje pluvial sin tomar en consideración las viviendas urbanas que se encuentra a ambos según lo observados y comparado en dicha progresía se observa una orientación desviada en función al eje vial y durante el replanteo topográfico y posterior mente cuando este continua de menor manera, pero se mantiene el mismo que sirvió como sustento para este adicional de obra porque cuando se realizó el replanteo con los puntos geodésicos se evidencio en primer lugar el desfase del eje vial y como consecuencia pierde la orientación y de la misma manera se puso en evidencia que el drenaje pluvial tiene una longitud mayor al tener las viviendas que se encuentran a los costados del eje vial con una longitud de 51.47metros de área.

Para la hipótesis especifica que propone que la variación que existe en el presupuesto general de obra con la utilización del replanteo topográfico con y sin punto de control geodésicos en la provincia de Huancayo, en el tramo de estudio es superior el 1%, porque se observó una mala orientación del eje vial con lo diseñado sobre el expediente técnico al no tomar en cuenta el limitado drenaje pluvial que contaba frente a una micro cuenca que se encontraba en las progresivas 1+630 a 2+300 del proyecto, llegando a un adicional de obra igual 1.02% del presupuesto en el tramo que fue evaluado de 2.3 km, de esto podemos inducir que si se muestran este escenario al largo de los 80.465 km de toda la carretera el presupuesto se podría ampliar en un 35% del presupuesto presentado inicialmente.

La consecuencia de no realizar un levantamiento topográfico con puntos de control geodésico, son: problemas de georreferenciación, las mismas que se fundamental para la poligonal de apoyo y de esa manera controlar los desplazamientos horizontales y verticales durante la ejecución del proyecto vial, puesto que los puntos geodésicos están establecidos y monumentados. El no uso de los puntos de control geodésicos generan un coste más elevado durante la ejecución, supervisión y liquidación de la obra vial, y por ultimo generan retraso de plazo no cumplimiento de tiempos programados en la ruta crítica.

Con lo ya expresado en referencia a la investigación llegamos (González Ramiro, Sánchez Ríos, & Naranjo Gómez, 2016) con su investigación titulada "Metodologías geodésicas y topográficas para la construcción y control geométrico de túneles en las líneas de alta velocidad", en una de sus conclusiones dice que recomienda el uso de técnicas GNSS apoyándonos en vértices de la red regente. *En discusión con nuestra investigación concordamos que lo mismo a ser una obra vial se debe mantener las coordenadas en el tiempo para obra vial.*

Así mismo con relación a la investigación (Ramos Yucra, 2018) con su tesis titulada: "Optimización del error lineal – angular de la poligonal abierta para control horizontal en la carretera acora – Jayu Jayu", en una de su conclusión menciona que el método de trilateración, ha reducido el error de cierre respecto del método usual de radiación. Dando como resultado para radiación  $E\theta = 0^{\circ}0'13''$ ;  $EL = 0.751$ m y para trilateración E $\theta = 0^{\circ}0'7''$ ; EL = 0.733m, en consecuencia, el E $\theta$  se redujo en 6" y Et en 0.018m; donde demuestra que es importante el orden de procedimiento adecuado y la utilización del método más acertado, siendo este el método de trilateración, que sirve para realizar la recolección de datos en un trabajo de optimización de una poligonal abierta. *En discusión con nuestra investigación se puso en evidencia de la orientación de la poligonal abierta* del *eje vial, pero al realizar el levantamiento por coordenadas UTM no se tuvo en cuenta el error angular para evitar esta variación del sentido de la poligonal abierta con un apoyo de su poligonal de apoyo.*

### **CONCLUSIONES**

- 1. Como conclusión general de esta investigación es que la diferencia que existe entre el replanteo topográfico de una carretera con puntos de control geodésicos en la provincia de Huancayo comprende una precisión más cercana sobre el terreno y durante el periodo de compatibilidad, ejecución y supervisión, así como su incidencia en el presupuesto general de obra superior a 1%.
- 2. Se concluye que existe una diferencia en la precisión del replanteo topográfico sobre el terreno de una carretera con puntos de control geodésicos en la provincia de Huancayo, porque el promedio del error lineal 4.622566279 metros y este supera los parámetros permitidos de 0.02 metros y es respalda al aplicar prueba estadística t de sudent donde lo calculado es menor que lo tabulado.
- 3. Se concluye que existe diferencia en el control topográfico durante la ejecución del replanteo topográfico de una carretera con puntos de control geodésicos en la provincia de Huancayo, porque el promedio del error lineal sobre los detalles del eje 1.0210913835054 metros, donde este supera los parámetros permitidos de 0.005 metros y es respalda al aplicar prueba estadística t de sudent donde lo calculado es menor que lo tabulado.
- 4. Se concluye que el replanteo topográfico sin puntos de control geodésico incide durante la ejecución de la obra y a su vez en el presupuesto general de obra, donde se calculó que existe en una variación de s/. 105,906.58 soles por una adicional de obra, este monto asciende al 1.2% del presupuesto general de s/. 10, 381,732.27 soles, dentro del tramo de 2.3 kilómetros si esto se refleja a lo largo de los 80.465 kilómetros de toda la carretera el presupuesto se ampliaría en un 35% del presupuesto presentado inicialmente.

### **RECOMENDACIONES**

- 1. Se recomienda al contar con un equipo técnico de especializado para la colocación de los PGC los mismos que repercutirá el replanteo topográfico durante la iniciación, ejecución y supervisión de la obra, de esta manera minimizar los desplazamientos angulares y verticales, los mismo que repercuten en los detalles del eje vial, lo que con en la mayoría de los casos repercute en la formulación de adicional de obra y como consecuencia se refleja en la ampliación de plazos e incremento del presupuesto de la obra en general.
- 2. Se recomienda a los consultores o proyectistas realizar un secuencia de procedimientos en forma jerárquica la designación de los puntos de la siguiente manera: PCG (puntos de control geodésico), PA(puntos de apoyo), BM(punto de trabajo), PC(punto de cambios) para que en cualquier circunstancia que suceda con el proyecto corte de obra, paralización, etc para que de esa manera se mas optimo su continuidad de la misma.
- 3. Se recomienda a los profesionales técnicos que están inmersos en los proyectos de infraestructura vial considerar en el aspecto de los instrumentos topográficos deberán tener una adecuada calibración para un buen funcionamiento, así como realizar unas revisiones rutinarias de los equipos INSITU de los mismos.

## **REFERENCIAS BIBLIOGRÁFICAS**

- Carrasco Diaz, S. (2007). *Metodología De La Investigación Científica.* Lima Peru: Editorial San Marcos Isbn:978-9972-38-344-1 Encuadernación: Rústica Páginas:476.
- Castañeda Ducuara, L. J., & Martínez Rodríguez, W. A. (2018). *Análisis Comparativo Entre Levantamientos Topográficos Convencionales De Detalle Versus Tecnología Lidar Terrestre Estacionaria, Aplicada A Deformaciones En Estructuras De Gran Tamaño.* Bogota-Colombia: Universidad Distrital Francisco José De Caldas Facultad De Medio Ambiente Y Recursos Naturales Proyecto Curricular Ingeniería Topográfica.
- Choque Mamani , F. L. (2018). *Estimacion Del Movimiento De La Placa Tectonica Sudamericana En Base A Estaciones Gnss De Operación Continua De La Red Sirgas-Con En Bolivia. .* La Paz – Bolivia: Universidad Mayor De San Andres Facultad De Tecnologia Carrera De Topografia Y Geodesia .
- Del Cid, P. A., Méndez, R., & Sandoval Recinos, F. (2007). *Investigación Fundamentos Y Metodología Primera Edición.* Mexico Df - Mexico: D.R. © 2007 Por Pearson Educación De México, S.A. De C.V. Atlacomulco 500-5° Piso Col. Industrial Atoto 3519, Naucalpan De Juárez, Edo. De México.
- Garavito Torres, C. M. (2018). *Precisión De Las Coordenadas Geodésicas, Con El Uso Del Factor Escala, En La Carretera Huamachuco.* Huancayo Peru: Universidad Peruana Los Andes Facultad De Ingeniería Escuela Profesional De Ingeniería Civil.
- Gomez Morales, I. A. (2018). *Determinación De La Topografía Usando Herramientas Virtuales Para Formulación De Proyectos Viales.* Lima - Peru: Universidad Nacional De Ingeniería Facultad De Ingeniería Civil.
- González Ramiro, A., Sánchez Ríos, A., & Naranjo Gómez, J. M. (2016). *Metodologías Geodésicas Y Topográficas Para La Construcción Y Control Geométrico De Túneles En Las Líneas De Alta Velocidad.* Madrid - España: Universidad De Extremadura, Centro Universitario De Mérida, Dpto. De Expresión Gráfica, Mérida, España.
- Hernandez Sampieri , R. (2014). *Metodologia De La Investigacion 6 Edicion.* Mexico D.F.: Mcgraw-Hill / Interamericana Editores, S.A. De C.V.
- Mendoza Dueñas, J. (2011). *Topografia Tenicas Modernas.* Lima Peru: Imprenta Editora Grafica Segrin E.I.R.L.
- Montes De Oca, S. G., & Yelicich Pelaez, R. D. (2012). *Estudio De Metodologias Utilizadas En Relevamientos Y Replanteos Topograficos Con Destino A Obra Lineal.* Montevideo - Uruguay: Universidad De La Republica Facultad De Ingenieria Instituto De Agrimensura.
- Muñoz Dayhann , A. (2015). *Metodología Para La Georreferenciación De Elementos Emisores Y Sig.* Monterrey - Mexico: Corporacion Mexic Df Salv.
- Norma Tecnica Geodesia, I. (2015). *Especificaciones Técnicas Para Posicionamiento Geodésico Estático Relativo Con Receptores Del Sistema Satelital De Navegación Global.* Lima - Peru : Ministerio De Defensa - Instituo Geografico Nacional.
- Pardiñas García, J. A. (2011). *Manual Para Replanteo .* Santiago Chile: Área De Enxeñería Cartográfica, Xeodésica E Fotogrametría.
- Ramos Yucra, J. A. (2018). *Optimización Del Error Lineal – Angular De La Poligonal Abierta Para Control Horizontal En La Carretera Acora – Jayu Jayu.* Puno - Peru: Universidad Nacional Del Altiplano Facultad De Ciencias Agrarias Escuela Profesional De Ingeniería Topográfica Y Agrimensura.
- Rosario, G. D. (2017). Geografía Y Georreferenciación Aplicación De Gps En La Enseñanza. *Amsafe Rosario -Asociacion Del Magisterio De Santa Fe Delgado Rosario*, 33.
- Vizcarra Quispe, H., & Vizacarra Quispe, A. E. (2019). *Comparación De Control Topográfico, Replanteo En La Construcción, Presa Relaves Con Estación Total Y Gps Diferencial En Tiempo Real (Rtk), Minera Las Bambas – Apurimac.* Puno– Perú: Universidad Nacional Del Altiplano Facultad De Ciencias Agrarias Escuela Profesional De Ingeniería Topográfica Y Agrimensura.

**ANEXOS**

# **Anexo N° 01: Matriz de consistencia**

# **TESIS: "COMPARACIÓN DEL REPLANTEO TOPOGRÁFICO DE UNA CARRETERA CON Y SIN PUNTOS DE CONTROL**

# **GEODÉSICOS EN LA PROVINCIA DE HUANCAYO"**

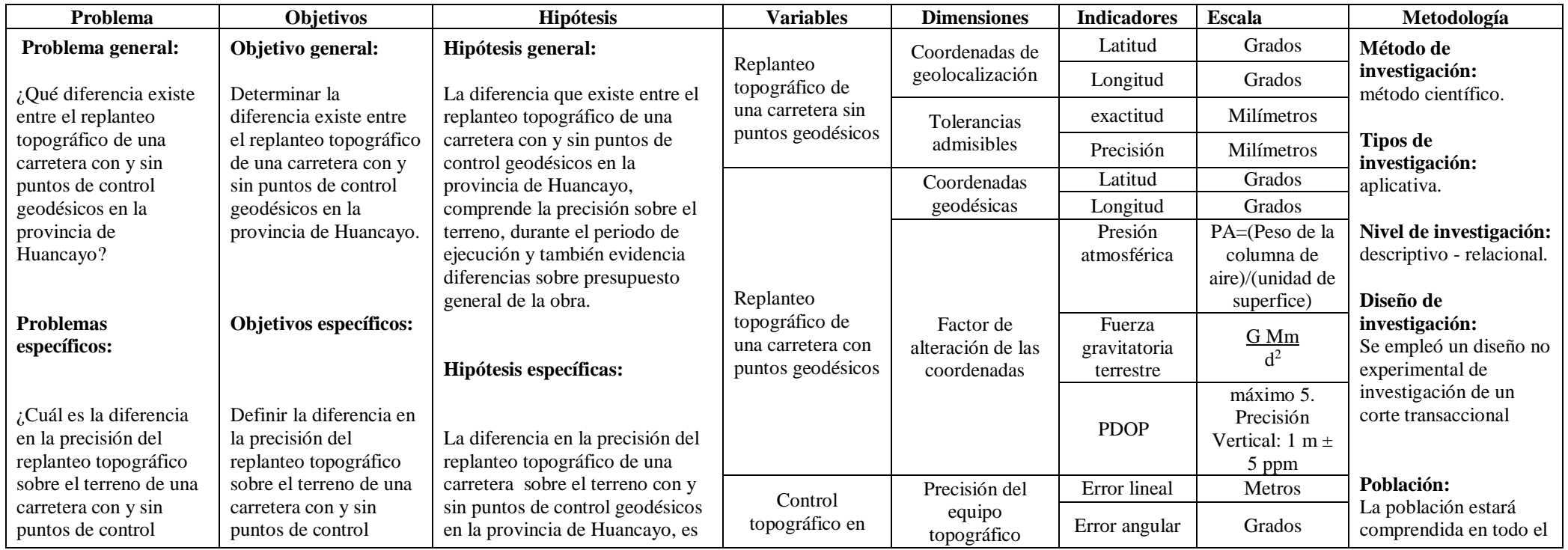

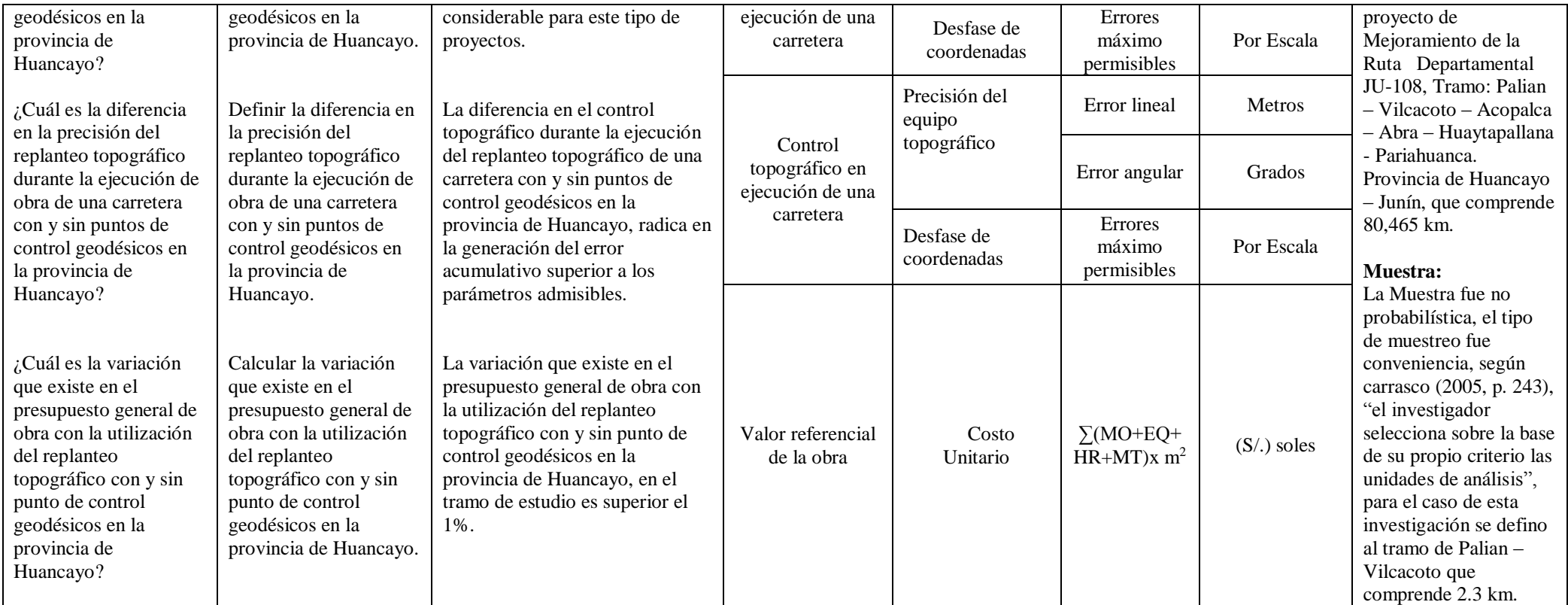

# **Anexo N° 02: Matriz de operacionalizacion de variables**

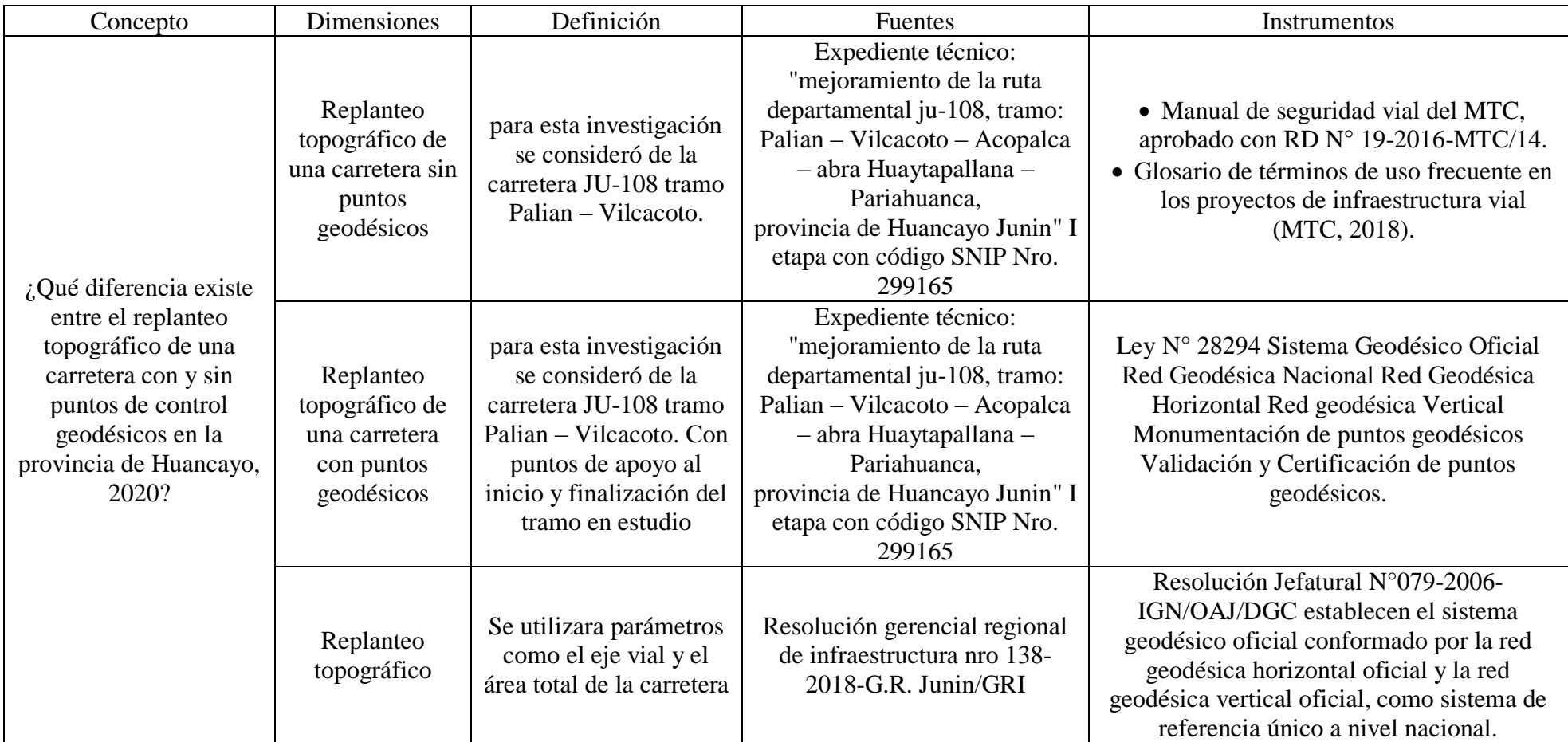
#### **Anexo N° 03: Matriz Operacionalización del instrumento**

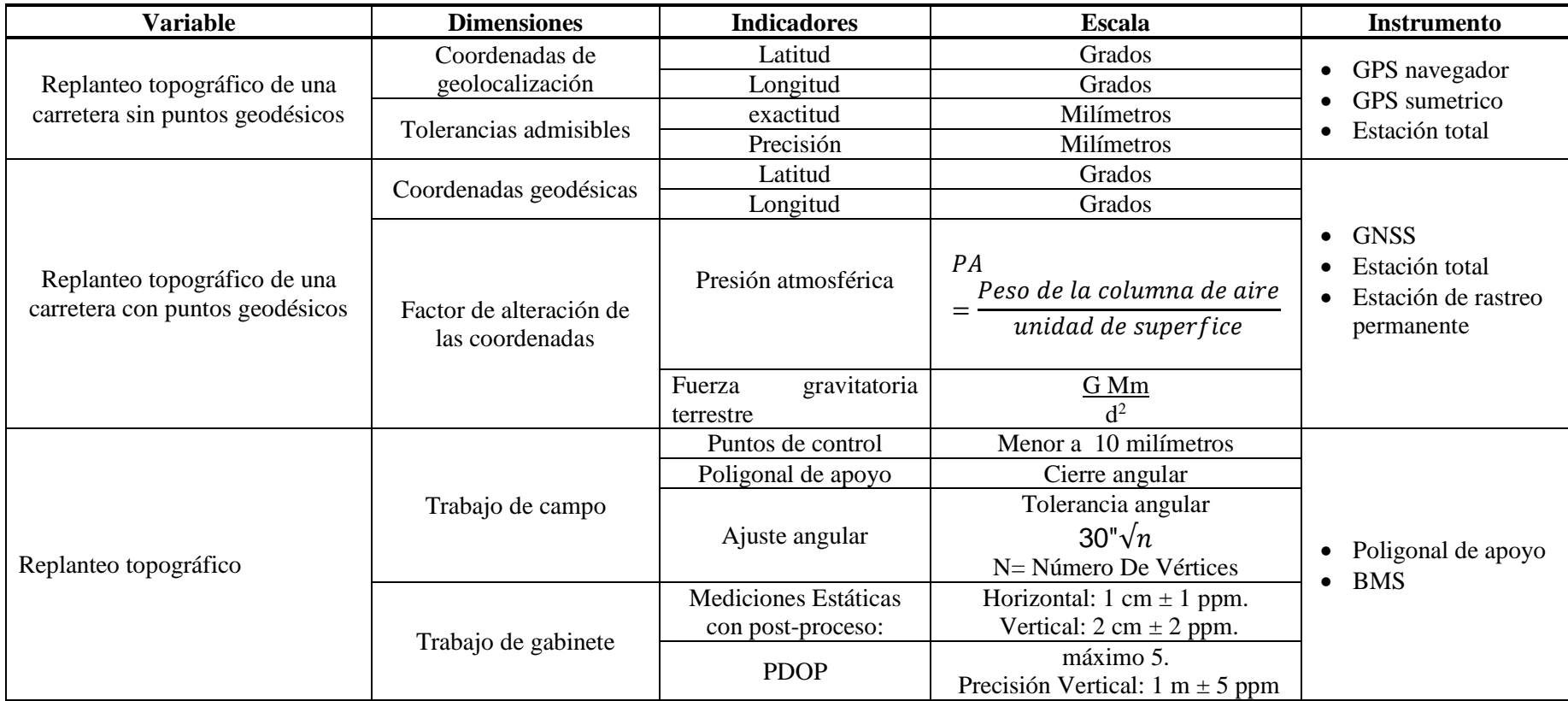

# **Anexo N° 04: Instrumento de investigación y constancia de su**

# **aplicación (certificación de puntos geodésicos)**

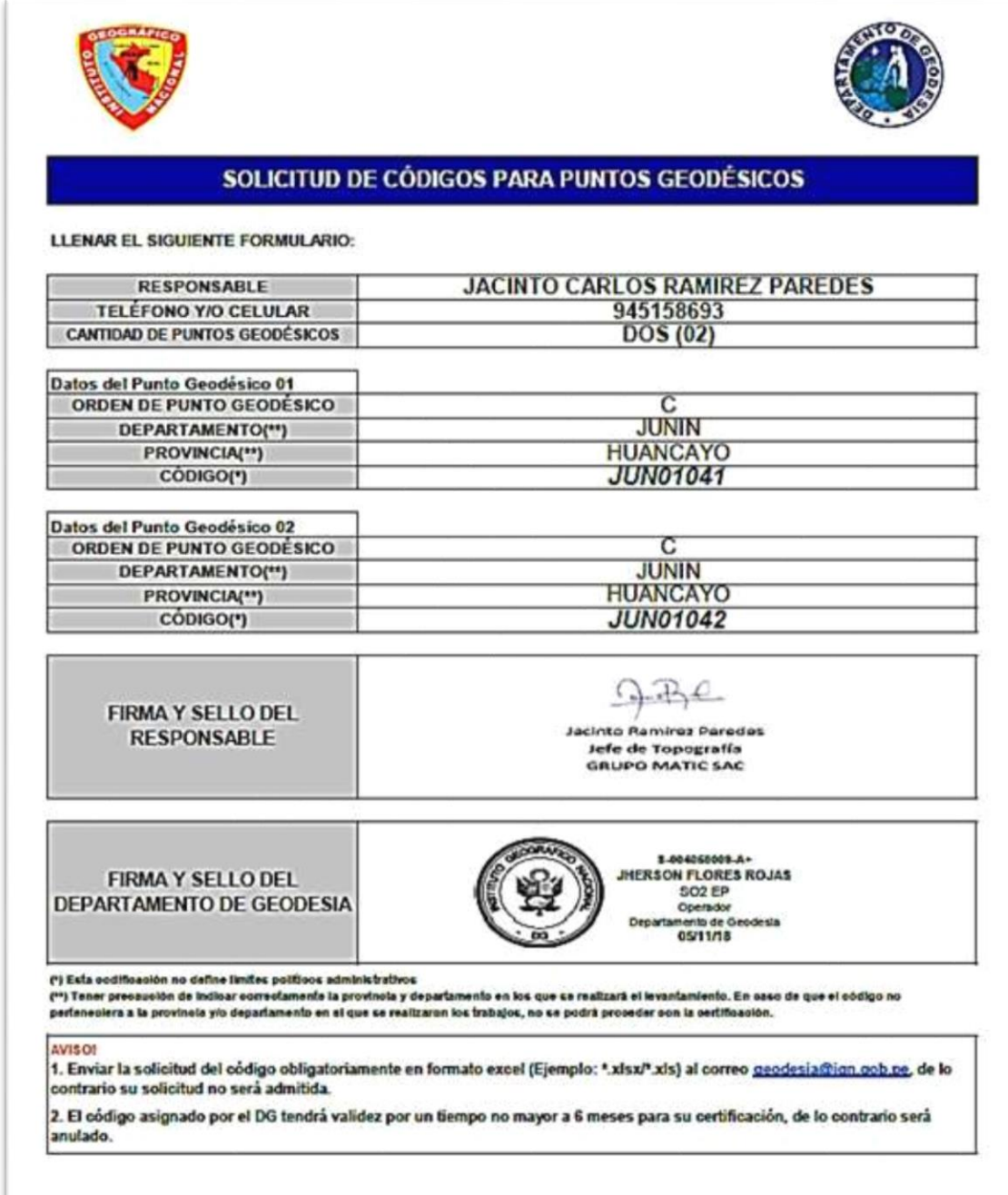

#### **Solicitud de puntos geodésicos**

## **Tarjeta de valores del IGN**

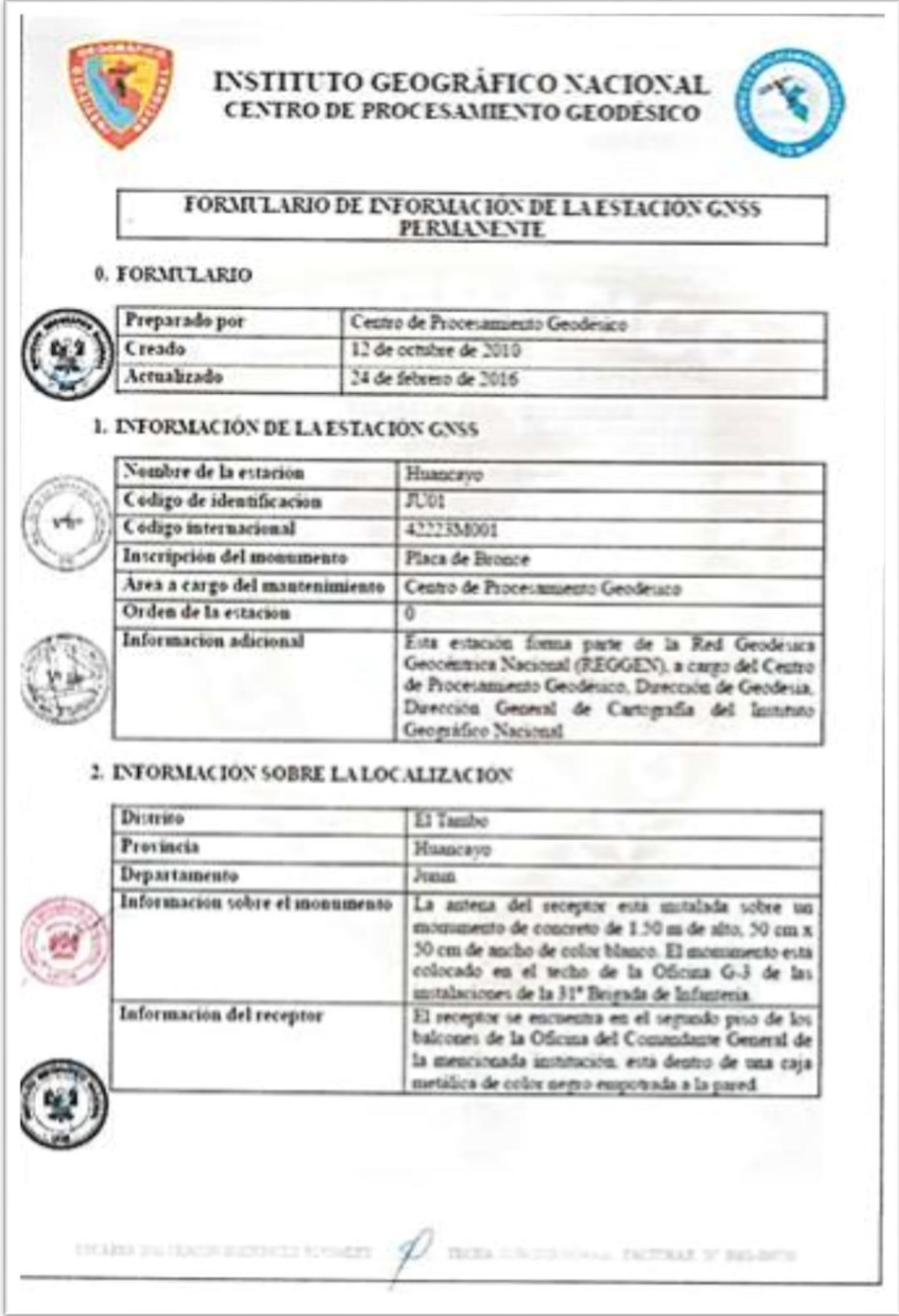

**Tarjeta de valores del IGN**

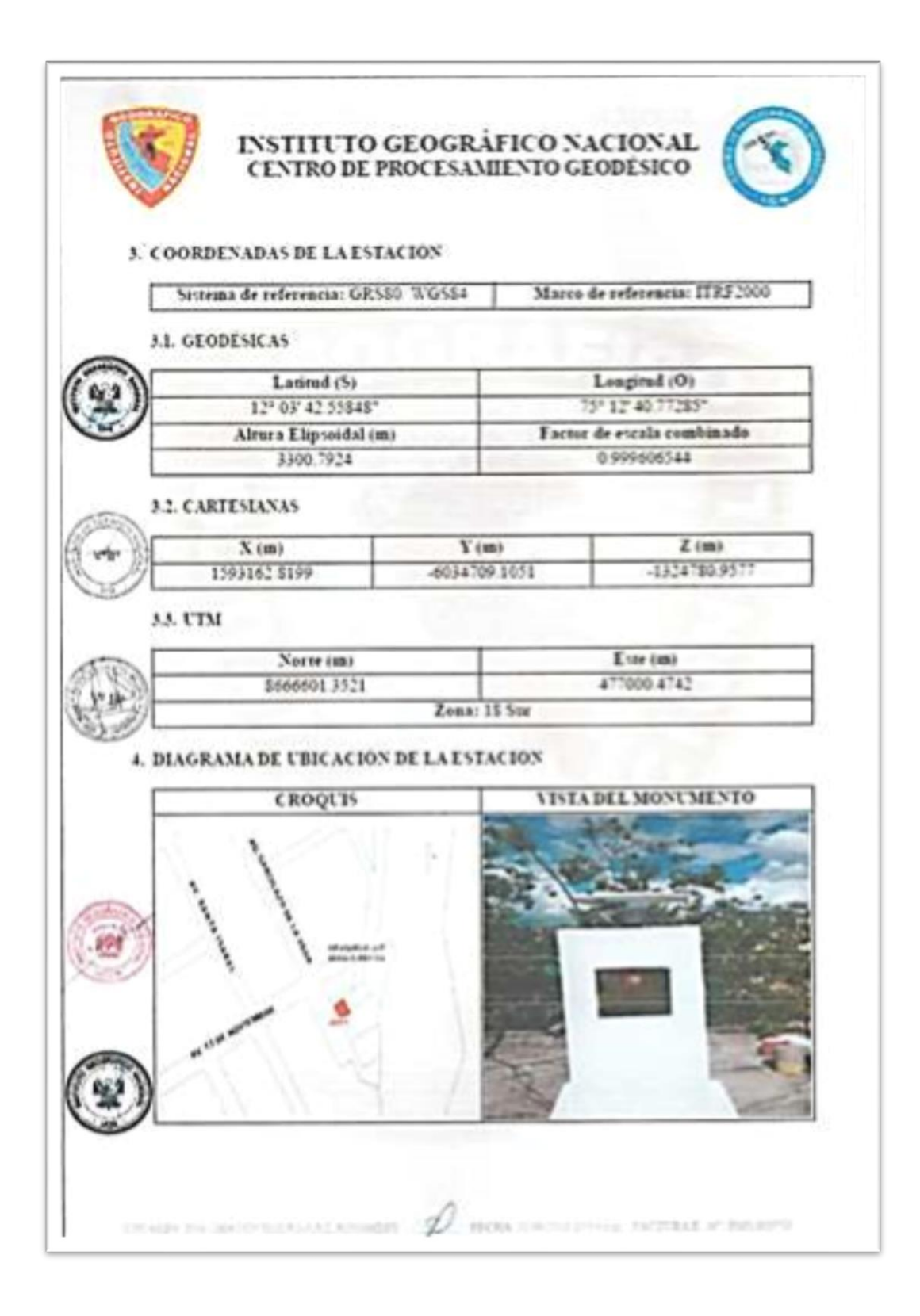

**Tarjeta de valores del IGN**

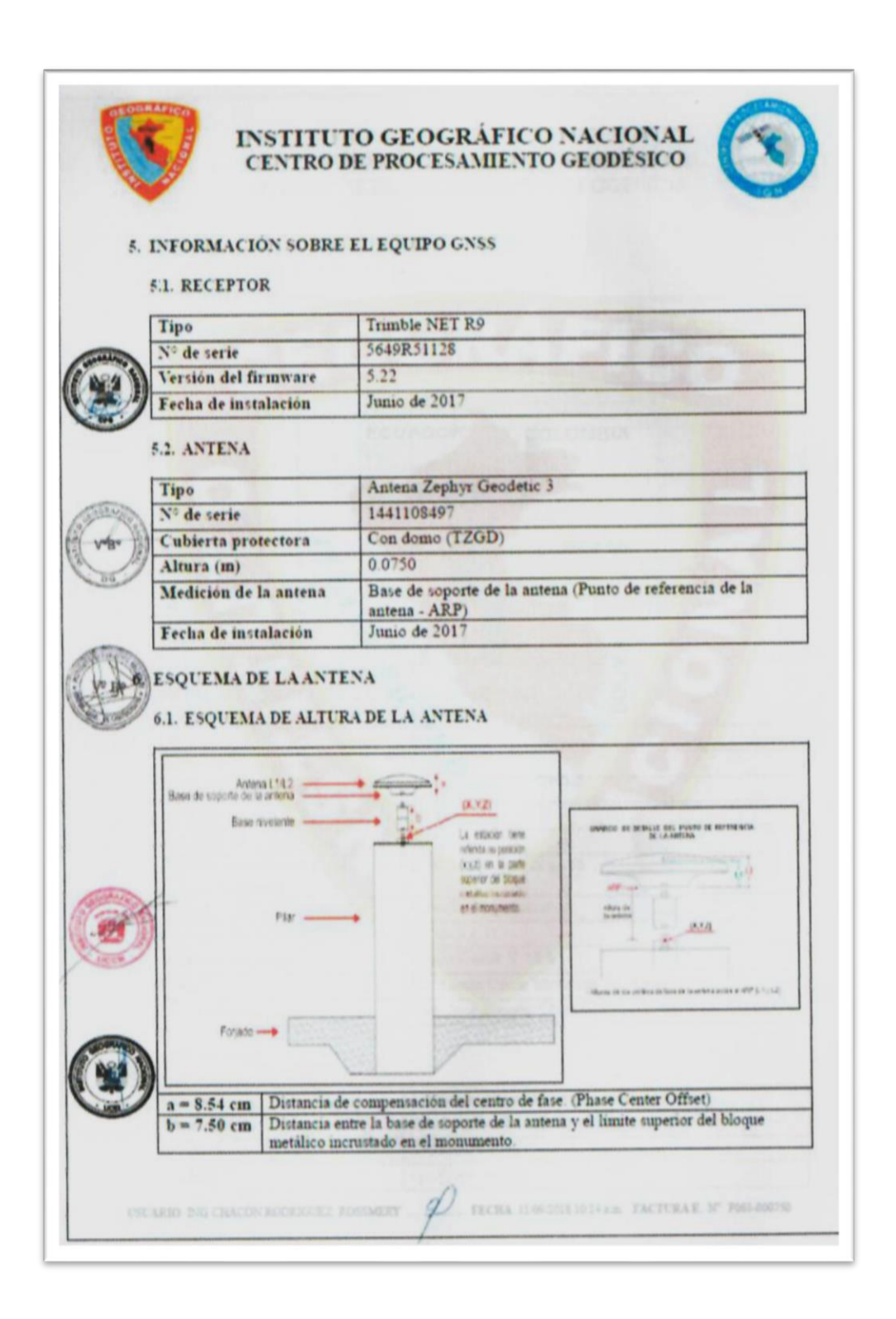

**Tarjeta de valores del IGN**

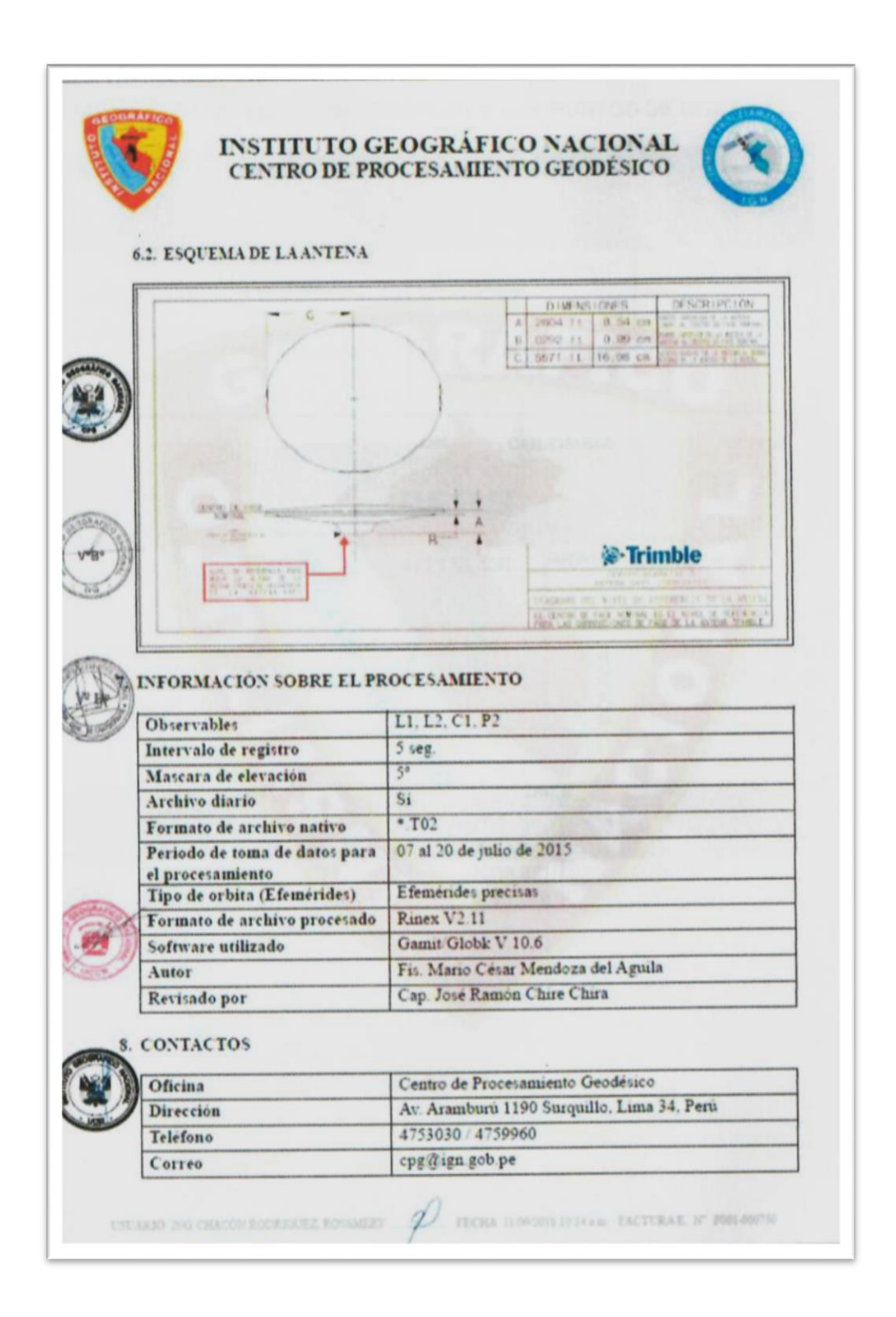

#### **Hoja de trabajo de campo JUN01042**

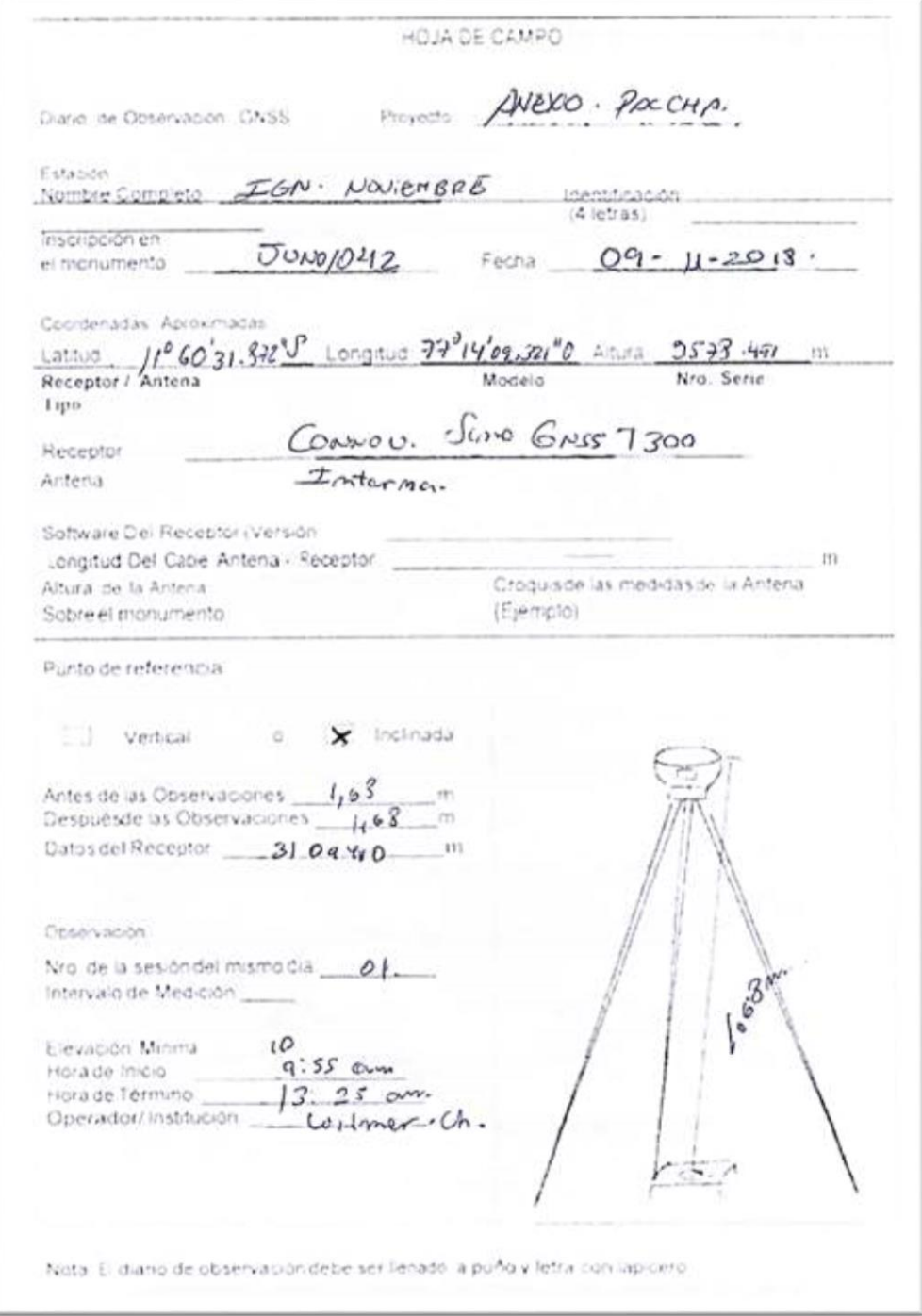

#### **Hoja de trabajo de campo JUN01041**

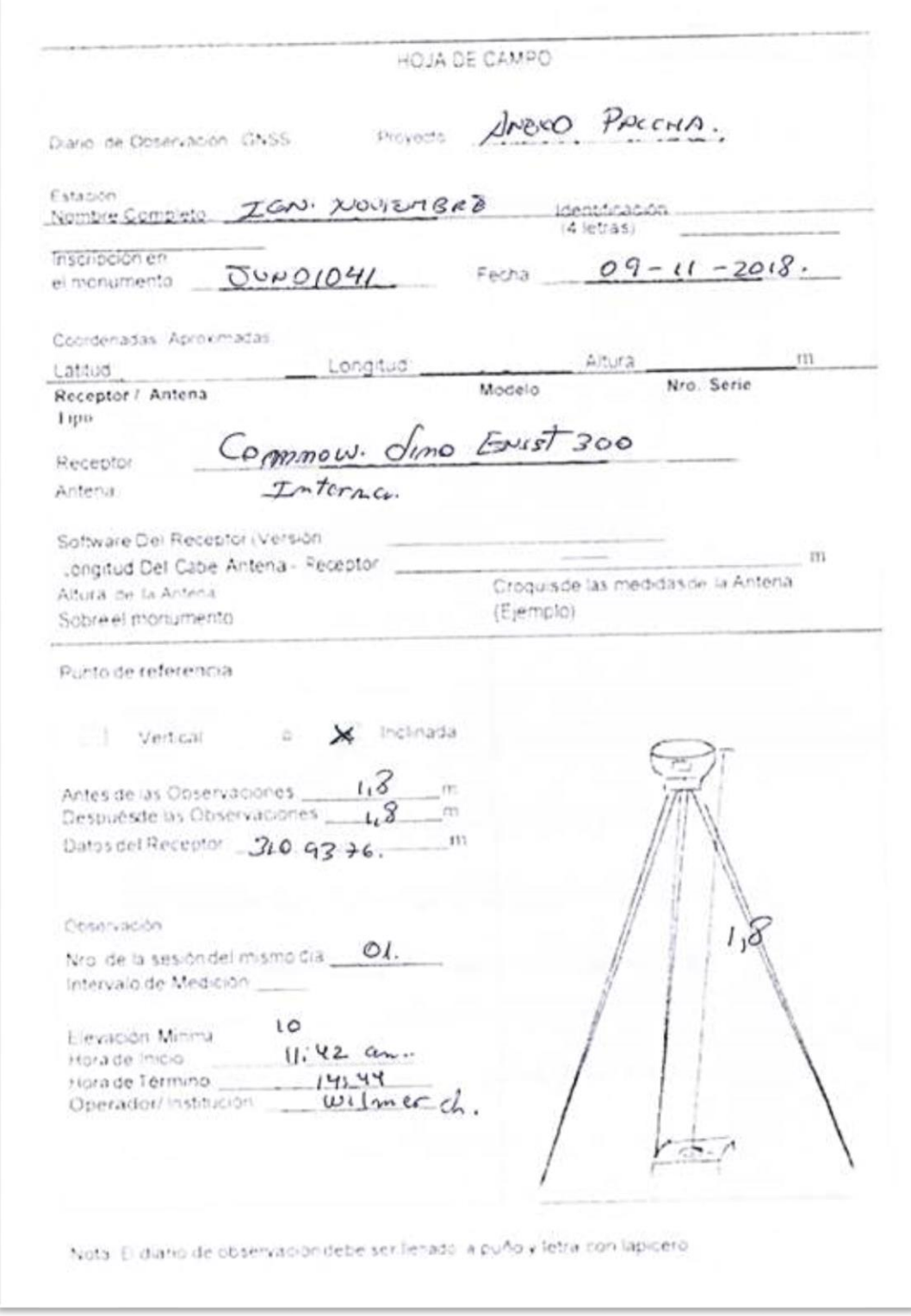

# **Especificaciones técnicas del equipo GNSS**

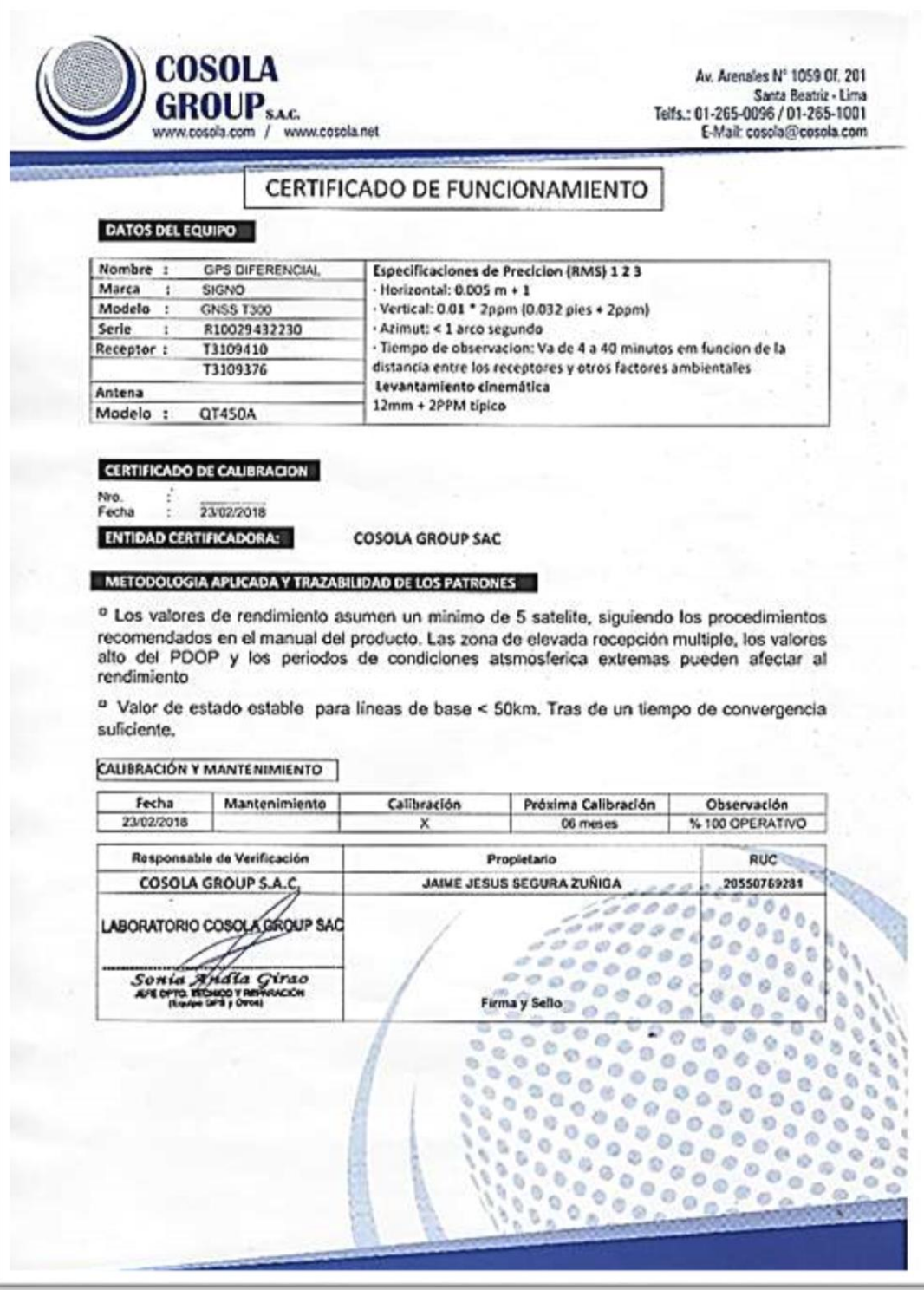

# **Anexo N° 05: Confiabilidad y validez del instrumento**

#### **(certificado punto geodésico jun01042)**

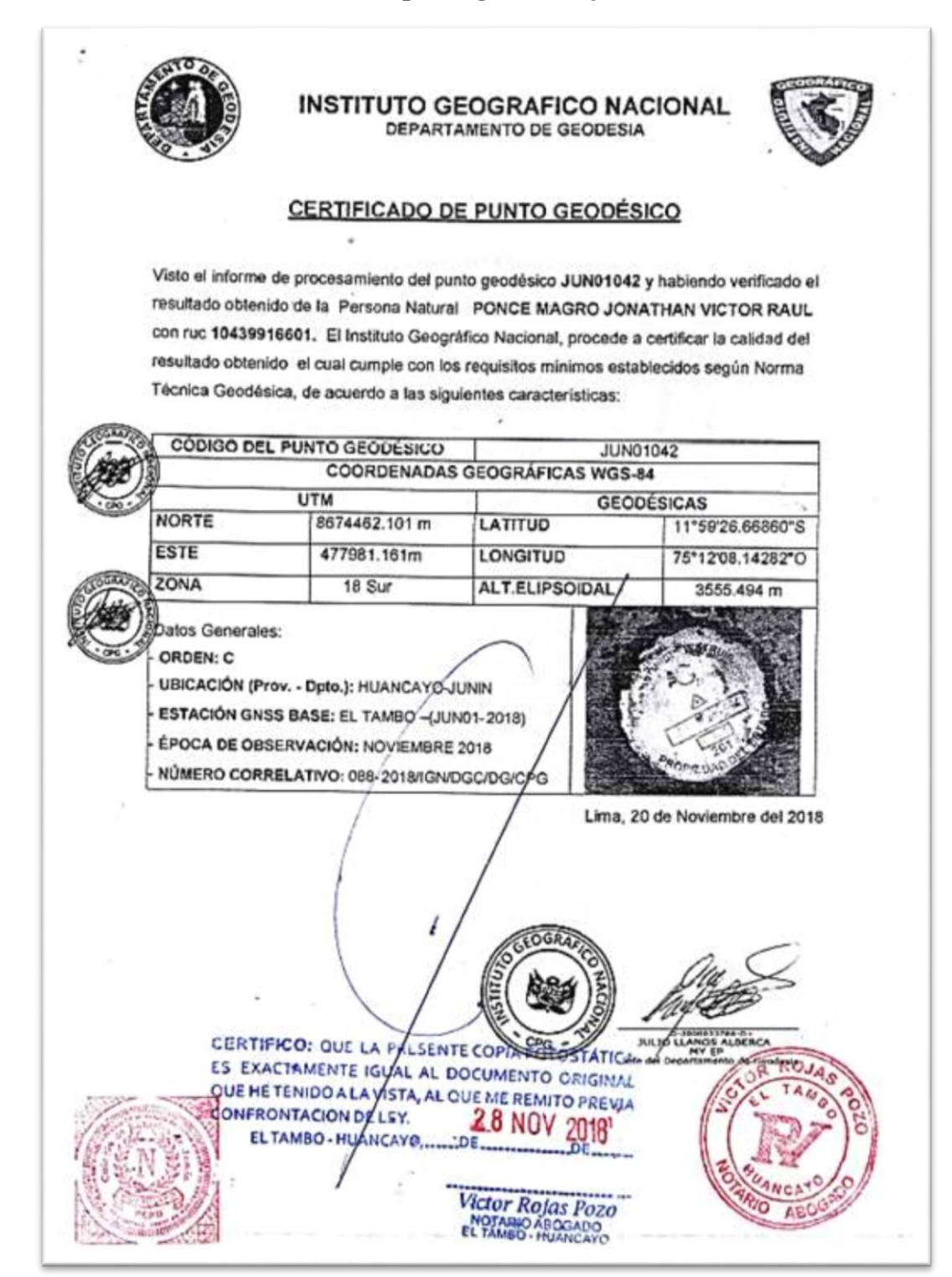

**Certificado punto geodésico JUN01041**

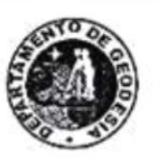

#### **INSTITUTO GEOGRAFICO NACIONAL** DEPARTAMENTO DE GEODESIA

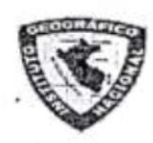

#### CERTIFICADO DE PUNTO GEODÉSICO

Visto el informe de procesamiento del punto geodésico JUN01041 y habiendo verificado el resultado obtenido de la Persona Natural PONCE MAGRO JONATHAN VICTOR RAUL con ruc 10439916601. El Instituto Geográfico Nacional, procede a certificar la calidad del resultado obtenido el cual cumple con los requisitos mínimos establecidos según Norma Técnica Geodésica, de acuerdo a las siguientes características;

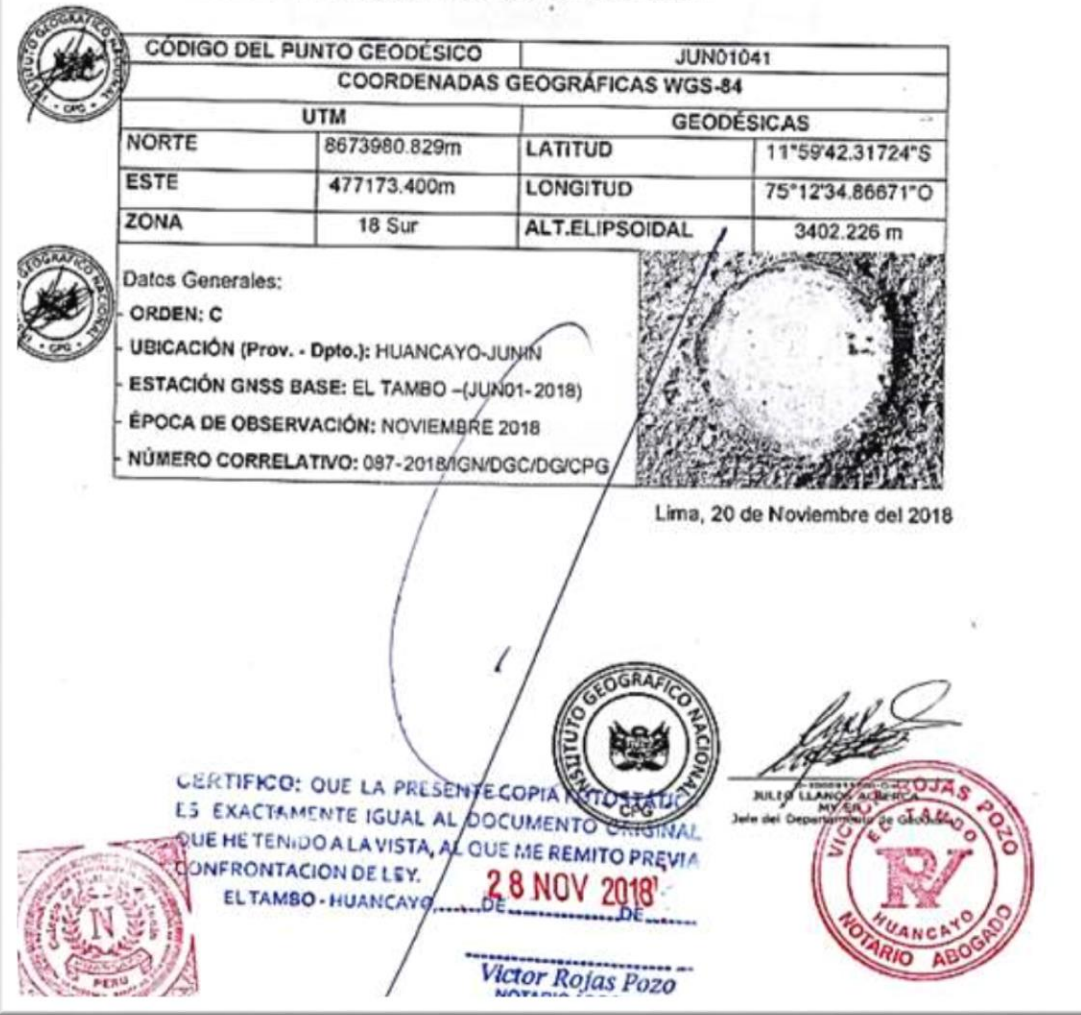

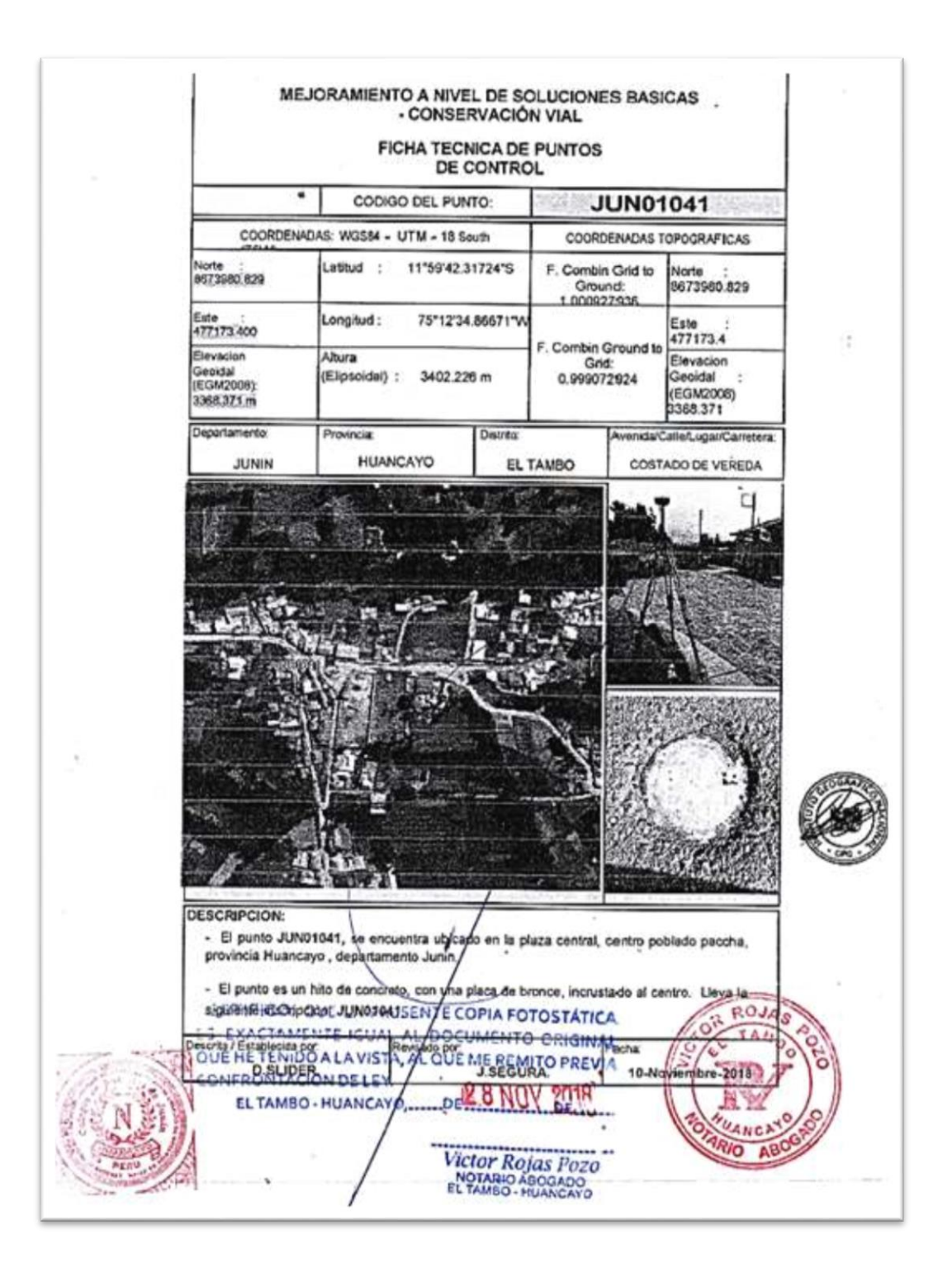

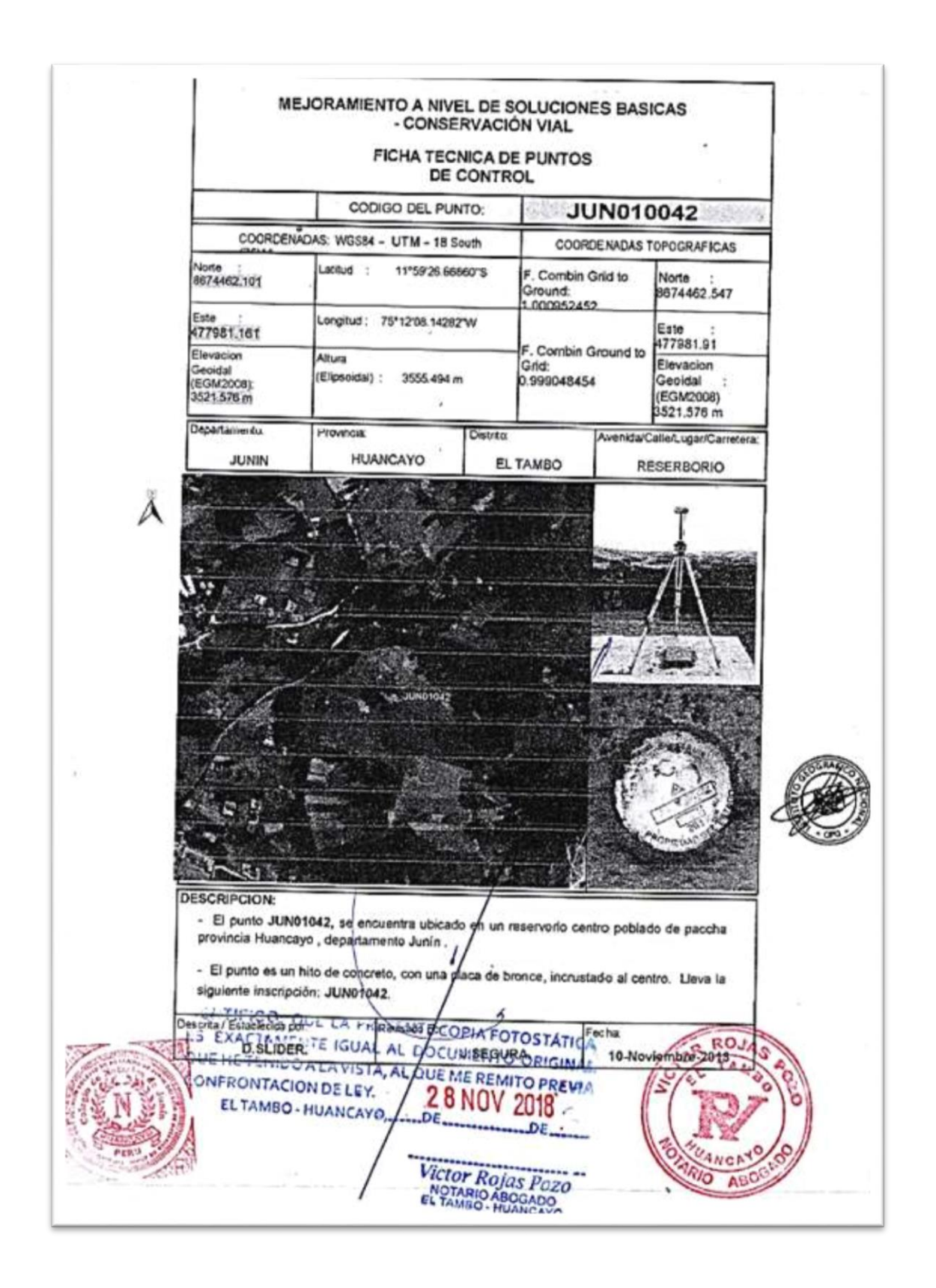

**Anexo N° 06: Fotos de la aplicación del instrumento**

## **(panel fotográfico)**

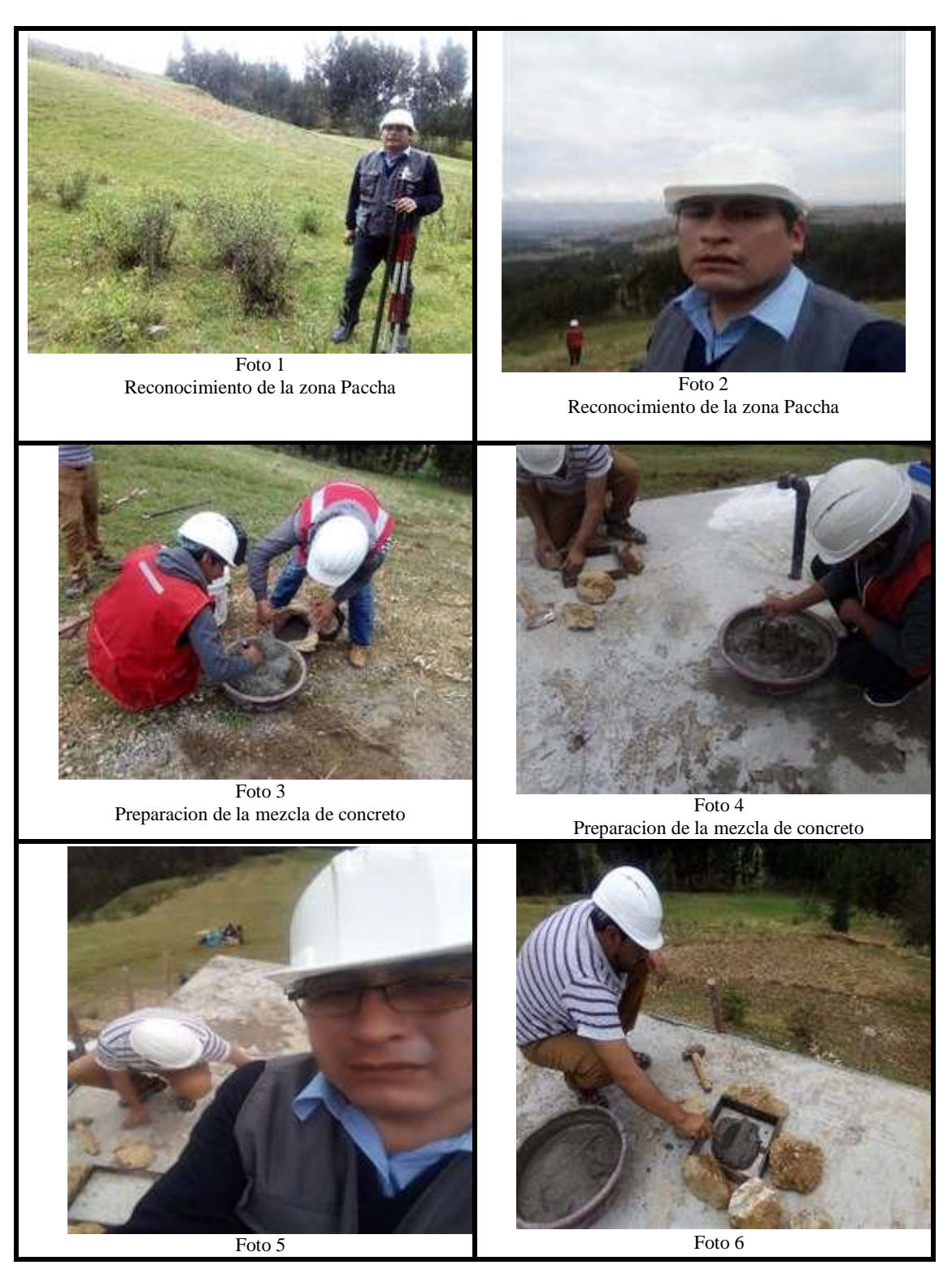

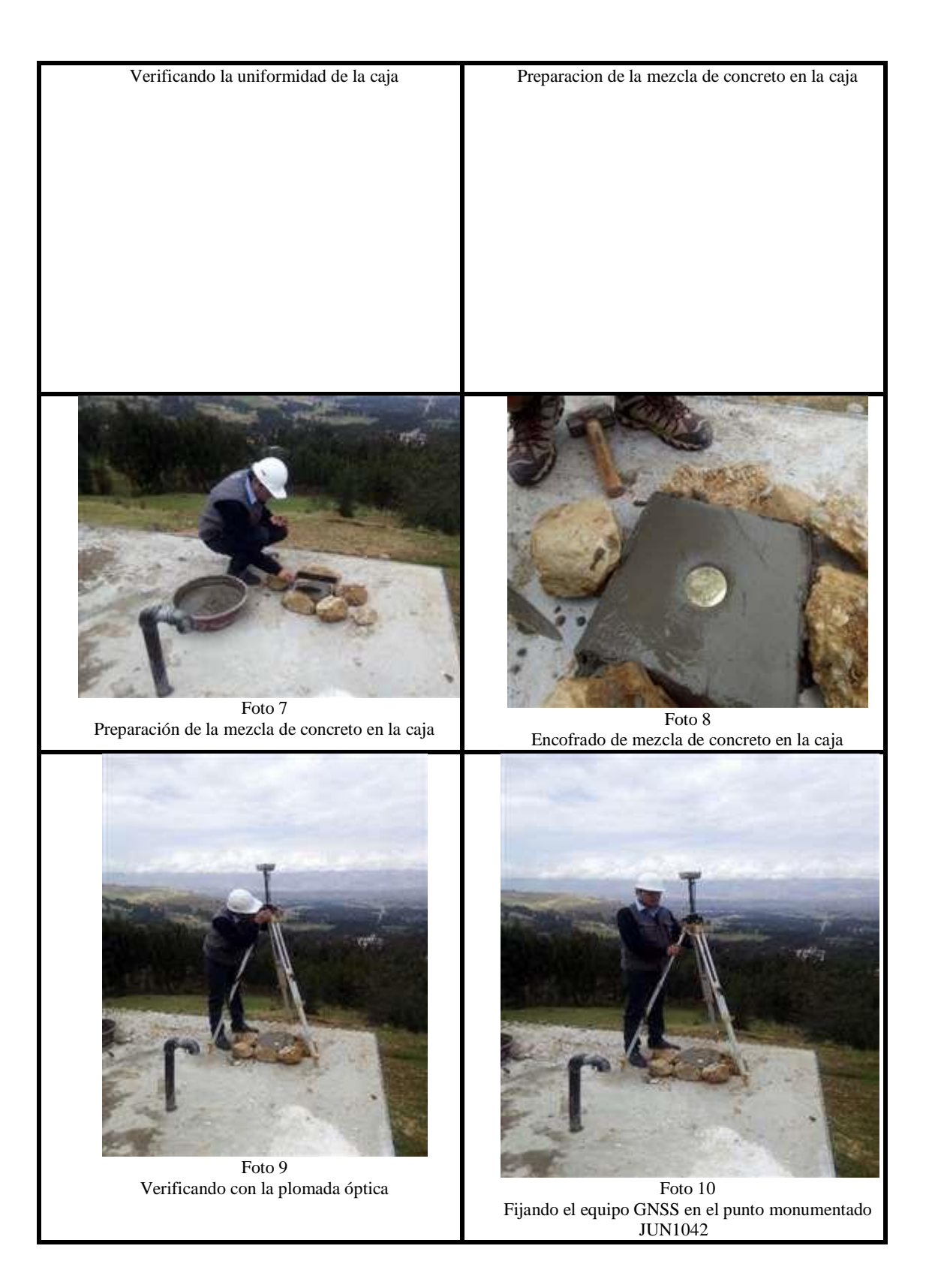

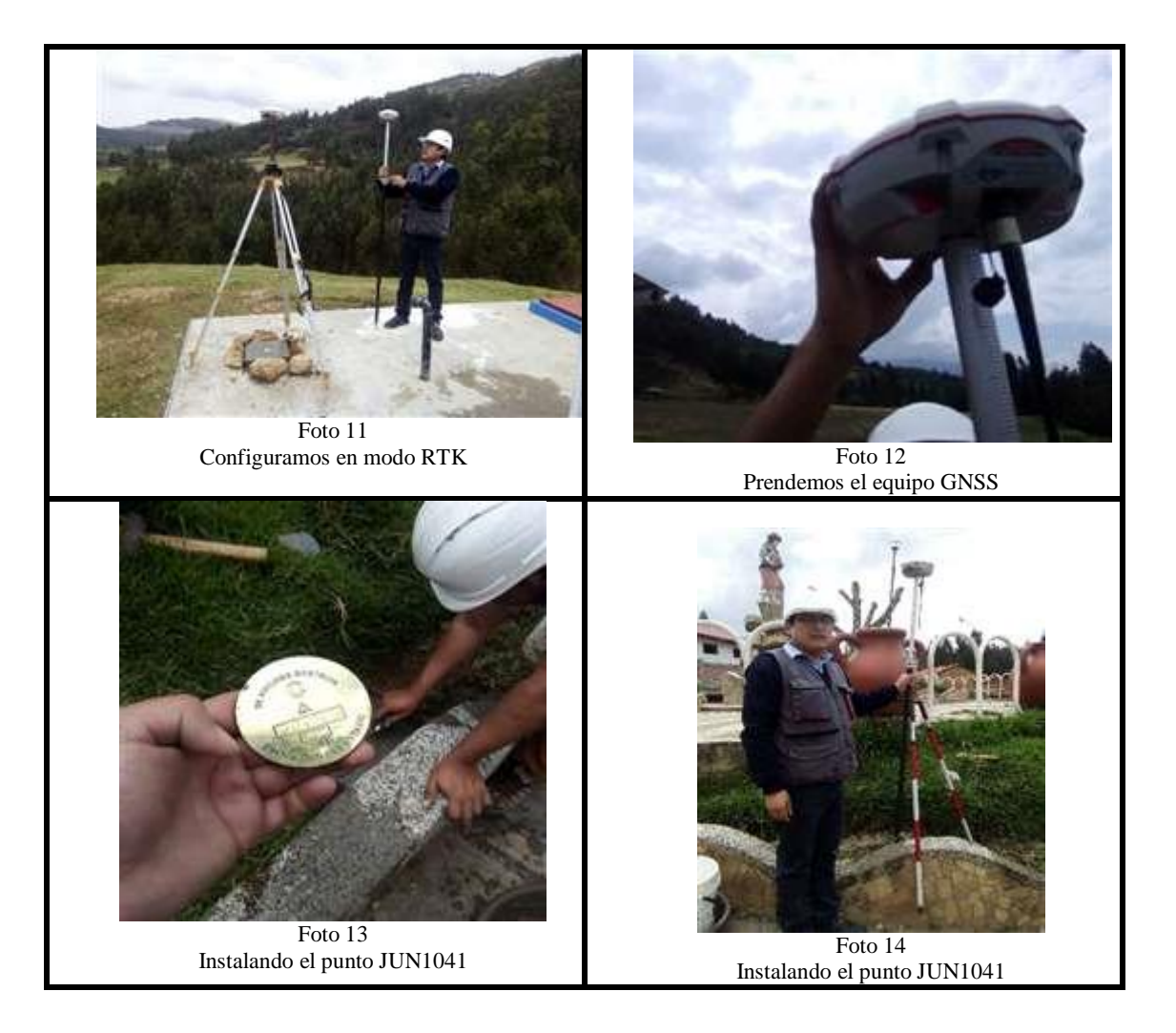

**Anexo N° 07:** 

**Planos**

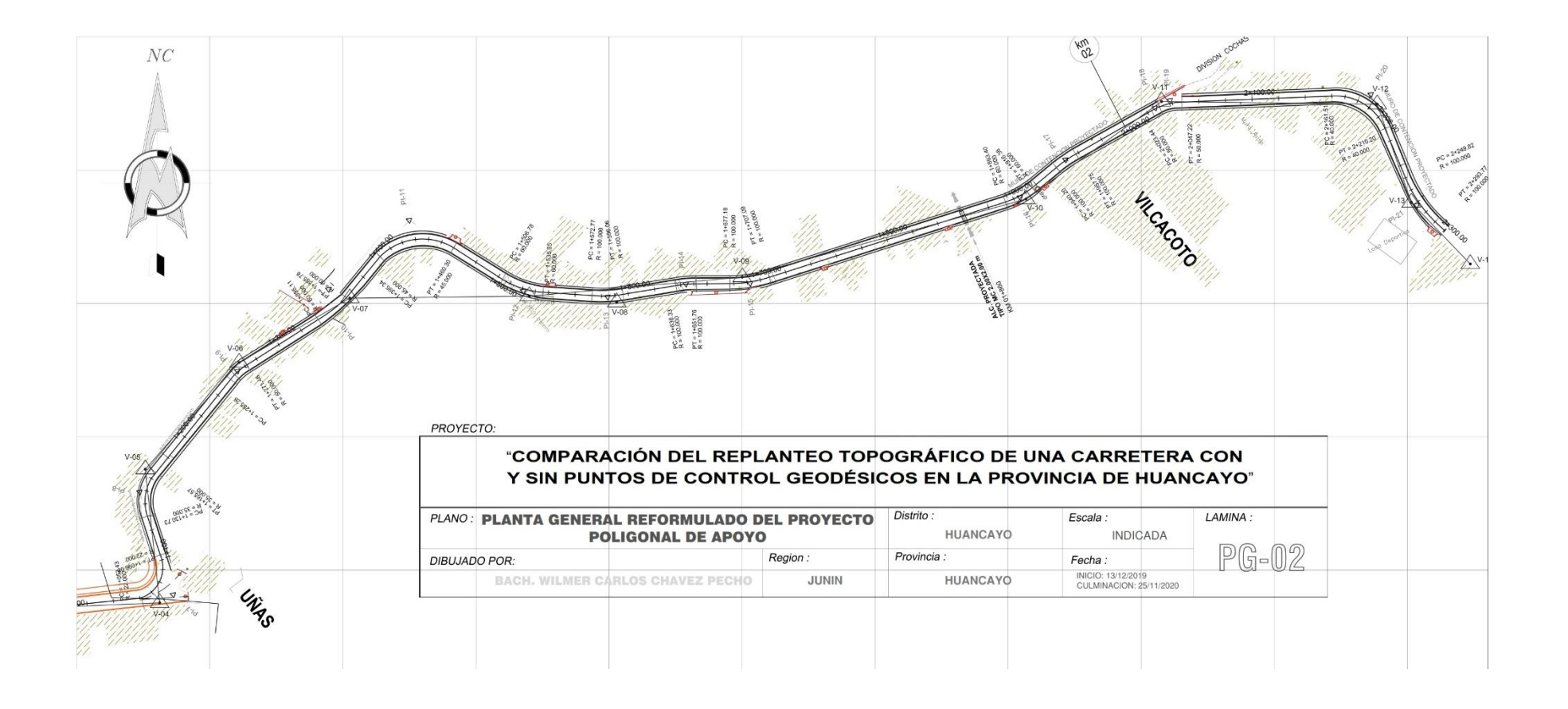

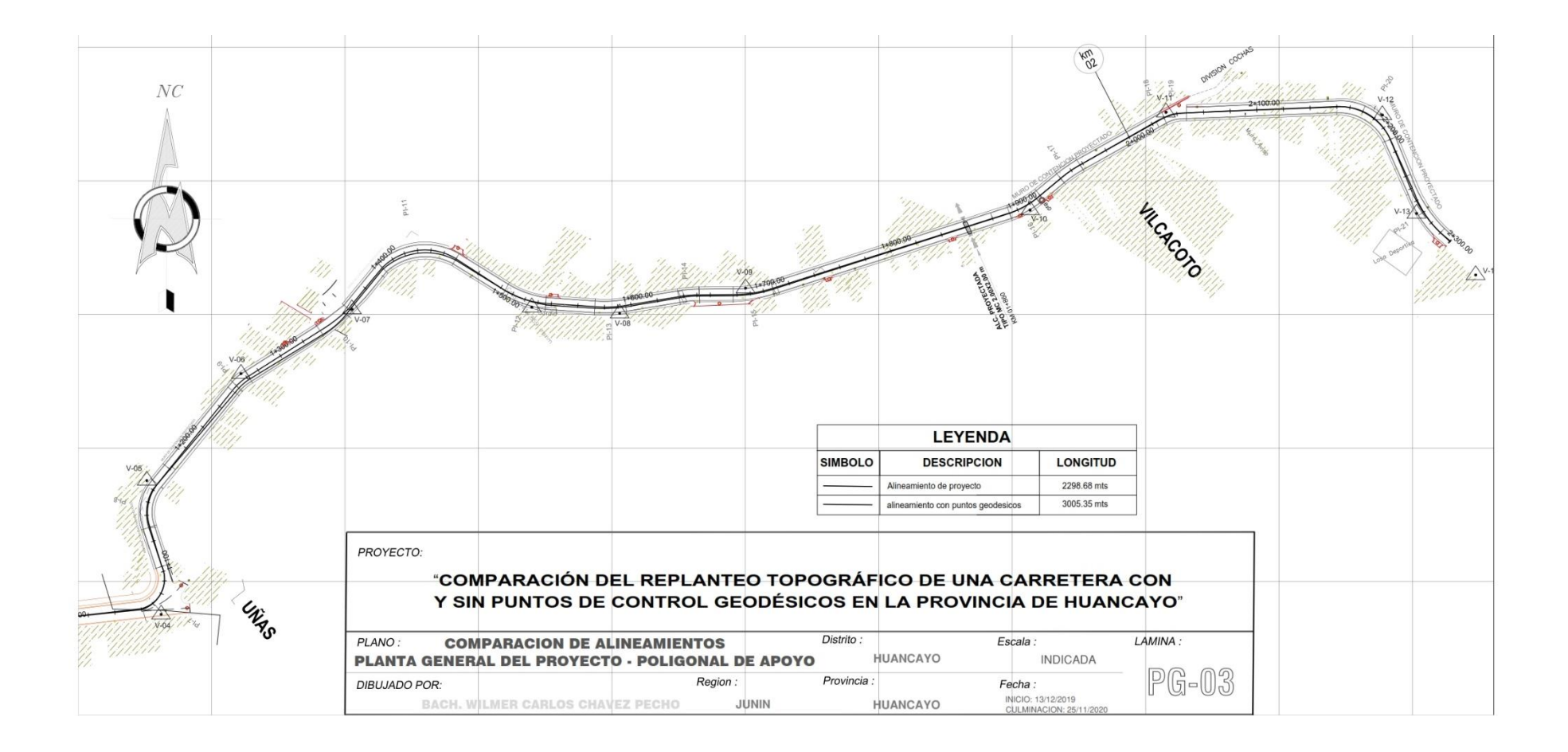

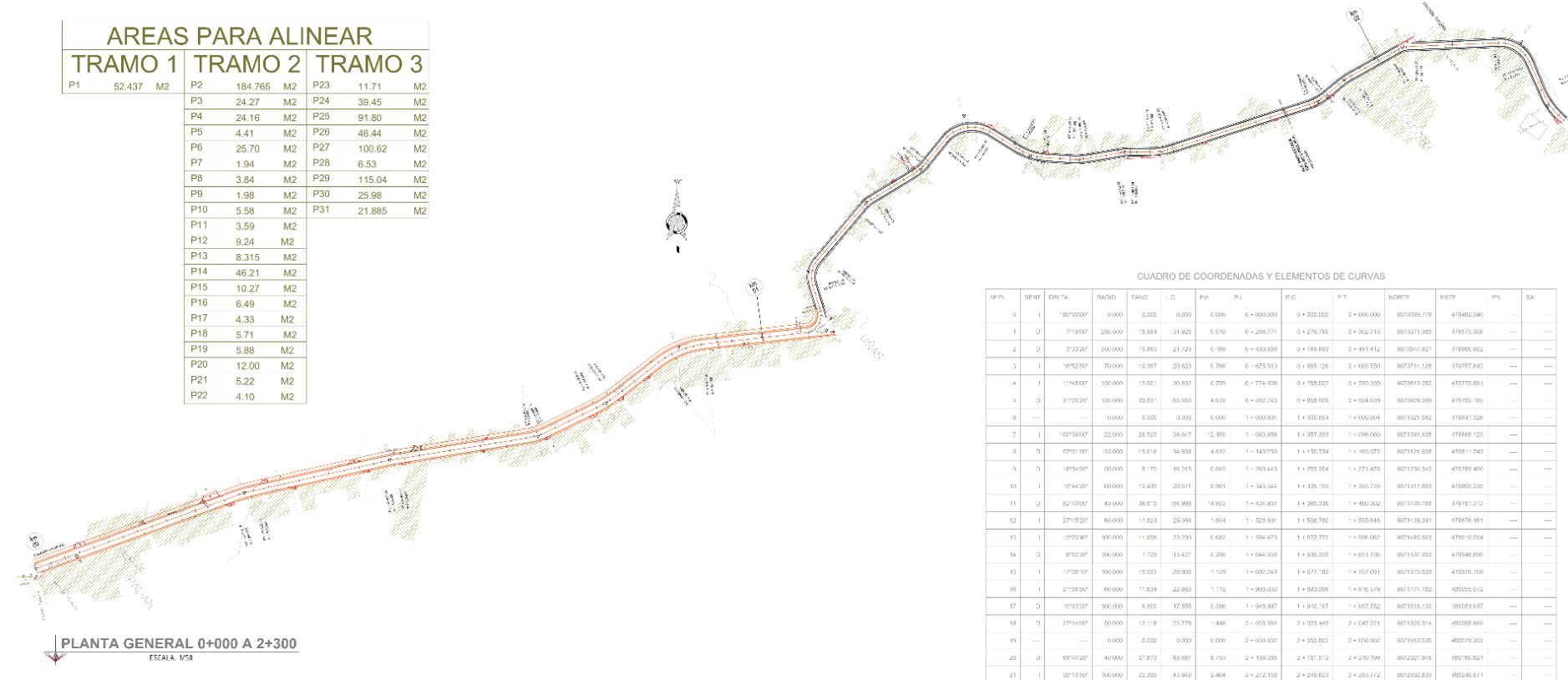

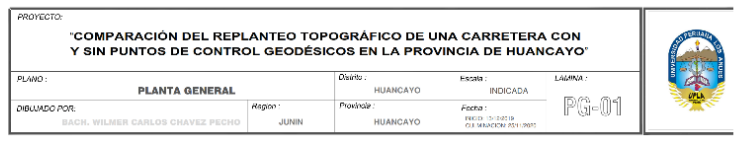

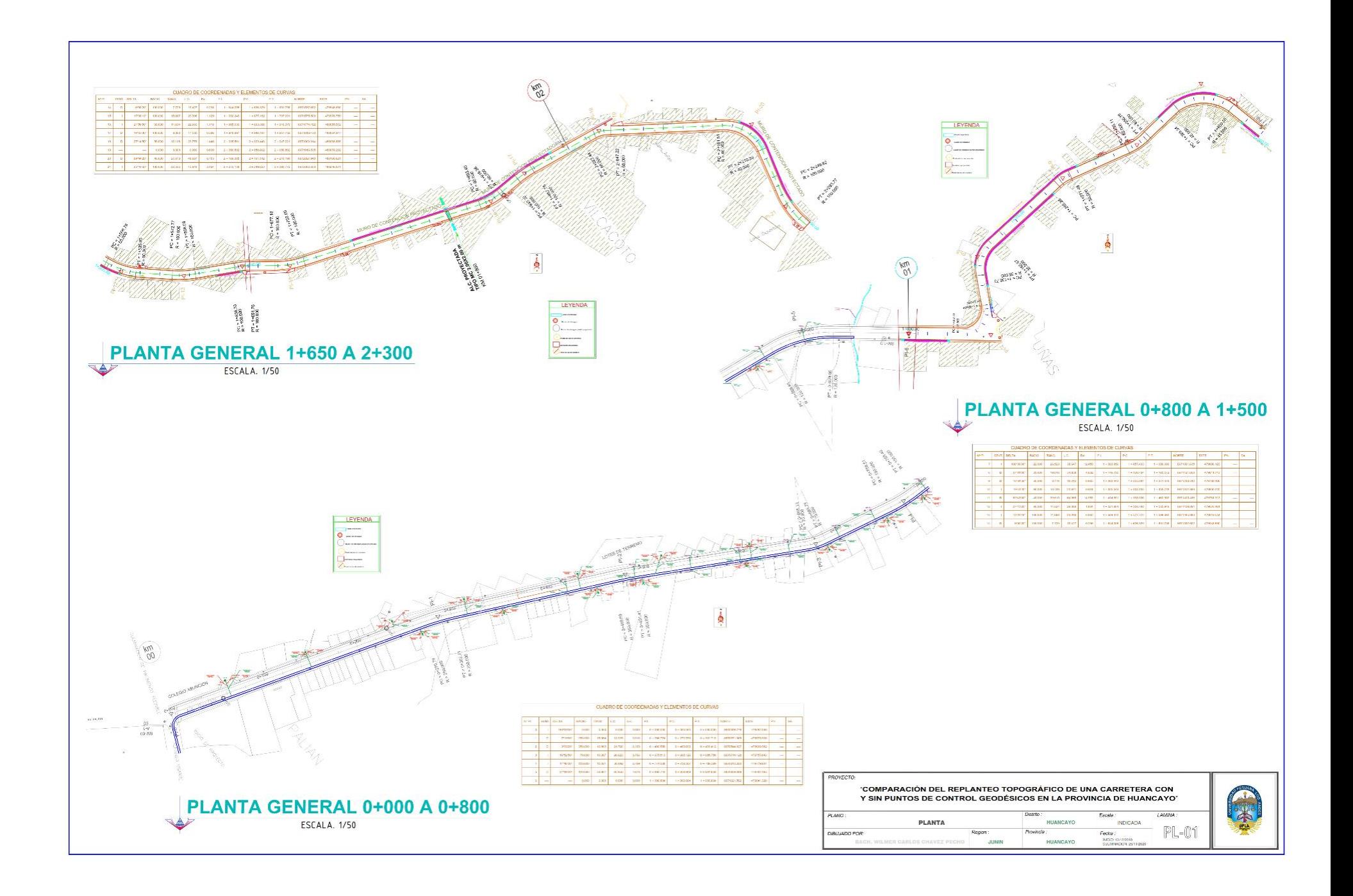

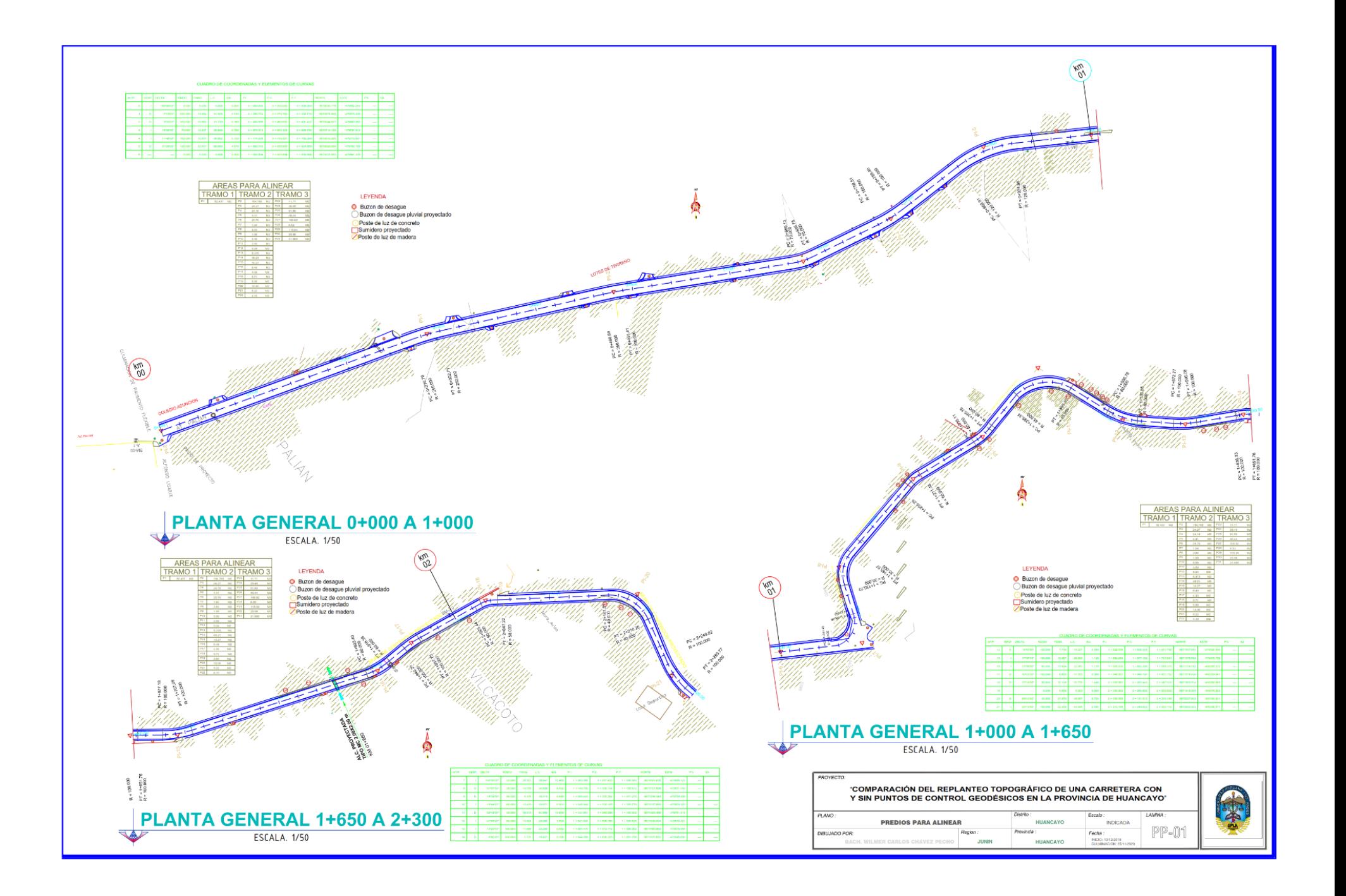

## PLAND PRIMER TRAMD KM 0+000 A KM 1+080

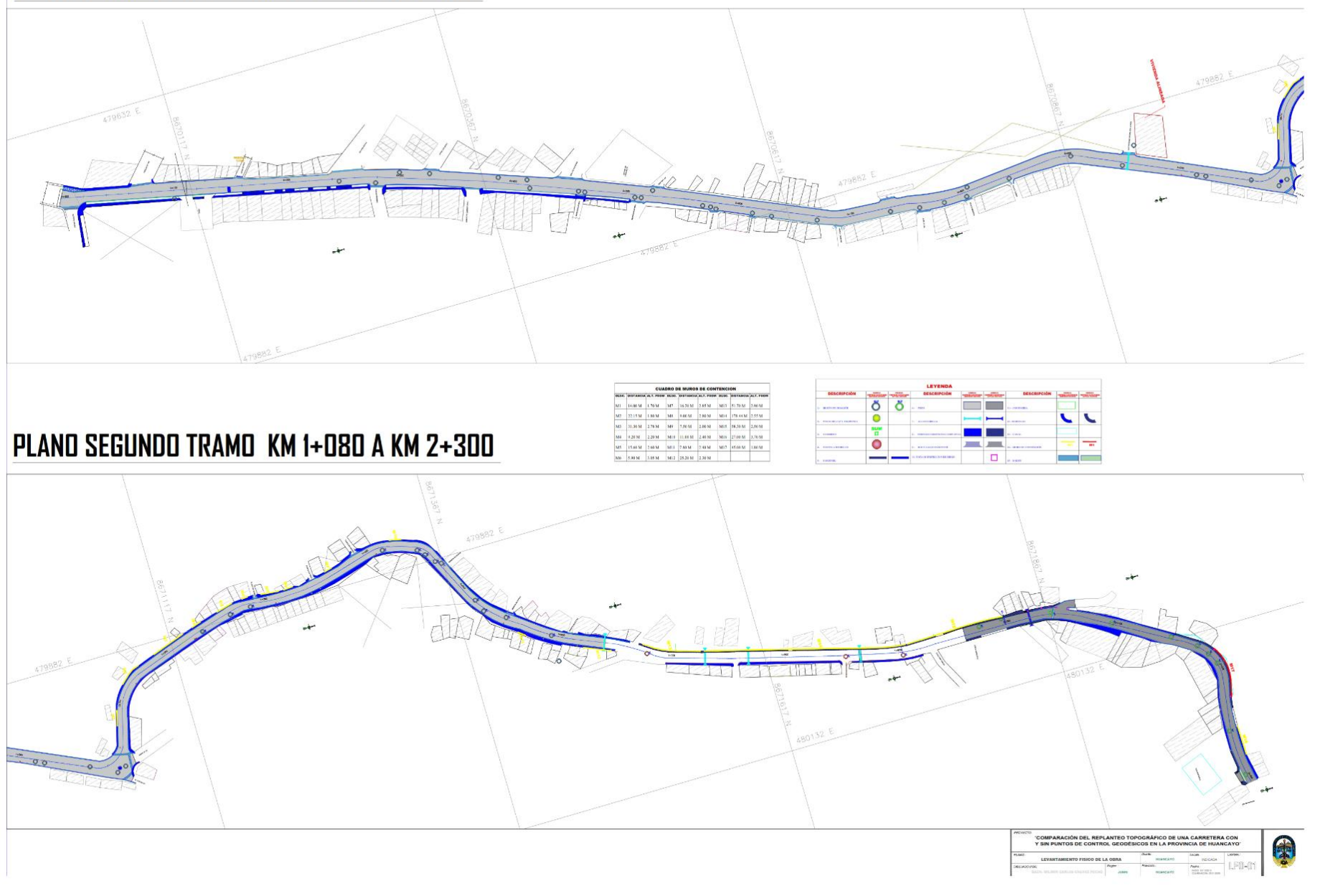

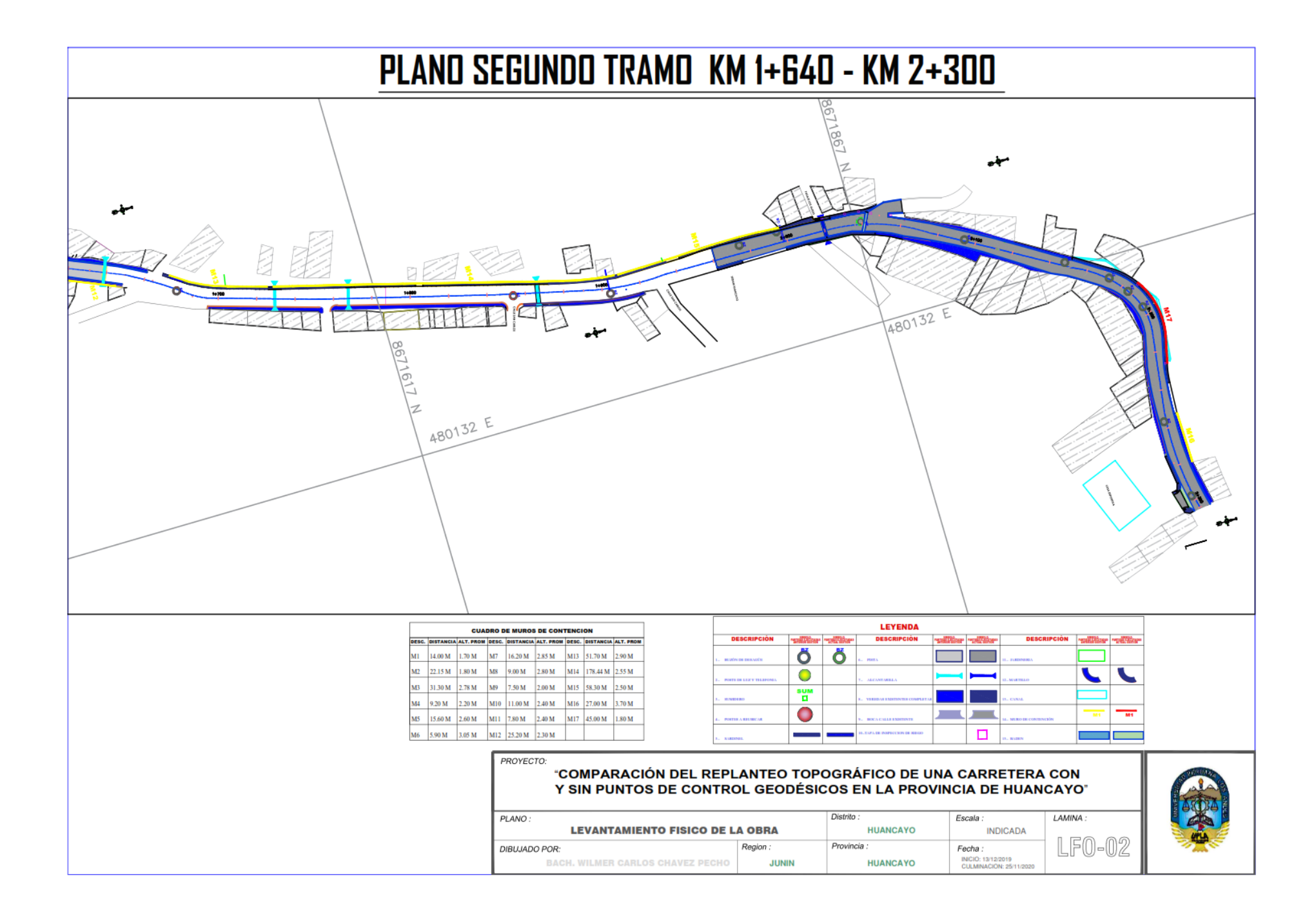